# **Erstellung eines Datenerfassungssystems (DES) für den Flughafen Friedrichshafen**

**gemäß dem "Gesetz zum Schutz gegen Fluglärm" in der Fassung vom 31.10.2007** 

**und der "Anleitung zur Datenerfassung über den Flugbetrieb (AzD 2008)"** 

# **Dokumentation der DES-Modellierung**

Bremen, den 4. August 2010

# **Historie**

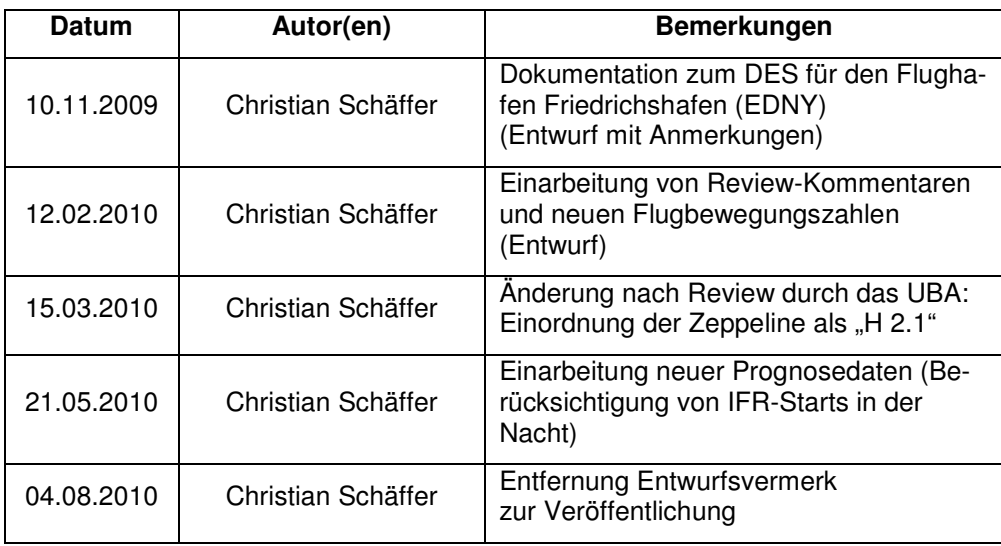

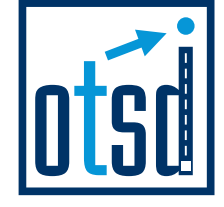

**OTSD OPTIMIZED TRAFFIC SYSTEMS DEVELOPMENT GMBH**

Anne-Conway-Straße 2 D-28359 Bremen

Telefon +49(0)421/42 777-60 Telefax +49(0)421/42 777-69

info@otsd.de www.otsd.de

Geschäftsführer: Christian Schäffer

Bankverbindung: Deutsche Bank AG, Bremen BLZ 290 700 24 Konto 1237775

Amtsgericht Bremen HRB 21923

USt-IdNr.: DE 234077734

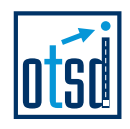

# **Inhaltsverzeichnis**

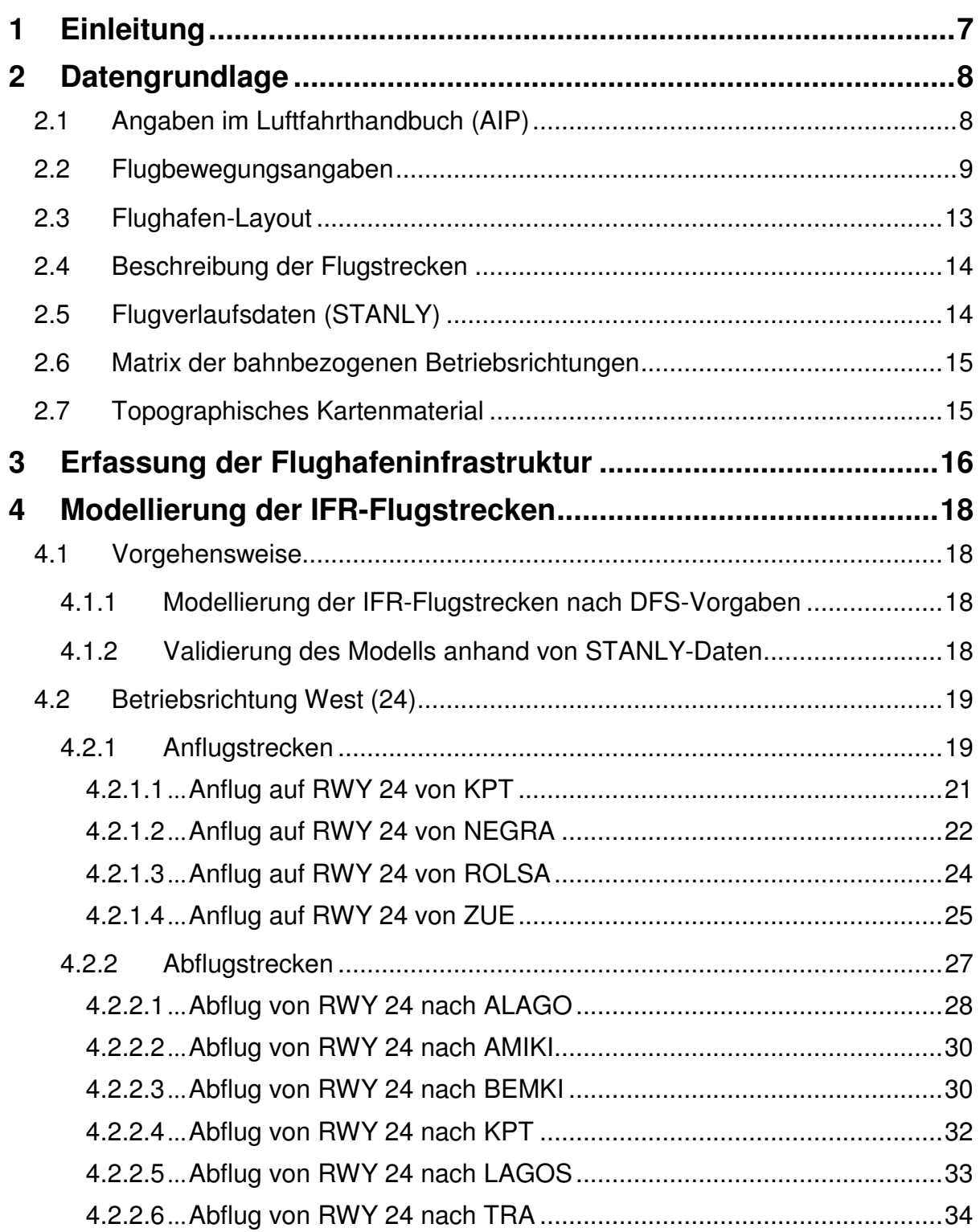

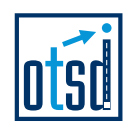

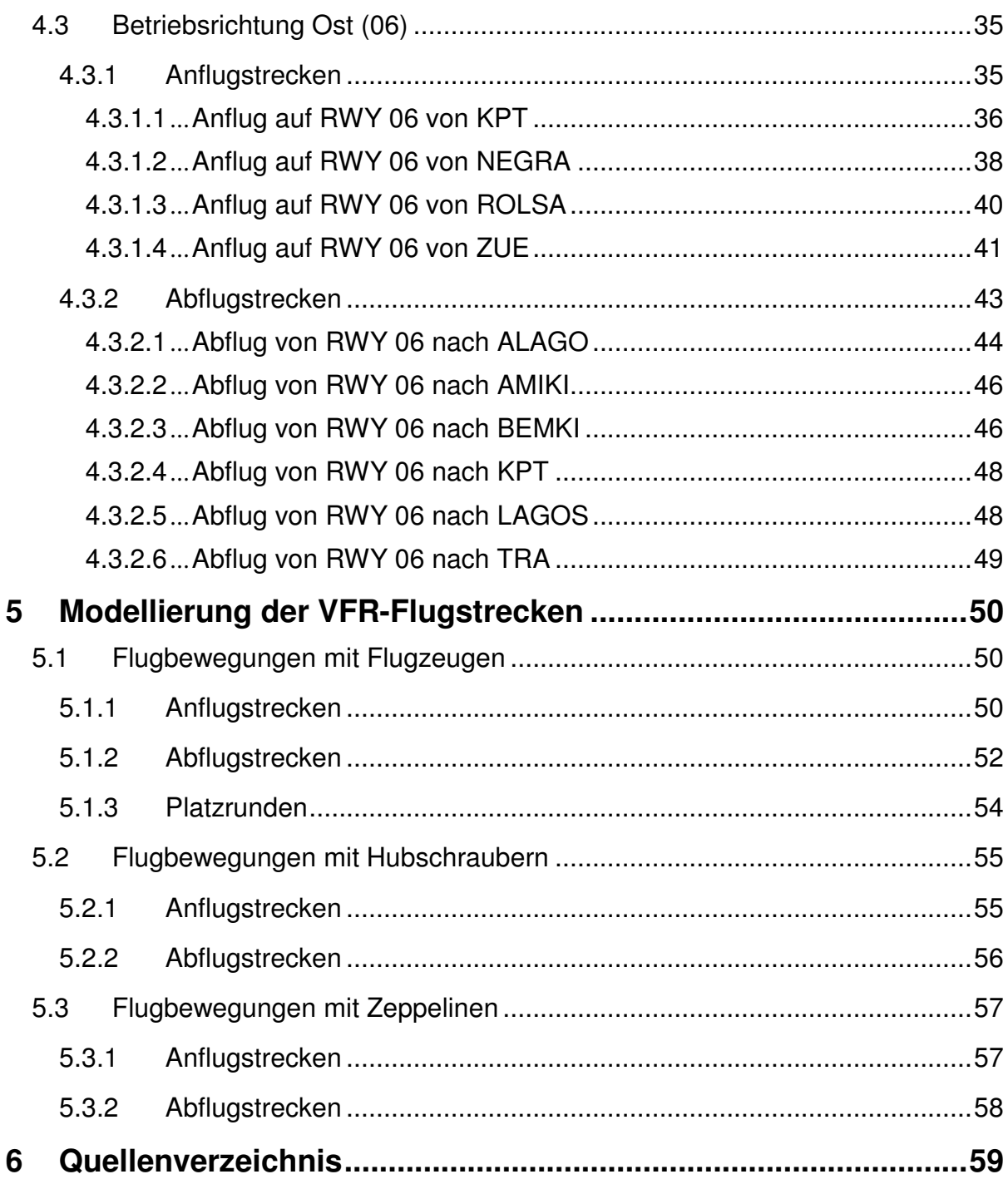

 $\ddot{\phantom{0}}$ 

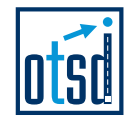

# **Abbildungsverzeichnis**

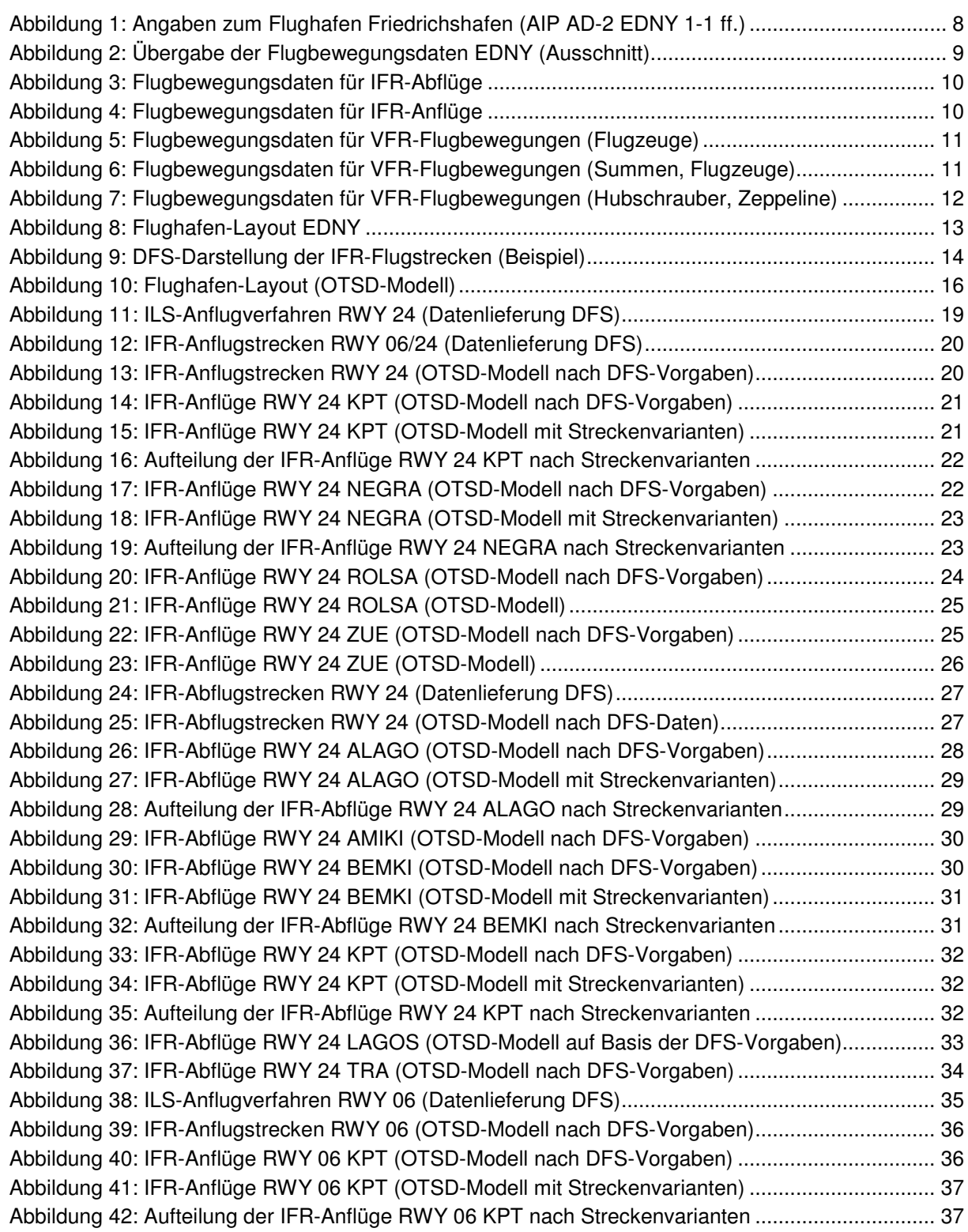

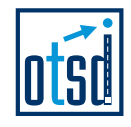

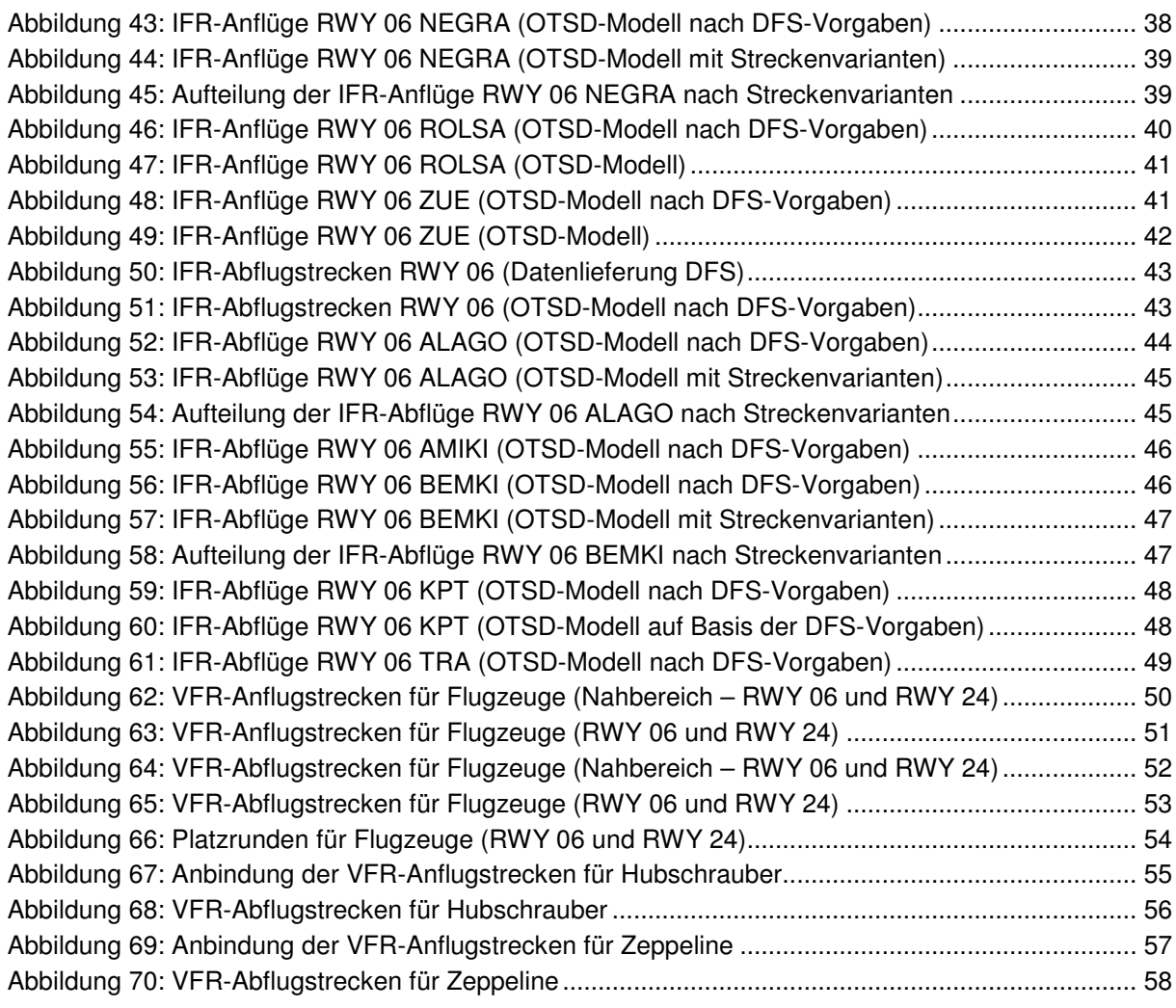

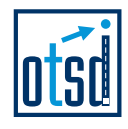

# **Abkürzungsverzeichnis**

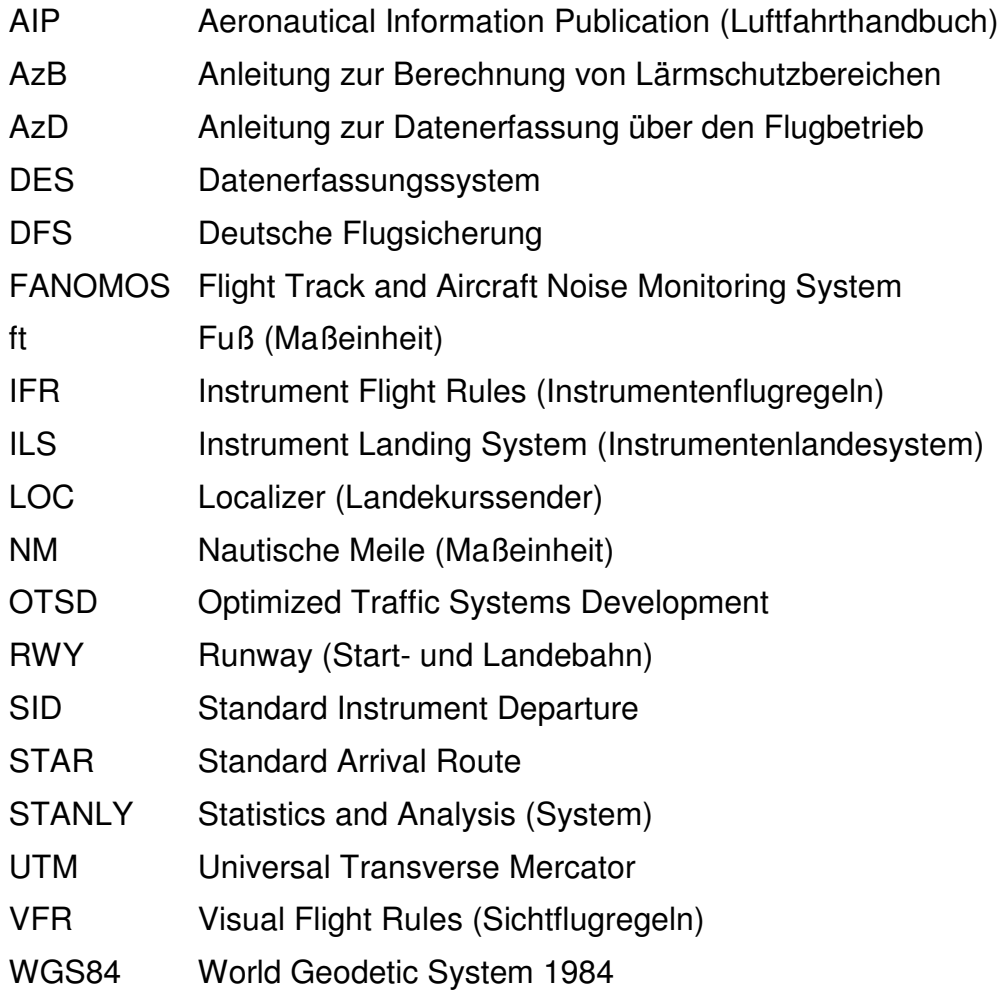

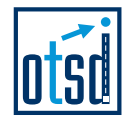

# **1 Einleitung**

.

Das "Gesetz zum Schutz gegen Fluglärm" in der Fassung der Bekanntmachung vom 31.10.2007 (BGBl. I S. 2550) bestimmt, dass die Fluglärmbelastung in der Umgebung bestimmter Flugplätze unter Berücksichtigung von Art und Umfang des voraussehbaren Flugbetriebs zu ermitteln ist.

Der Flughafen Friedrichshafen (EDNY) fällt mit einer jährlichen Flugbewegungszahl vom über 25.000 unter diese Regelung und ist damit verpflichtet, ein Datenerfassungssystem (DES) nach der 2008 novellierten "Anleitung zur Datenerfassung" (AzD 2008) vorzulegen.

Im April 2009 wurde OTSD vom Umweltministerium des Landes Baden-Württemberg beauftragt, dieses DES zu erstellen.

Für das Projekt wurde ein von OTSD entwickeltes Software-System eingesetzt, das den Prozess der DES-Erstellung von der Datenerhebung, über die Modellierung und Qualitätssicherung des DES-Modells, bis zur Erzeugung der amtlichen "Datenblätter für Flugplätze" gemäß AzD optimal unterstützt.

Diese Dokumentation soll die im DES modellierten Daten über den Flugbetrieb am Flughafen Friedrichshafen im Prognosejahr 2020 erläutern und dokumentieren. Sie beschreibt, wie die Modellierung der Flughafeninfrastruktur sowie der Roll- und Flugstrecken durch OTSD erfolgt ist.

In Kapitel 2 werden zunächst alle Daten aufgezählt, die OTSD zur Erstellung des DES zur Verfügung standen. Des Weiteren wird erläutert, wie diese bei der DES-Modellierung berücksichtigt wurden.

Kapitel 3 beschreibt den Aufbau des durch OTSD erstellten Modells der Flughafeninfrastruktur, insbesondere der Start- und Landebahn, Rollwege und Abstellpositionen. Das folgende Kapitel 4 geht detailliert auf die Modellierung der Flugstrecken nach Instrumentenflugregeln (IFR) ein, während in Kapitel 5 die Sichtflugstrecken (VFR) beschrieben werden. Abschließend sind wesentliche Daten- und Rechtsquellen zusammengefasst (Kapitel 6).

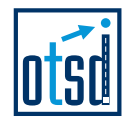

# **2 Datengrundlage**

.

In diesem Kapitel werden die für das DES als Datengrundlage verwendeten Quellen genannt und kurz beschrieben.

# **2.1 Angaben im Luftfahrthandbuch (AIP)**

Für die Beschreibung bzw. Modellierung der allgemeinen Flugplatzdaten, des Flughafen-Layouts sowie der Flugstrecken (ergänzend zu den detaillierten Vorgaben der Deutschen Flugsicherung DFS) wurde das Luftfahrthandbuch Deutschland (Aeronautical Information Publication, AIP) der Deutschen Flugsicherung (DFS) in der aktuellen Fassung (letzte Aktualisierung vom 22. Oktober 2009) verwendet.

Im Luftfahrthandbuch sind für den Flughafen Friedrichshafen (Abschnitt AD-2 EDNY) ab Seite 1-1 allgemeine Angaben zu finden, von denen der Flugplatzbezugspunkt, die Platzhöhe sowie die Daten zur Start- und Landebahn für das DES relevant sind.

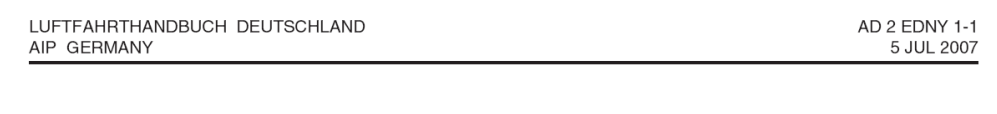

EDNY AD 2.1 Aerodrome Location Indicator and Name

**EDNY Friedrichshafen** 

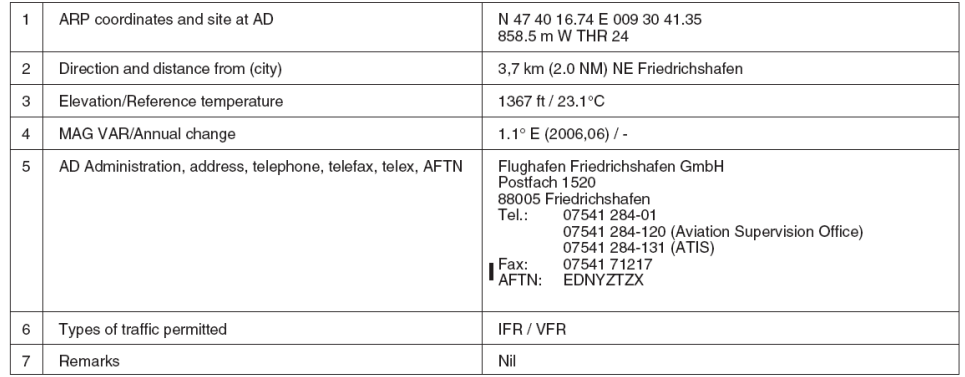

EDNY AD 2.2 Aerodrome Geographical and Administrative Data

#### **Abbildung 1: Angaben zum Flughafen Friedrichshafen (AIP AD-2 EDNY 1-1 ff.)**

Auf weiteren Seiten der AIP zum Flughafen Friedrichshafen werden detailliert das Flughafen-Layout sowie die (heutigen) Flugverfahren für An- und Abflüge, die weitgehend mit den von der DFS gelieferten Streckenbeschreibungen (siehe Abschnitt 2.4) übereinstimmen, beschrieben.

Ab Seite 6-1 sind außerdem genaue Koordinaten für eine Reihe von Funknavigationsanlagen zu finden, die für die Modellierung verwendet werden können.

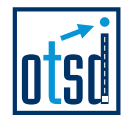

# **2.2 Flugbewegungsangaben**

.

Die Flugbewegungszahlen für das DES wurden vom Flughafen Friedrichshafen in Form einer tabellarischen Übersicht (Datei "Datenübergabe E-Mail OTSD\_01022010.xls", erhalten am 01.02.2010) zur Verfügung gestellt (Ausschnitt siehe Abbildung 2).

|                           |                       |                | Flugbewegungen |   |
|---------------------------|-----------------------|----------------|----------------|---|
| <b>Flugroute</b>          | <b>Flugzeugklasse</b> | Tag            | <b>Nacht</b>   | ✓ |
|                           | P 2.1                 | 140            | 0              |   |
| Start 06 - ALAGO 4E       | S <sub>5.1</sub>      | 62             | 0              |   |
|                           | S 5.2                 | 90             | 0              |   |
|                           | P 2.1                 | 18             | 0              |   |
| Start 06 - ALGOI 2E       | S <sub>5.1</sub>      | 31             | 0              |   |
|                           | S 5.2                 | 30             | 0              |   |
|                           | P 2.1                 | 28             | 0              |   |
| Start 06 - AMIKI 1E       | S <sub>5.1</sub>      | 10             | 0              |   |
|                           | S <sub>5.2</sub>      | 9              | $\Omega$       |   |
|                           | P 2.1                 | 77             | 0              |   |
| Start 06 - KEMPTEN 2E     | S <sub>5.1</sub>      | 62             | 0              |   |
|                           | S 5.2                 | 60             | 0              |   |
|                           | P <sub>2.1</sub>      | $\overline{7}$ | 0              |   |
| Start 06 - LAGOS 1E       | S <sub>5.1</sub>      | 10             | 0              |   |
|                           | S 5.2                 | 6              | 0              |   |
|                           | P 2.1                 | 81             | 0              |   |
| Start 06 - TRASADINGEN 1E | S <sub>5.1</sub>      | 31             | $\mathbf 0$    |   |
|                           | S 5.2                 | 105            | 0              |   |
|                           | P 1.0                 | 117            | 0              |   |
|                           | P 1.1                 | 73             | 0              |   |
| Start 06 - NOVEMBER       | P 1.2                 | 61             | 0              |   |
|                           | P 1.3                 | 53             | 0              |   |
|                           | P 1.4                 | 36             | 0              |   |
|                           | P 1.0                 | 59             | 0              |   |
|                           | P 1.1                 | 36             | 0              |   |
| Start 06 - ECHO           | P 1.2                 | 31             | $\mathbf 0$    |   |
|                           | P 1.3                 | 27             | $\Omega$       |   |
|                           | P 1.4                 | 18             | 0              |   |
|                           | P 1.0                 | 117            | 0              |   |
|                           | P 1.1                 | 72             | 0              |   |
| Start 06 - SIERRA         | P 1.2                 | 62             | 0              |   |
|                           | P 1.3                 | 54             | 0              |   |
|                           | P 1.4                 | 36             | 0              |   |

**Abbildung 2: Übergabe der Flugbewegungsdaten EDNY (Ausschnitt) [4]** 

Die Flugbewegungsdaten [4] enthielten ursprünglich keine Angaben zu Abflügen in der Nacht. Da diese jedoch in der Vergangenheit regelmäßig zu beobachten waren, wurde im Anschluss an die Vorstellung des DES in der Fluglärmkommission für den Flughafen Friedrichshafen beschlossen, insgesamt 30 nächtliche Starts in der Nacht im DES auszuweisen. Die hierfür notwendigen Änderungen an den Prognosedaten wurden OTSD am 17.05.2010 übermittelt [7].

Eine Dokumentation zu den bereitgestellten Daten oder ein Prognosegutachten stand OTSD nicht zur Verfügung, sodass die oben angesprochene Datei als einzige Datengrundlage für die Flugbewegungsdaten im DES diente. Eine inhaltliche Bewertung oder Prüfung dieser Daten war nicht Gegenstand des Auftrages.

Die übergebenen Daten enthalten die Anzahl von Roll- und Flugbewegungen für Flugzeuge, Hubschrauber sowie die am Standort Friedrichshafen stationierten Luftschiffe "Zeppelin NT".

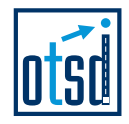

Im Zuge der Abstimmung der Streckenmodellierung (siehe Kapitel 4 und 5) und der notwendigen Aufbereitung der Flugbewegungsdaten für die Verwendung im DES wurden die übergebenen Daten neu gruppiert und von OTSD in das ursprünglich für die Erfassung der Prognosedaten an den Flughafen übermittelte Schema übertragen. Die im Folgenden dargestellten Flugbewegungsdaten sind das Ergebnis eines Abstimmungsprozesses zwischen dem Flughafen Friedrichshafen und OTSD sowie der anschließenden Aufbereitung der Daten durch OTSD.

Die Aufteilung der IFR-Flugbewegungen ist in den folgenden beiden Abbildungen dargestellt. IFR-Flugbewegungen werden ausschließlich mit Flugzeugen der Luftfahrzeuggruppen P 2.1, S 5.1 und S 5.2 durchgeführt.

|                   |               |              |                |              |            | Abflüge      |            |                |              |              |            |              |                |              | <b>Summen</b> |          |
|-------------------|---------------|--------------|----------------|--------------|------------|--------------|------------|----------------|--------------|--------------|------------|--------------|----------------|--------------|---------------|----------|
|                   | Startbahn:    |              |                |              | 24         |              |            |                | 06           |              |            |              |                | 24/06        | 24            | 06       |
| <b>LFZ-Klasse</b> | Strecke:      | <b>ALAGO</b> | <b>BEMKI</b>   | <b>AMIKI</b> | <b>KPT</b> | <b>LAGOS</b> | <b>TRA</b> | <b>ALAGO</b>   | <b>BEMKI</b> | <b>AMIKI</b> | <b>KPT</b> | <b>LAGOS</b> | <b>TRA</b>     | alle         | alle          | alle     |
| P 2.1             | Tag           | 660          | 82             | 132          | 363        | 33           | 379        | 140            | 18           | 28           | 77         | ⇁            | 81             | 2.000        | 1.649         | 351      |
| P 2.1             | <b>Nacht</b>  |              |                |              |            |              |            |                |              |              |            |              |                | $\mathbf{0}$ | $\mathbf{0}$  | $\bf{0}$ |
| S 5.1             | Tag           | 298          | 149            | 50           | 298        | 50           | 149        | 62             | 31           | 10           | 62         | 10           | 31             | .200         | 994           | 206      |
| S 5.1             | <b>Nacht</b>  |              |                |              |            |              |            |                |              |              |            |              |                | $\mathbf{0}$ | $\mathbf{0}$  | 0        |
| S 5.2             | Tag           | 323          | 108            | 32           | 215        | 22           | 376        | 88             | 29           | 9            | 59         | 6            | 103            | 1.370        | 1.076         | 294      |
| S 5.2             | <b>Nacht</b>  | 8            | $\overline{c}$ |              | 5          | 0            | 8          | 2              |              | 0            |            | 0            | $\overline{2}$ | 30           | 24            | 6        |
|                   | <b>Gesamt</b> | 1.289        | 341            | 215          | 881        | 105          | 912        | 292            | 79           | 47           | 199        | 23           | 217            | 4.600        | 3.743         | 857      |
| <b>Summe</b>      | Tag           | 1.281        | 339            | 214          | 876        | 105          | 904        | 290            | 78           | 47           | 198        | 23           | 215            | 4.570        | 3.719         | 851      |
|                   | <b>Nacht</b>  | 8            | $\overline{2}$ |              | 5.         | 0            | 8          | $\overline{2}$ |              | 0            |            | $\mathbf{0}$ | $\overline{2}$ | 30           | 24            | 6        |

**Abbildung 3: Flugbewegungsdaten für IFR-Abflüge** 

Die Flugbewegungsdaten enthalten insgesamt 4600 IFR-Abflüge (siehe Abbildung 3), von denen 4.570 am Tage (d.h. zwischen 06:00 und 22:00 Uhr Ortszeit) und 30 in der Nacht (zwischen 22:00 und 06:00 Uhr) stattfinden.

Die in den Daten enthaltene IFR-Abflugstrecke "ALGOI" existiert gemäß den von der DFS gelieferten Streckenbeschreibungen nicht (mehr). Alle Flugbewegungen auf dieser Strecke wurden der (geringfügig anders verlaufenden) Abflugstrecke "BEMKI" zugeordnet.

|                   |              |            |              | Anflüge      |            |            |              |              |            | <b>Summen</b> |              |              |
|-------------------|--------------|------------|--------------|--------------|------------|------------|--------------|--------------|------------|---------------|--------------|--------------|
|                   | Landebahn:   |            |              | 24           |            |            | 06           |              |            | 24/06         | 24           | 06           |
| <b>LFZ-Klasse</b> | Strecke:     | <b>KPT</b> | <b>NEGRA</b> | <b>ROLSA</b> | <b>ZUE</b> | <b>KPT</b> | <b>NEGRA</b> | <b>ROLSA</b> | <b>ZUE</b> | alle          | alle         | alle         |
| P 2.1             | Tag          | 317        | 950          | 158          | 158        | 83         | 250          | 42           | 42         | 2.000         | 1.583        | 417          |
| P 2.1             | <b>Nacht</b> |            |              |              |            |            |              |              |            | $\mathbf{0}$  | $\mathbf{0}$ | $\mathbf{0}$ |
| S 5.1             | Tag          | 185        | 557          | 93           | 93         | 55         | 163          | 27           | 27         | .200          | 928          | 272          |
| S 5.1             | <b>Nacht</b> |            |              |              |            |            |              |              |            | $\mathbf{0}$  | $\mathbf{0}$ | $\mathbf{0}$ |
| S 5.2             | Tag          | 175        | 526          | 87           | 87         | 39         | 116          | 20           | 20         | 1.070         | 875          | 195          |
| S 5.2             | <b>Nacht</b> | 43         | 129          | 21           | 21         | 23         | 69           | 12           | 12         | 330           | 214          | 116          |
|                   | Gesamt       | 720        | 2.162        | 359          | 359        | 200        | 598          | 101          | 101        | 4.600         | 3.600        | 1.000        |
| <b>Summe</b>      | Tag          | 677        | 2.033        | 338          | 338        | 177        | 529          | 89           | 89         | 4.270         | 3.386        | 884          |
|                   | <b>Nacht</b> | 43         | 129          | 21           | 21         | 23         | 69           | 12           | 12         | 330           | 214          | 116          |

**Abbildung 4: Flugbewegungsdaten für IFR-Anflüge** 

Die Flugbewegungsdaten enthalten insgesamt ebenfalls 4600 IFR-Anflüge, von denen 4270 am Tage (06:00 bis 22:00 Uhr) und 330 in der Nacht (22:00 bis 06:00 Uhr) stattfinden.

Die IFR-Anflüge (Abbildung 4) waren in den Flugbewegungsdaten ursprünglich nicht nach Anflugstrecken unterteilt. Nach Vorgabe des Flughafens wurden diese für beide Betriebsrichtungen jeweils anteilig wie folgt auf die IFR-Anflugstrecken aufteilt:

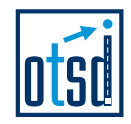

- 60 % NEGRA
- 20 % KPT
- 10 % ROLSA
- $10 \% ZUE$

.

Die in den Daten enthaltenen VFR-Flugbewegungen mit Flugzeugen wurden den modellierten und abgestimmten Sichtanflug- und -abflugstecken sowie Platzrunden zugewiesen (siehe Abbildung 5).

|                   |              |          |                   |          |              |               |                |              |         |               |          |          | <b>Flugzeuge</b> |          |        |          |                          |           |                    |              |
|-------------------|--------------|----------|-------------------|----------|--------------|---------------|----------------|--------------|---------|---------------|----------|----------|------------------|----------|--------|----------|--------------------------|-----------|--------------------|--------------|
|                   |              |          |                   |          |              |               |                |              | Abflüge |               |          |          |                  | Anflüge  |        |          |                          |           | <b>Platzrunden</b> |              |
|                   |              |          | Start-/Landebahn: |          |              | 24            | 24             | 24           | 06      | 06            | 06       | 24       | 24               | 24       | 06     | 06       | 24                       | 24        | 06                 | 06           |
| <b>LFZ-Gruppe</b> |              | Summe    | Abflüge           | Anflüge  | Platzrunden  | <b>SIERRA</b> | <b>VHISKEY</b> | OVEMBER<br>ż | ECHO    | <b>SIERRA</b> | NOVEMBER | ECHO     | SIERRA           | NOVEMBER | SIERRA | NOVEMBER | <b>SD</b><br>∽<br>links. | echts / N | z<br>$ln$ ks /     | S<br>rechts/ |
| P 1.0             | Tag          | 4.331    | 1.706             | 1.706    | 919          | 636           | 212            | 565          | 59      | 117           | 117      | 289      | 577              | 577      | 118    | 145      | 457                      | 304       | 95                 | 63           |
| P 1.0             | <b>Nacht</b> | $\bf{0}$ | $\mathbf{0}$      | $\bf{0}$ | $\bf{0}$     |               |                |              |         |               |          |          |                  |          |        |          |                          |           |                    |              |
| P <sub>1.1</sub>  | Tag          | 2.550    | 1.050             | 1.050    | 450          | 391           | 130            | 348          | 36      | 72            | 73       | 177      | 355              | 355      | 73     | 90       | 224                      | 149       | 46                 | 31           |
| P 1.1             | <b>Nacht</b> | $\bf{0}$ | $\mathbf{0}$      | $\bf{0}$ | $\bf{0}$     |               |                |              |         |               |          |          |                  |          |        |          |                          |           |                    |              |
| P <sub>1.2</sub>  | Tag          | 2.400    | 900               | 900      | 600          | 336           | 112            | 298          | 31      | 62            | 61       | 152      | 305              | 305      | 62     | 76       | 298                      | 199       | 62                 | 41           |
| P 1.2             | <b>Nacht</b> | $\bf{0}$ | $\bf{0}$          | $\bf{0}$ | $\mathbf{0}$ |               |                |              |         |               |          |          |                  |          |        |          |                          |           |                    |              |
| P 1.3             | Tag          | 1.912    | 787               | 787      | 338          | 294           | 98             | 261          | 27      | 54            | 53       | 133      | 266              | 266      | 55     | 67       | 168                      | 112       | 35                 | 23           |
| P 1.3             | <b>Nacht</b> | $\bf{0}$ | $\bf{0}$          | $\bf{0}$ | $\bf{0}$     |               |                |              |         |               |          |          |                  |          |        |          |                          |           |                    |              |
| P <sub>1.4</sub>  | Tag          | 1.275    | 525               | 525      | 225          | 196           | 65             | 174          | 18      | 36            | 36       | 89       | 177              | 177      | 37     | 45       | 112                      | 75        | 23                 | 15           |
| P 1.4             | <b>Nacht</b> | $\bf{0}$ | $\mathbf{0}$      | $\bf{0}$ | $\bf{0}$     |               |                |              |         |               |          |          |                  |          |        |          |                          |           |                    |              |
| <b>Summen</b>     | Gesamt       | 12.468   | 4.968             | 4.968    | 2.532        | 1.853         | 617            | 1.646        | 171     | 341           | 340      | 840      | 1.680            | 1.680    | 345    | 423      | 1.259                    | 839       | 261                | 173          |
| <b>Flugzeuge</b>  | Tag          | 12.468   | 4.968             | 4.968    | 2.532        | 1.853         | 617            | 1.646        | 171     | 341           | 340      | 840      | 1.680            | 1.680    | 345    | 423      | 1.259                    | 839       | 261                | 173          |
|                   | <b>Nacht</b> | $\bf{0}$ | $\Omega$          | $\bf{0}$ | $\bf{0}$     | n             | $\Omega$       | $\bf{0}$     | 0       | $\Omega$      | 0        | $\Omega$ | $\bf{0}$         | $\bf{0}$ | n      | 0        | O                        | $\bf{0}$  | $\Omega$           | 0            |

**Abbildung 5: Flugbewegungsdaten für VFR-Flugbewegungen (Flugzeuge)** 

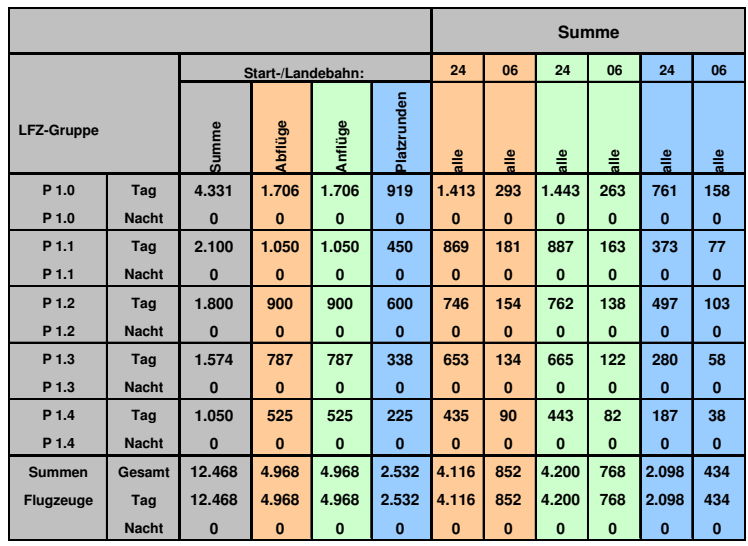

**Abbildung 6: Flugbewegungsdaten für VFR-Flugbewegungen (Summen, Flugzeuge)** 

VFR-Flugbewegungen mit Hubschraubern wurden ebenfalls den abgestimmten Sichtflugstrecken zugewiesen. Des Weiteren wurden die in den Daten enthaltenen Flugbewegungen mit Zeppelinen aufgenommen (siehe Abbildung 7).

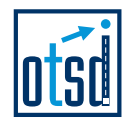

Da für Zeppeline in der AzB keine Luftfahrzeuggruppe vorgesehen ist, wurden diese in Absprache mit dem Umweltbundesamt (UBA) der Gruppe "H 2.1" zugeordnet und somit als Hubschrauber mit einer Höchststartmasse zwischen 5 und 10 Tonnen betrachtet.

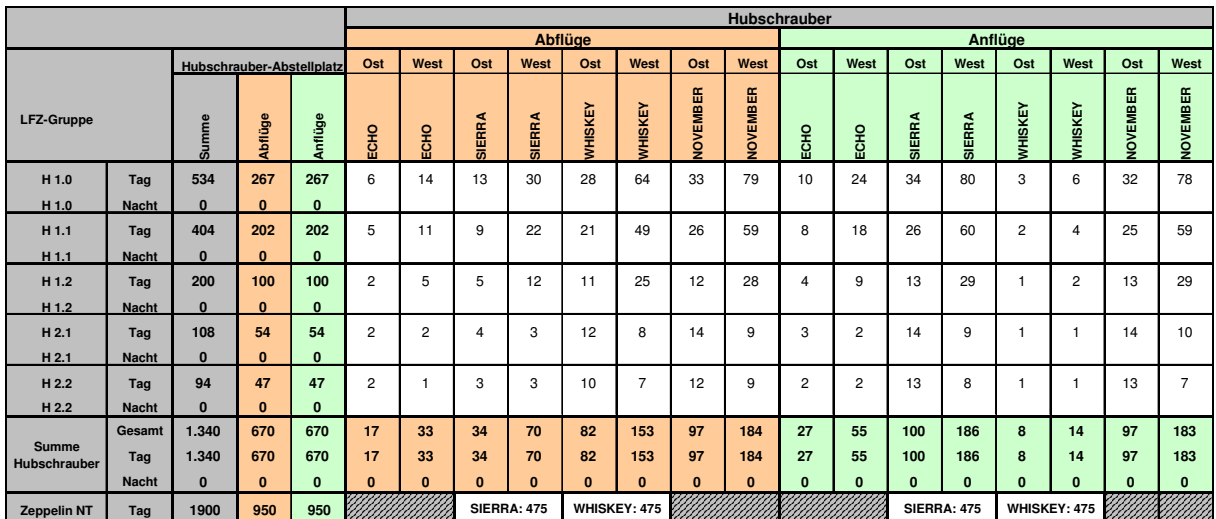

**Abbildung 7: Flugbewegungsdaten für VFR-Flugbewegungen (Hubschrauber, Zeppeline)** 

Details zur Modellierung der IFR-Flugstrecken sind in Kapitel 4 beschrieben, die Modellierung der VFR-Flugstrecken ist in Kapitel 5 dargestellt.

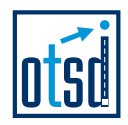

# **2.3 Flughafen-Layout**

.

Zur Modellierung des Flughafen-Layouts wurde die vom Flughafen zur Verfügung gestellte CAD-Zeichnung (Abbildung 8) sowie ergänzend die Angaben aus dem Luftfahrthandbuch verwendet.

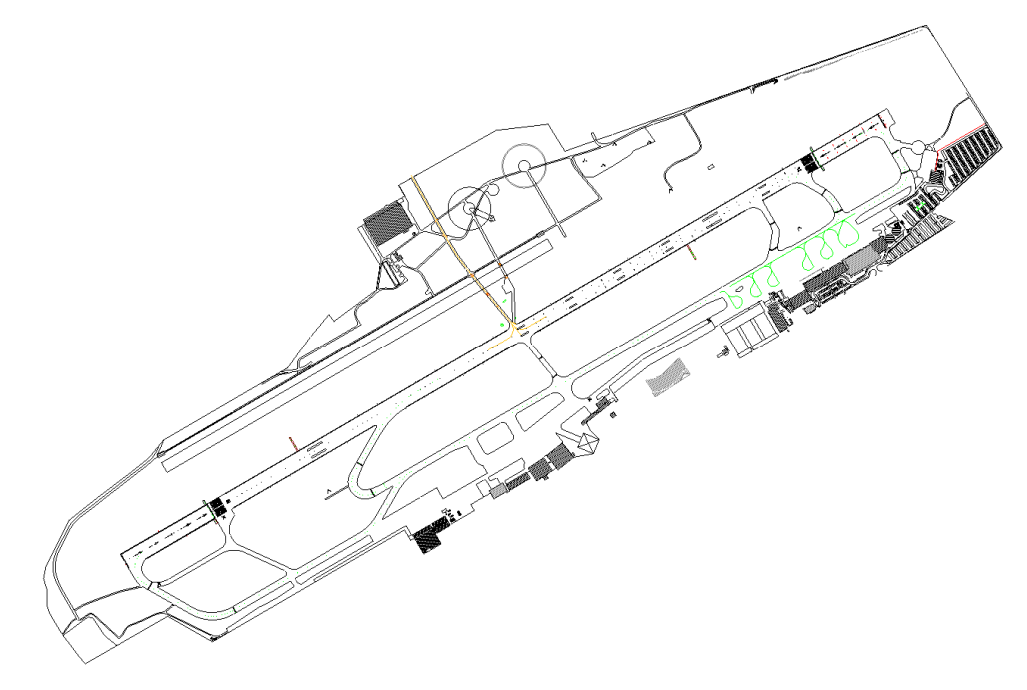

**Abbildung 8: Flughafen-Layout EDNY** 

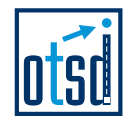

# **2.4 Beschreibung der Flugstrecken**

Der (idealtypische) Verlauf der IFR-Flugstrecken wurde von der DFS in Form von CAD-Darstellungen bereitgestellt, wie sie in ähnlicher Form auch im Luftfahrthandbuch (AIP) zu finden sind (erhalten am 28.05.2009).

Die Darstellungen enthalten im Vergleich zur AIP einige zusätzliche Details (Längenangaben, Kurvenradien, genaue Koordinaten), die auf das in der Luftfahrt gebräuchliche Koordinatensystem WGS-84 bezogen sind (Beispiel siehe Abbildung 9).

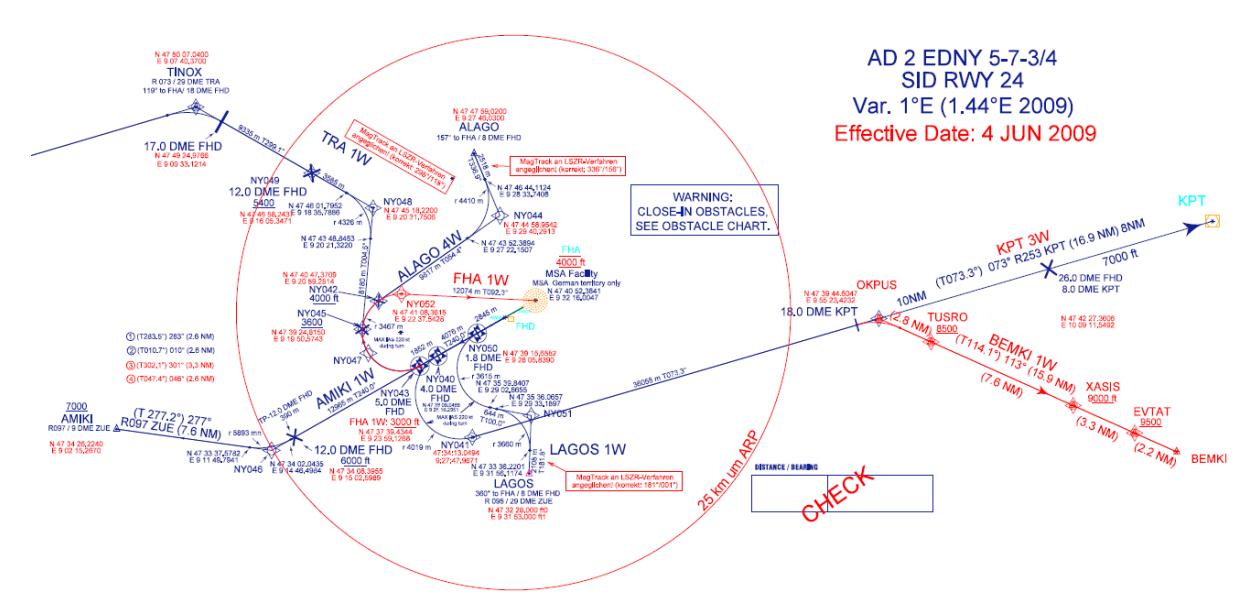

**Abbildung 9: DFS-Darstellung der IFR-Flugstrecken (Beispiel)** 

Der Verlauf der VFR-Strecken wurde auf Basis der im VFR-Luftfahrthandbuch (AIP VFR, Aktualisierungsstand 27. Oktober 2009) modelliert.

Für Positionierung markanter Wegpunkte bzw. Landmarken konnte eine georeferenzierte topographische Karte (DTK50, bezogen von der Landesanstalt für Umwelt, Messungen und Naturschutz Baden-Württemberg – LUBW, siehe Abschnitt 2.7).

# **2.5 Flugverlaufsdaten (STANLY)**

.

OTSD standen zur Modellierung der realen Streckenverläufe Flugspuraufzeichnungen des DFS-Systems STANLY zur Verfügung (erhalten auf Datenträger am 28.05.2009).

Die Datei "EDNY\_des.txt" (Größe ca. 2,6 MB) enthält STANLY-Tracks vom 01.05. – 31.10.2008 im Umkreis von etwa 25 km um den Flughafen Friedrichshafen.

Die Daten wurden von OTSD für die Verwendung im "DES-Editor" aufbereitet, visualisiert und als Hilfsmittel zur Modellierung verwendet.

Bei der Aufbereitung und Analyse der Daten wurde festgestellt und durch die DFS bestätigt, dass in den Daten keine Flugspuren für Flüge in den Schweizer Luftraum

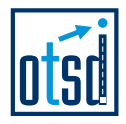

enthalten sind. Die zugehörigen An- und Abflugverfahren konnten deshalb nicht anhand von Flugverlaufsdaten verifiziert werden.

# **2.6 Matrix der bahnbezogenen Betriebsrichtungen**

Die Daten der Statistik zu den bahnbezogenen Bewegungszahlen wurden vom Flughafen Friedrichshafen in Form einer PDF-Datei (erhalten am 18.05.2009) zu Verfügung gestellt:

Die gelieferte Datei "EDNY\_Flugbewegungen für AzD Abschnitt 6.pdf" enthält statistische Daten der Jahre 2000 bis 2008. Daten des Jahres 1999 waren nach Auskunft des Flughafens nicht verfügbar.

Aus den in dieser Datei enthaltenen absoluten Zahlen wurden die gemäß AzD geforderten Nutzungsanteile berechnet und diese in die Formulare nach AzD Kapitel 6 eingetragen.

# **2.7 Topographisches Kartenmaterial**

.

Von der Landesanstalt für Umwelt, Messungen und Naturschutz Baden-Württemberg (LUBW) wurde OTSD ein Kartenausschnitt der topographischen Karte Deutschland (Maßstab 1:50.000) für die Verwendung bei der DES-Erstellung zur Verfügung gestellt (mehrere Lieferungen auf Datenträger, vollständig erhalten am 22.07.2009).

Das Kartenmaterial ist im Koordinatensystem UTM-referenziert (Zone 32 U, Mittelmeridian 9°) und deckt eine Fläche im Umkreis vom 25 Kilometern um den Flughafen ab.

In der Kartendarstellung sind die Bebauung, Straßen und Flüsse sowie weitere markante Punkte (wie z.B. Seen) gut zu erkennen.

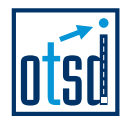

# **3 Erfassung der Flughafeninfrastruktur**

Aus der AIP konnten einige der gemäß AzD geforderten allgemeinen Angaben zum Flughafen Friedrichshafen direkt übernommen werden:

- Der ICAO-Flugplatzcode (EDNY)
- Der Flugplatzbezugspunkt (ARP), angegeben in geographischen Koordinaten (WGS84)
- Die Platzhöhe (in Fuß)

.

Die Koordinatenangaben mussten anschließend zusätzlich in das Koordinatensystem UTM und die Platzhöhe in die Einheit Meter umgerechnet werden.

Die Modellierung der Start- und Landebahn (Datenblatt 5.2 "Flugplatzdaten") erfolgte auf Basis der in der AIP veröffentlichten Angaben zu den Schwellenkoordinaten, sowie zu Länge und Breite der Bahn. Die sehr genau vermessenen Schwellenkoordinaten dienten darüber hinaus zur genaueren Festlegung der Runway-Richtung, die im Formular für die Flugplatzdaten ebenfalls anzugeben ist.

Abbildung 10 zeigt das von OTSD modellierte Flughafen-Layout. Die farbigen Markierungen zeigen die Lage der nach AzD zu beschreibenden Startpunkte (rot), Landeschwellen (grün) sowie die Position der genutzten Abrollpunkte (bzw. Abrollbahnen, blau dargestellt).

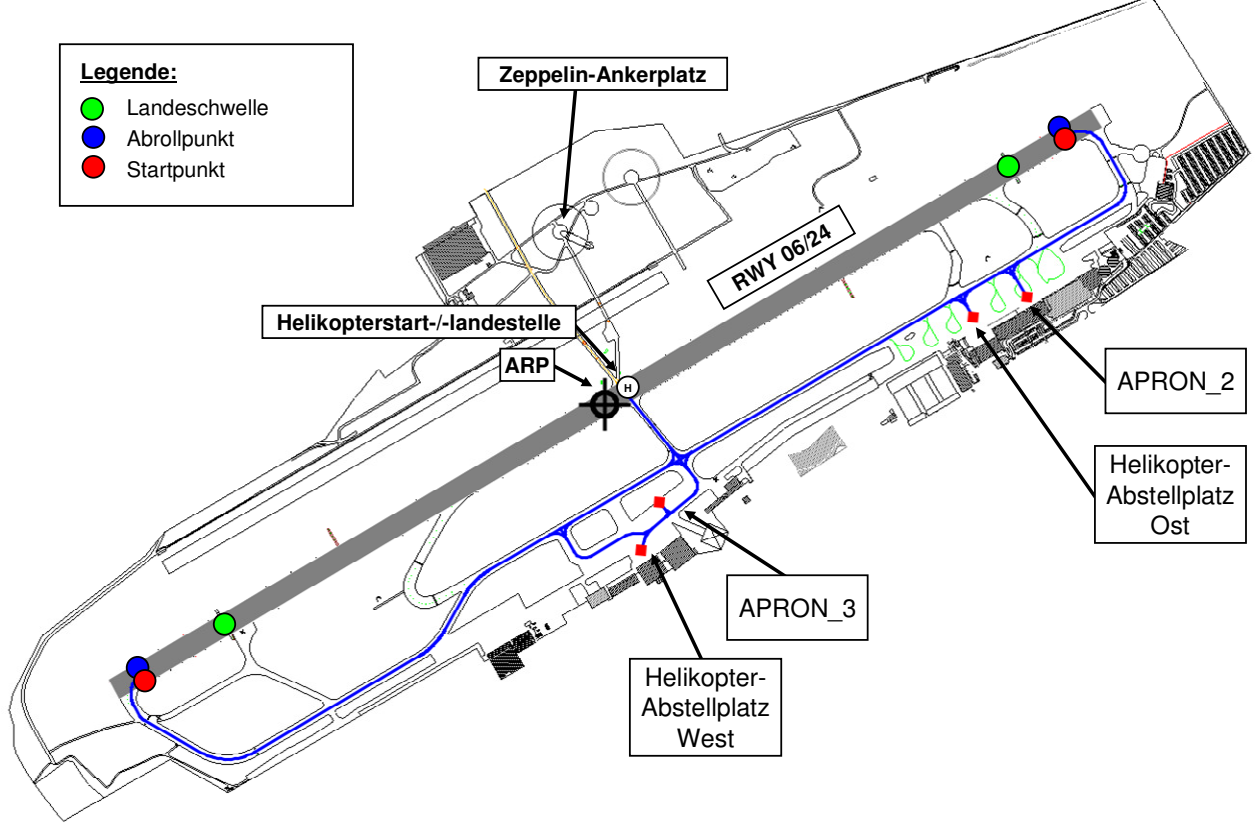

**Abbildung 10: Flughafen-Layout (OTSD-Modell)** 

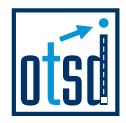

Für die Beschreibung der Rollwege im DES wurde auf eine detaillierte Modellierung jeder einzelnen Parkposition verzichtet und stattdessen (wie in der AzD vorgesehen) Ersatz-Abstellpositionen (Positionsgruppen) gebildet und durch einen zentralen Punkt repräsentiert.

Die Darstellung in Abbildung 10 zeigt darüber hinaus, wo sich die zwei für Rollbewegungen modellierten (Ersatz-)Abstellpositionen (APRON\_2 und APRON\_3), die Abstellpositionen für Hubschrauber (West und Ost) sowie die Hubschrauberstart- und -landestelle (auf der Runway) im Modell befindet.

Die für das DES benötigten Rollwege des Flughafens Friedrichshafen wurden mit Hilfe der Software "DES-Editor" als Rollwegenetz modelliert. Auf dem als Hintergrund für die Modellierung eingebundenen Flughafen-Layout wurden die Rollwege mit Hilfe von Stützpunkten und Verbindungen zwischen diesen (in Form von Geraden- und Kurvensegmenten) beschrieben.

Die modellierten Rollwege wurden im Modell mit den Start- und Abrollpunkten der Bahn verbunden, sodass eine automatisierte Rollwegeermittlung möglich war.

Die im DES zu erfassenden Rollwege wurden anhand der zu berücksichtigenden Flugbewegungsdaten (siehe Abschnitt 2.2) bestimmt. Dabei wurde angenommen, dass die in der Daten enthaltenen VFR-Flüge auf dem Vorfeld 3 (APRON\_3) abgestellt sind, IFR-Flugbewegungen dagegen das Vorgeld 2 (APRON\_2) benutzen.

Abflüge mit Hubschraubern "hovern" von einem der Abstellplätze (West oder Ost) zunächst zur Startbahn und folgen dann den in Abschnitt 5.2 dargestellten Abflugstrecken. Gleiches gilt für Anflüge mit Hubschraubern, die zunächst die Landebahn anfliegen und von dort zu ihrem Abstellplatz "hovern".

Die im DES beschriebenen Rollwege wurden schließlich automatisiert für die jeweilige Betriebsrichtung ermittelt und für jeden Rollweg eine AzD-konforme Beschreibung der Rollwegsgeometrien (bezogen auf das UTM-Koordinatensystem) erzeugt.

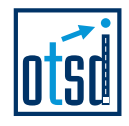

# **4 Modellierung der IFR-Flugstrecken**

## **4.1 Vorgehensweise**

.

## **4.1.1 Modellierung der IFR-Flugstrecken nach DFS-Vorgaben**

Die IFR-Flugstrecken wurden anhand der in Abschnitt 2.4 beschriebenen Daten der DFS unter Zuhilfenahme der aktuellen Fassung der AIP umgesetzt. Neben den Streckenbeschreibungen wurden auch die Angaben über die lokalen Flugsicherungsverfahren für den Flughafen Friedrichshafen beachtet.

Die DFS-konforme Modellierung diente als Grundlage für die Validierung und Anpassung der Flugstrecken anhand der in den Aufzeichnungen des Systems STANLY enthaltenen Flugverläufen.

## **4.1.2 Validierung des Modells anhand von STANLY-Daten**

Die Modellierung der Flugstrecken wurde mit Hilfe von STANLY-Flugverlaufsdaten verifiziert und ggf. an den Verlauf der Strecken in der flugbetrieblichen Praxis angepasst, die durch die Arbeitsweise der Flugverkehrslotsen der Flugsicherung entsteht.

Hierbei wurden weiterhin die Angaben der DFS über die lokalen Flugsicherungsverfahren für den Flughafen Friedrichshafen beachtet, um Strecken-Varianten anhand der angegeben Verfahren zu bestimmen und ggf. aufzufächern und auszurichten.

Die Verwendung einer Dichteanalyse der STANLY-Flugverlaufsdaten mit Hilfe einer Rasterung, diente zum Einen dazu, die Streckenvarianten entlang der Linie der größten Dichte an STANLY-Tracks, dem sogenannten "Backbone", zu führen und zum Anderen zur Bestimmung der Korridorbreiten entlang des Streckenverlaufs.

Zur Analyse der Längen des Zwischenanflugsegments wurden die STANLY-Daten bzgl. ihrer Anflug-Höhenprofile ausgewertet. Als Zwischenanflughöhe wurde generell für alle Anflugstrecken die in der AIP veröffentlichte Höhe von 3000 ft MSL (für Anflüge auf RWY 06) und 4000 ft MSL (für Anflüge auf RWY 24) angenommen Diese Höhen entsprechen einer Flughöhe über Platz von ca. 500 (RWY 06) bzw. 800 (RWY 24) Metern.

Auf eine detaillierte Analyse der für die LFZ-Klassen spezifischen Steig- und Sinkverhalten anhand der (diesbezüglich relativ ungenauen) STANLY-Daten, etwa zur Bestimmung neuer, von den AzB-Annahmen abweichenden Höhenprofilen, wurde verzichtet und die Beschreibung der Flugstrecken im DES ohne explizite Höhenangaben vorgenommen.

Im Folgenden werden alle Flugstrecken des OTSD-Modells aufgeführt. Da nicht für alle IFR-Strecken ausreichend STANLY -Daten zur Bildung von Streckenvarianten und zur Festlegung von Korridorbreiten zur Verfügung standen, mussten teilweise Expertenschätzungen vorgenommen werden.

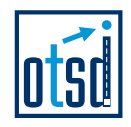

# **4.2 Betriebsrichtung West (24)**

# **4.2.1 Anflugstrecken**

.

Für die Modellierung der Anflugstrecken der Betriebsrichtung West wurden die von der DFS übermittelten Beschreibungen der STAR-Streckenführungen (Abbildung 12) in Kombination mit dem jeweiligen ILS-Verfahren (Abbildung 11) als Basis verwendet.

Auf die Modellierung von Anflugstrecken nach dem NDB-Verfahren wurde verzichtet, da dieses voraussichtlich im Prognosejahr keine Verwendung mehr finden wird.

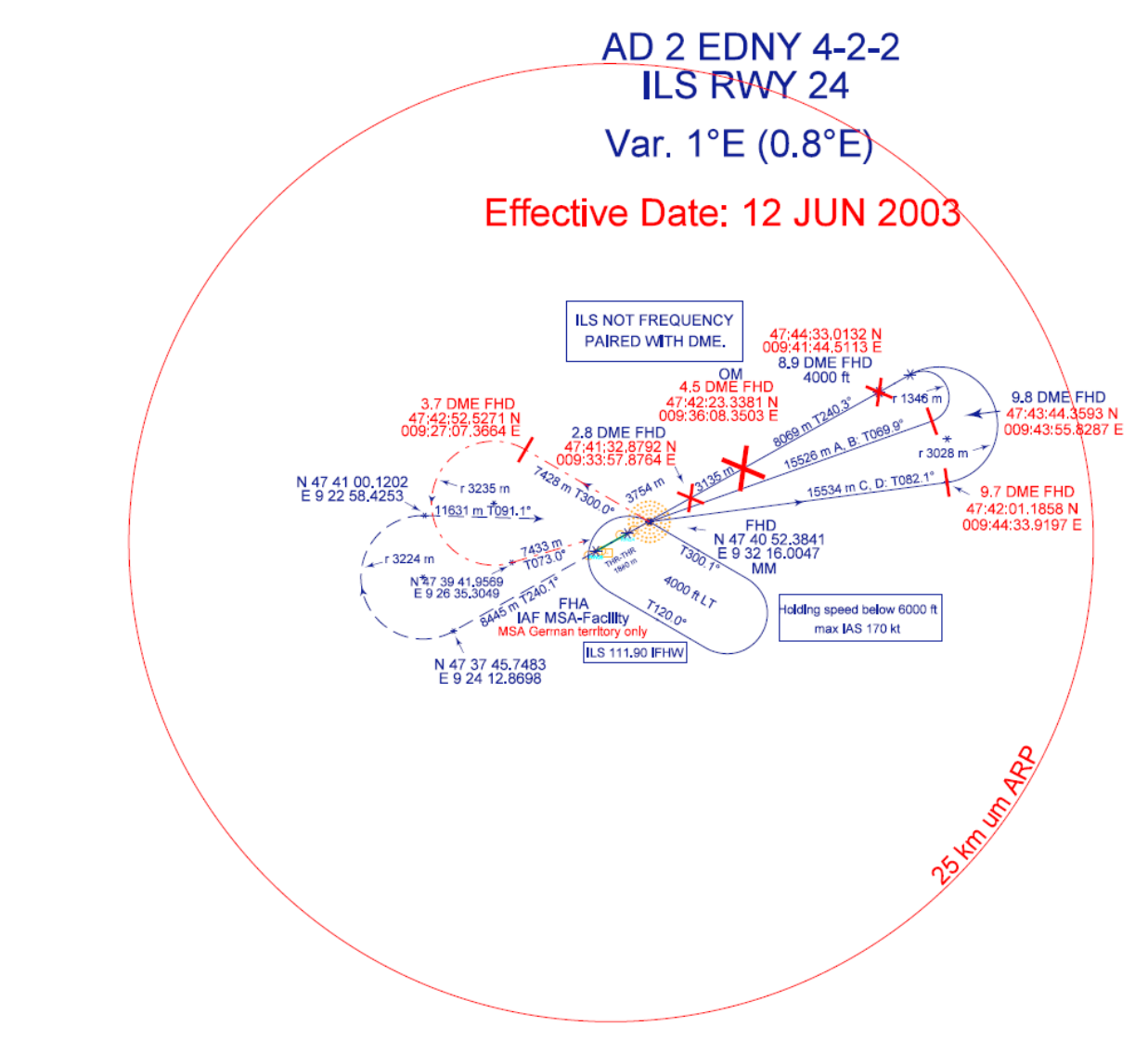

**Abbildung 11: ILS-Anflugverfahren RWY 24 (Datenlieferung DFS)** 

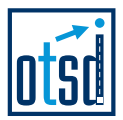

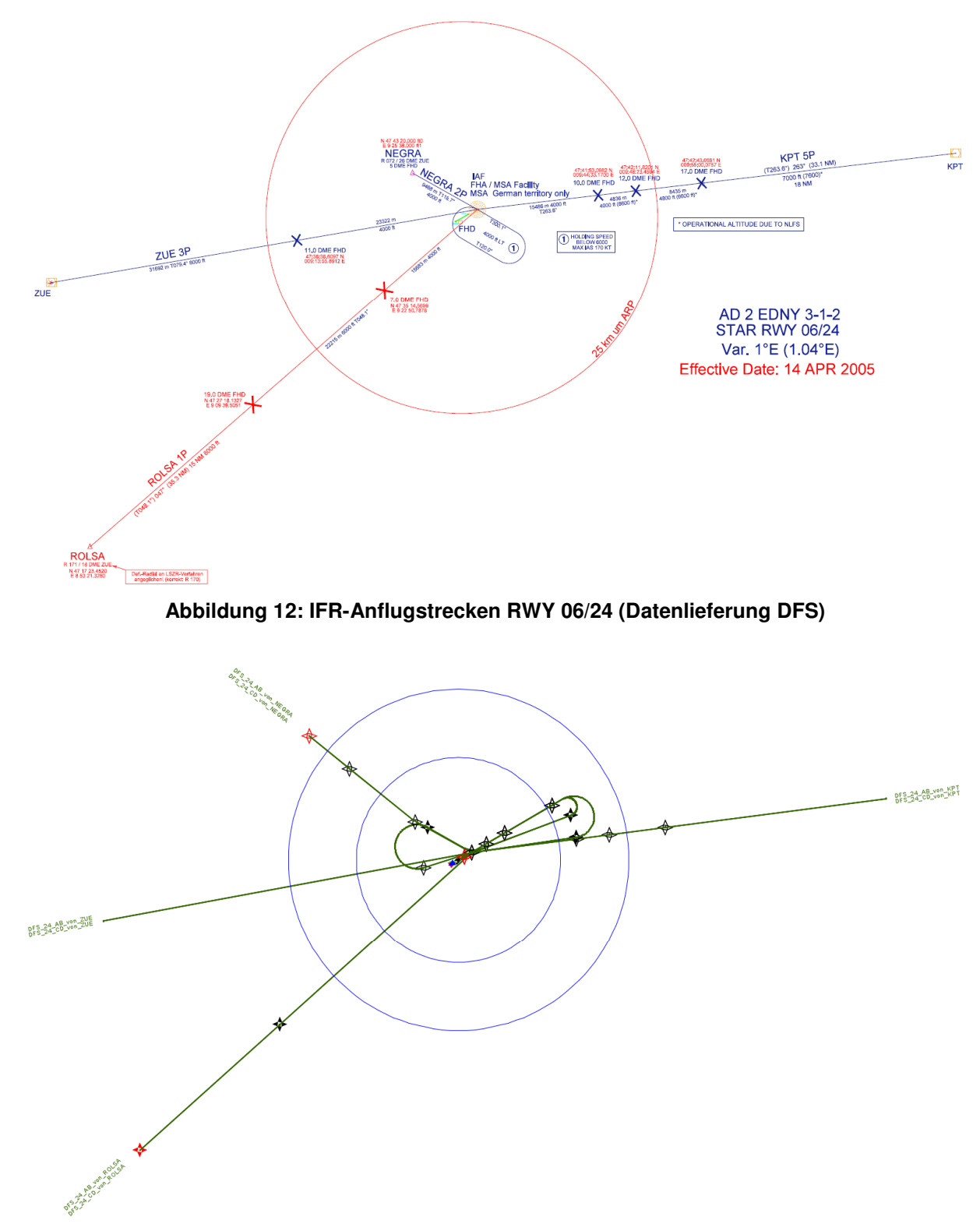

**Abbildung 13: IFR-Anflugstrecken RWY 24 (OTSD-Modell nach DFS-Vorgaben)** 

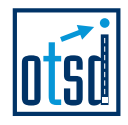

### **4.2.1.1 Anflug auf RWY 24 von KPT**

.

ILS-Anflüge auf die Landebahn 24 aus Richtung KPT sind nach den Streckenbeschreibungen der DFS in 2 verschiedenen Varianten vorgesehen, die sich bezüglich der Kurvenradien beim Eindrehen auf den Endanflug unterscheiden (Variante A/B mit kleinem, Variante C/D mit großem Radius, siehe Abbildung 14).

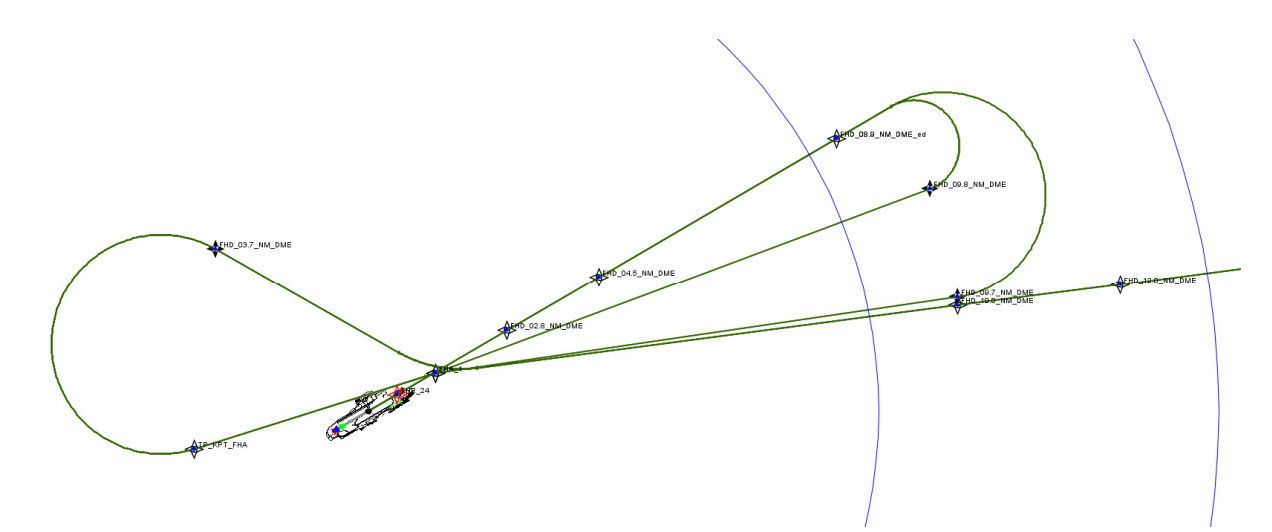

**Abbildung 14: IFR-Anflüge RWY 24 KPT (OTSD-Modell nach DFS-Vorgaben)** 

Die Flugspuraufzeichnungen des System STANLY zeigen deutlich, dass die Anflüge dieser STAR direkt aus Richtung Osten auf den Endanflug geführt werden (siehe Abbildung 15).

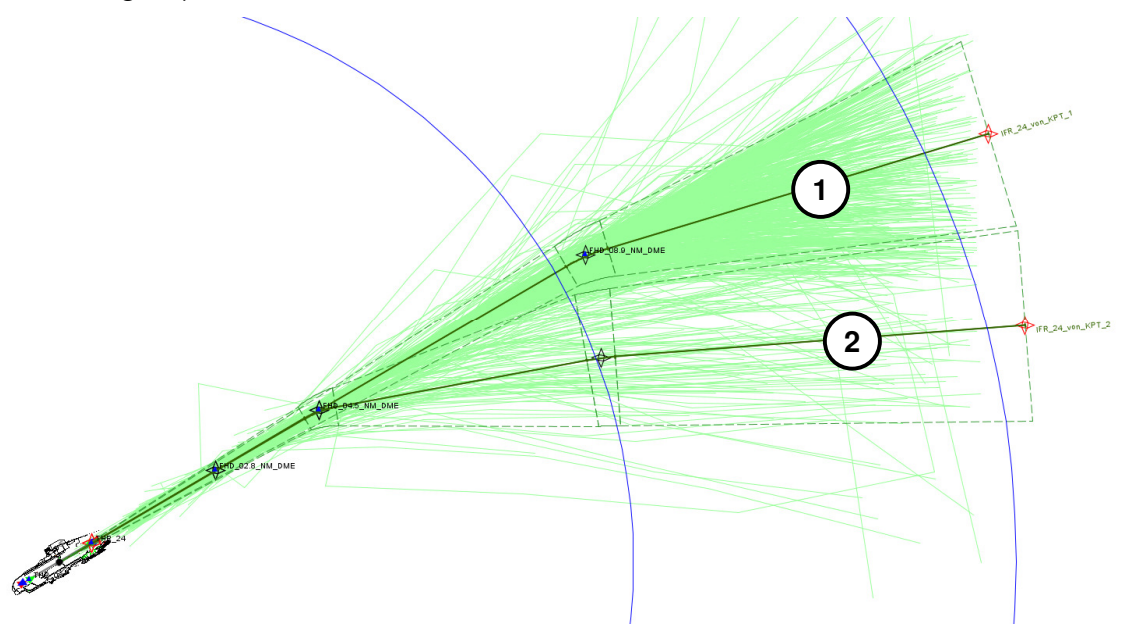

**Abbildung 15: IFR-Anflüge RWY 24 KPT (OTSD-Modell mit Streckenvarianten)** 

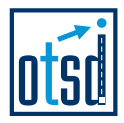

Etwa 33 Prozent aller aufgezeichneten STANLY-Flugspuren von Anflügen auf RWY 24 entfallen auf die STAR KPT 5P.

Die Flugbewegungen der im DES zu berücksichtigenden Flugbewegungsdaten wurden auf Basis einer Analyse aufgezeichneter Flugspuren den zwei modellierten Streckenvarianten wie folgt zugeordnet:

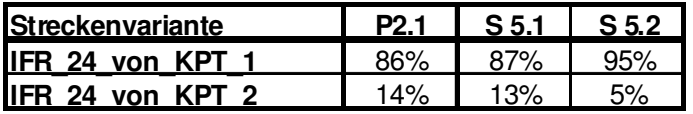

**Abbildung 16: Aufteilung der IFR-Anflüge RWY 24 KPT nach Streckenvarianten** 

Der überwiegende Anteil der Anflüge wird in einer Entfernung von 8 NM oder mehr auf den Endanflug geführt.

### **4.2.1.2 Anflug auf RWY 24 von NEGRA**

.

Die Anbindung der STAR NEGRA 2P an das ILS-Verfahren für die Landebahn 24 ist in Abbildung 17 dargestellt.

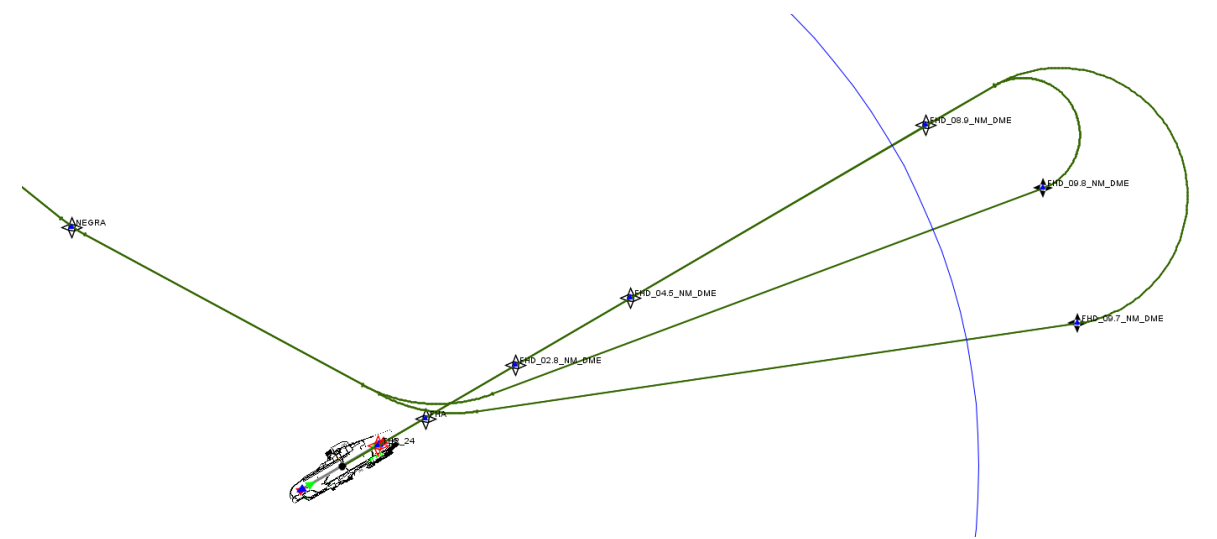

**Abbildung 17: IFR-Anflüge RWY 24 NEGRA (OTSD-Modell nach DFS-Vorgaben)** 

Etwa 67 Prozent aller aufgezeichneten STANLY-Flugspuren von Anflügen auf RWY 24 entfallen auf die STAR NEGRA 2P. Auf Basis einer Analyse dieser Flugspuren wurden 3 Streckenvarianten modelliert, die in Abbildung 18 dargestellt sind.

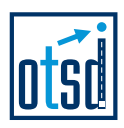

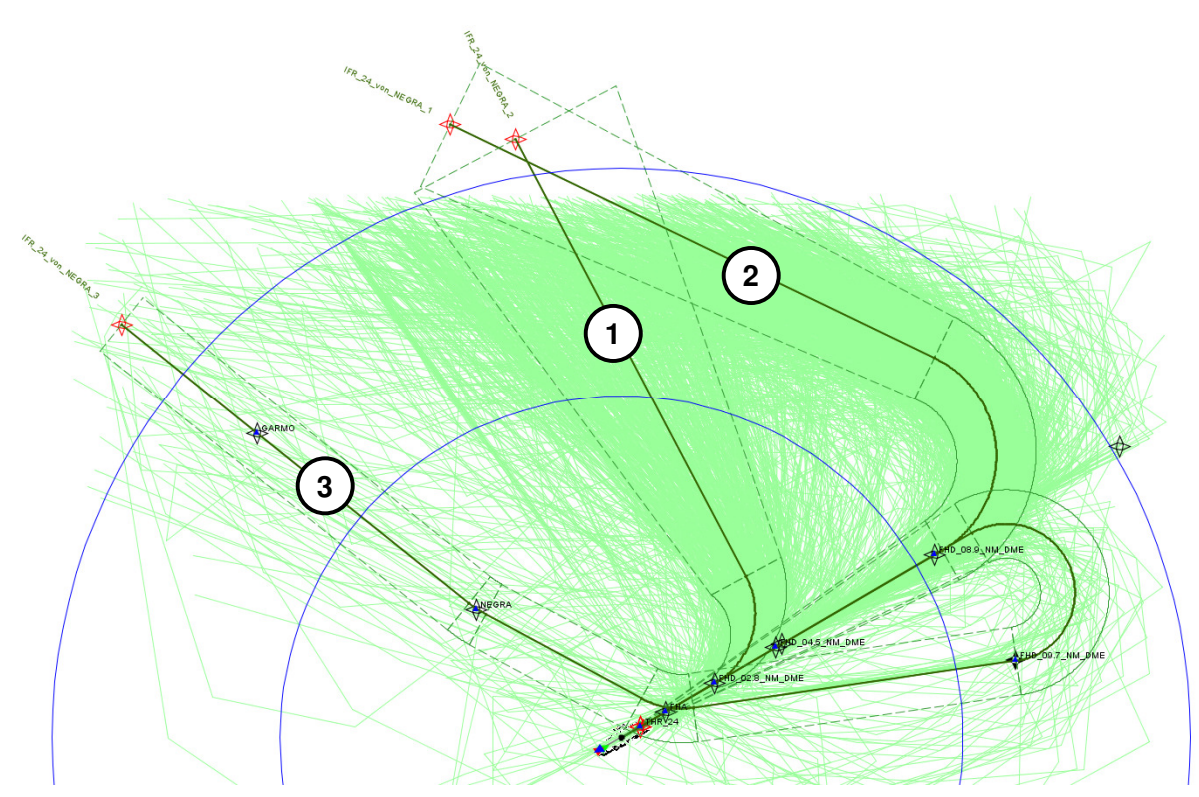

**Abbildung 18: IFR-Anflüge RWY 24 NEGRA (OTSD-Modell mit Streckenvarianten)** 

Die Aufteilung der prognostizierten Flugbewegungen für die verschiedenen Luftfahrzeuggruppen kann Abbildung 19 entnommen werden.

| <b>Streckenvariante</b>    | P <sub>2.1</sub> | S 5.1 | S <sub>52</sub> |
|----------------------------|------------------|-------|-----------------|
| <b>IIFR 24 von NEGRA 1</b> | 44%              |       |                 |
| <b>IIFR 24 von NEGRA 2</b> | 54%              | 14%   | $4\%$           |
| <b>IIFR 24 von NEGRA 3</b> | 2%               |       | 6%              |

**Abbildung 19: Aufteilung der IFR-Anflüge RWY 24 NEGRA nach Streckenvarianten** 

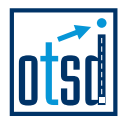

## **4.2.1.3 Anflug auf RWY 24 von ROLSA**

.

Abbildung 20 zeigt die Anbindung der STAR ROLSA 1P an das ILS-Verfahren für die Landebahn 24.

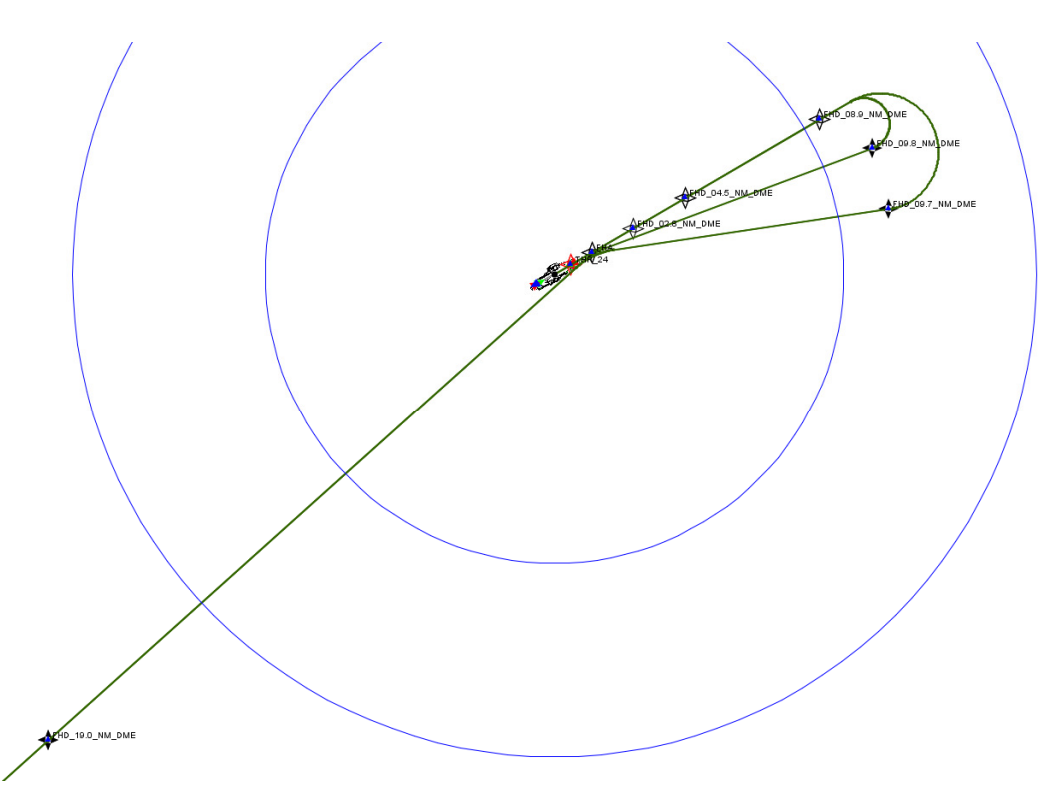

**Abbildung 20: IFR-Anflüge RWY 24 ROLSA (OTSD-Modell nach DFS-Vorgaben)** 

Für Anflüge auf RWY 24 von ROLSA waren in den Aufzeichnungen des Systems STANLY keine Flugspuren vorhanden.

Da ohne Flugspuraufzeichnungen zu den Korridorbreiten für diese Anflugstrecke keine genauere Aussage möglich ist, wurde auf die in der AzD für diesen Fall vorgesehen Aufweitung bis auf 3000 Meter zurückgegriffen.

Für das DES wird von einer direkteren Führung der Anflüge in der Praxis ausgegangen (siehe Abbildung 21). Modelliert wurde, ausgehend von der veröffentlichten STAR ein Flugweg von 19.0 DME FHD zu 9.7 DME FHD (diese Position ist Bestandteil des ILS-Verfahrens).

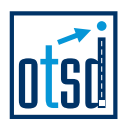

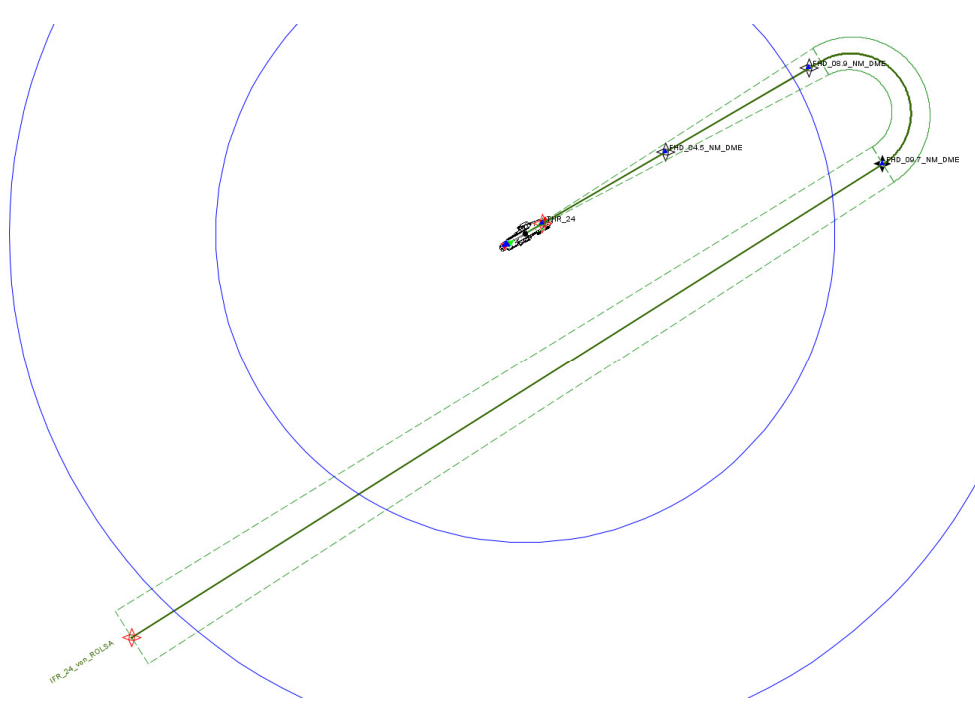

**Abbildung 21: IFR-Anflüge RWY 24 ROLSA (OTSD-Modell)** 

## **4.2.1.4 Anflug auf RWY 24 von ZUE**

.

Die folgende Abbildung 22 zeigt die Anbindung der STAR ZUE 3P an das ILS-Verfahren für die Landebahn 24.

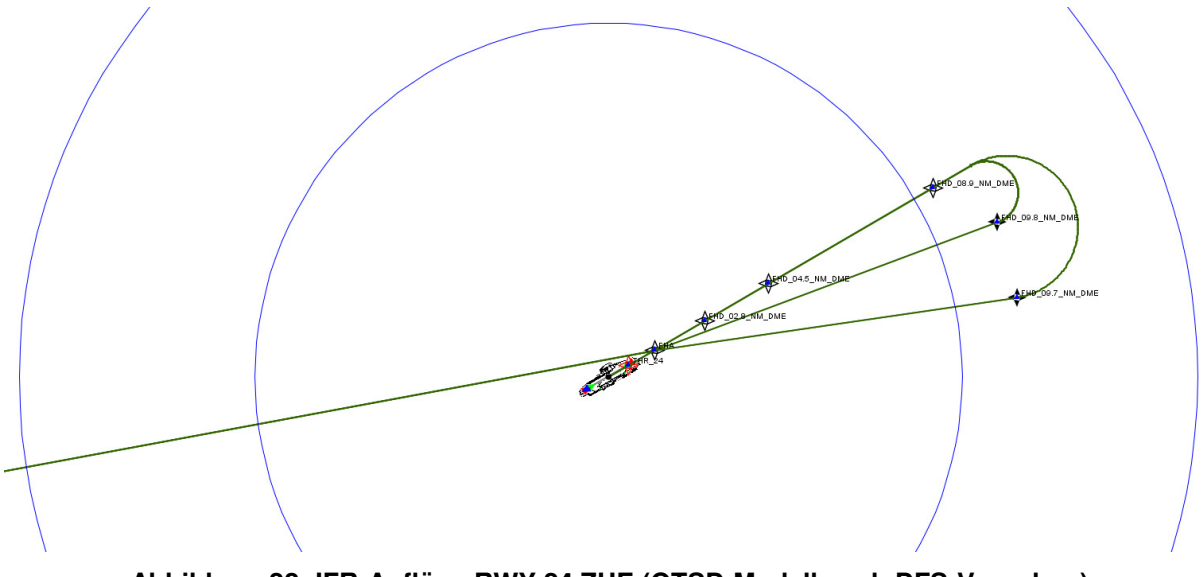

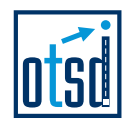

Für Anflüge auf die Landebahn 24 von ZUE wurde eine Flugführung über NY082 und NY083 im Norden des Platzes modelliert:

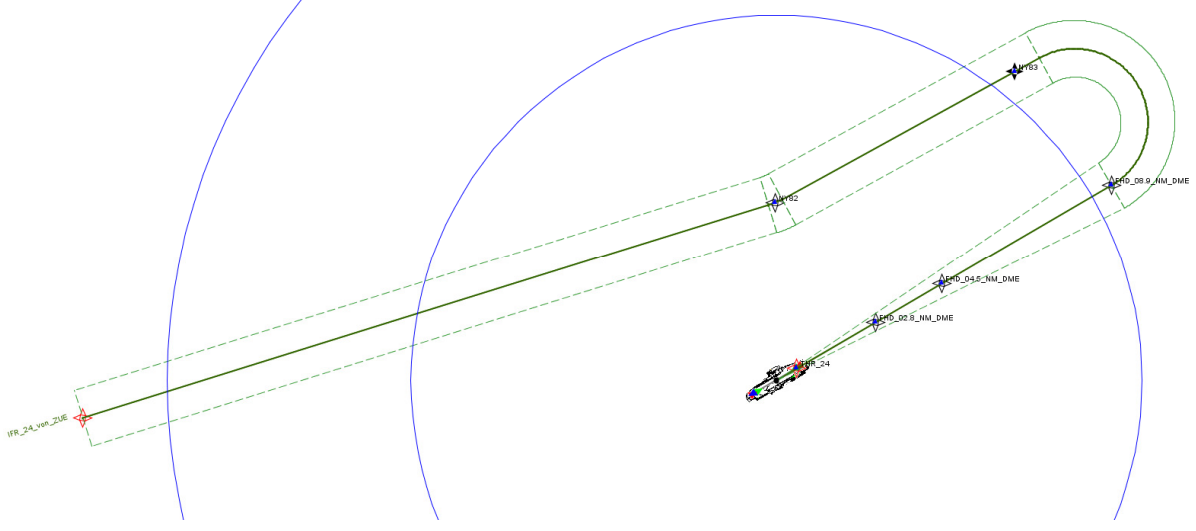

**Abbildung 23: IFR-Anflüge RWY 24 ZUE (OTSD-Modell)** 

Die Aufzeichnungen des Systems STANLY enthalten für diese Strecke ebenfalls keine Aufzeichnungen, sodass für die Korridorbreiten die in der AzD vorgesehene Annahme einer Aufweitung bis auf 3000 Meter angesetzt wurden.

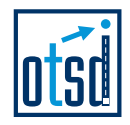

## **4.2.2 Abflugstrecken**

.

Für die Modellierung der Abflugstrecken der Betriebsrichtung West wurden die von der DFS übermittelten Beschreibungen der SID-Streckenverläufe (Abbildung 24) als Basis verwendet und im OTSD-Modell (Abbildung 25) umgesetzt.

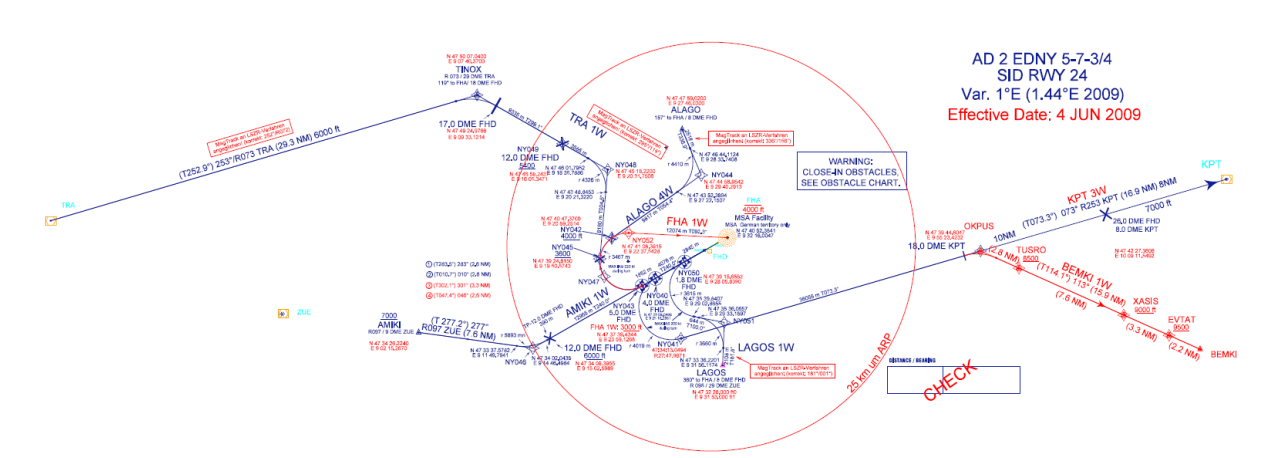

**Abbildung 24: IFR-Abflugstrecken RWY 24 (Datenlieferung DFS)** 

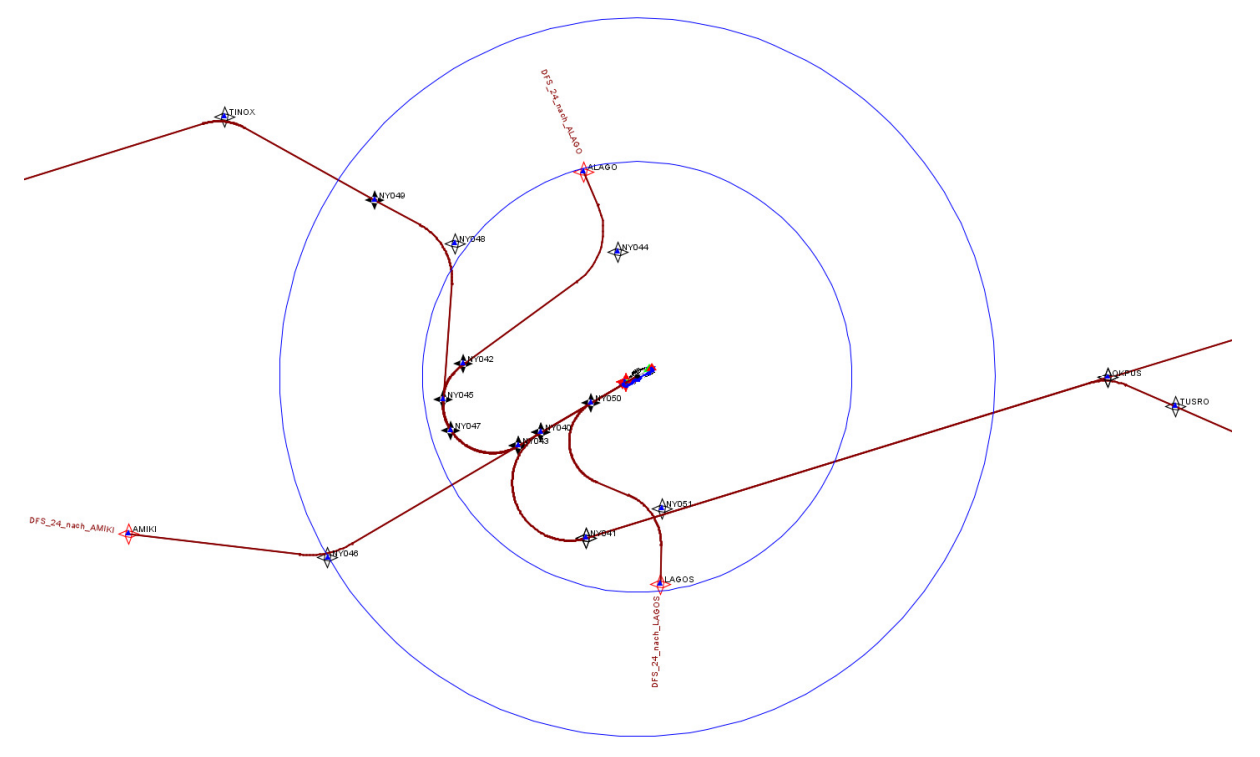

**Abbildung 25: IFR-Abflugstrecken RWY 24 (OTSD-Modell nach DFS-Daten)** 

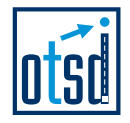

## **4.2.2.1 Abflug von RWY 24 nach ALAGO**

.

Die Beschreibung der DFS für die Abflugstrecke von RWY 24 nach ALAGO endet innerhalb des 15 km-Umkreises (in Abbildung 26 blau dargestellt) um den Flugplatzbezugspunkt. Eine Beschreibung aller IFR-Abflugstrecken ist jedoch bis zu einem 25 km-Umkreis erforderlich.

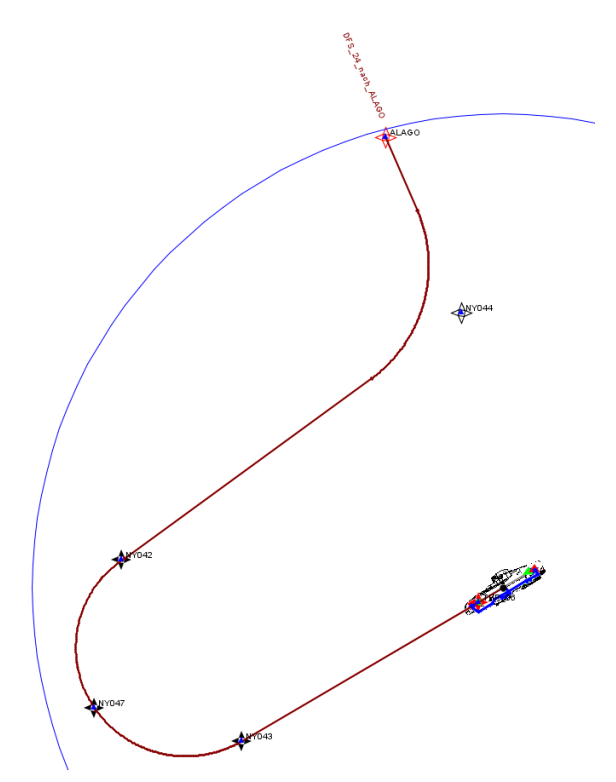

#### **Abbildung 26: IFR-Abflüge RWY 24 ALAGO (OTSD-Modell nach DFS-Vorgaben)**

Die Analyse der Flugspuren des Systems STANLY zeigt, dass ein Teil der Abflüge kurz nach dem Passieren des Wegpunkts NY042 in Richtung ALAGO abdreht und von dort aus den Flugweg in Richtung Norden fortsetzt. Dies wurde als Variante 1 im DES-Modell umgesetzt (siehe Abbildung 27). Die Varianten 2 und 3 tragen der Tatsache Rechnung, dass ein Teil der Abflüge kurz nach dem Start (Variante 2) bzw. in der Nähe von NY043 (Variante 3) nach Norden drehen und den Betrachtungsbereich mit einem nördlichen Kurs verlassen.

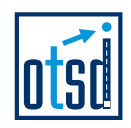

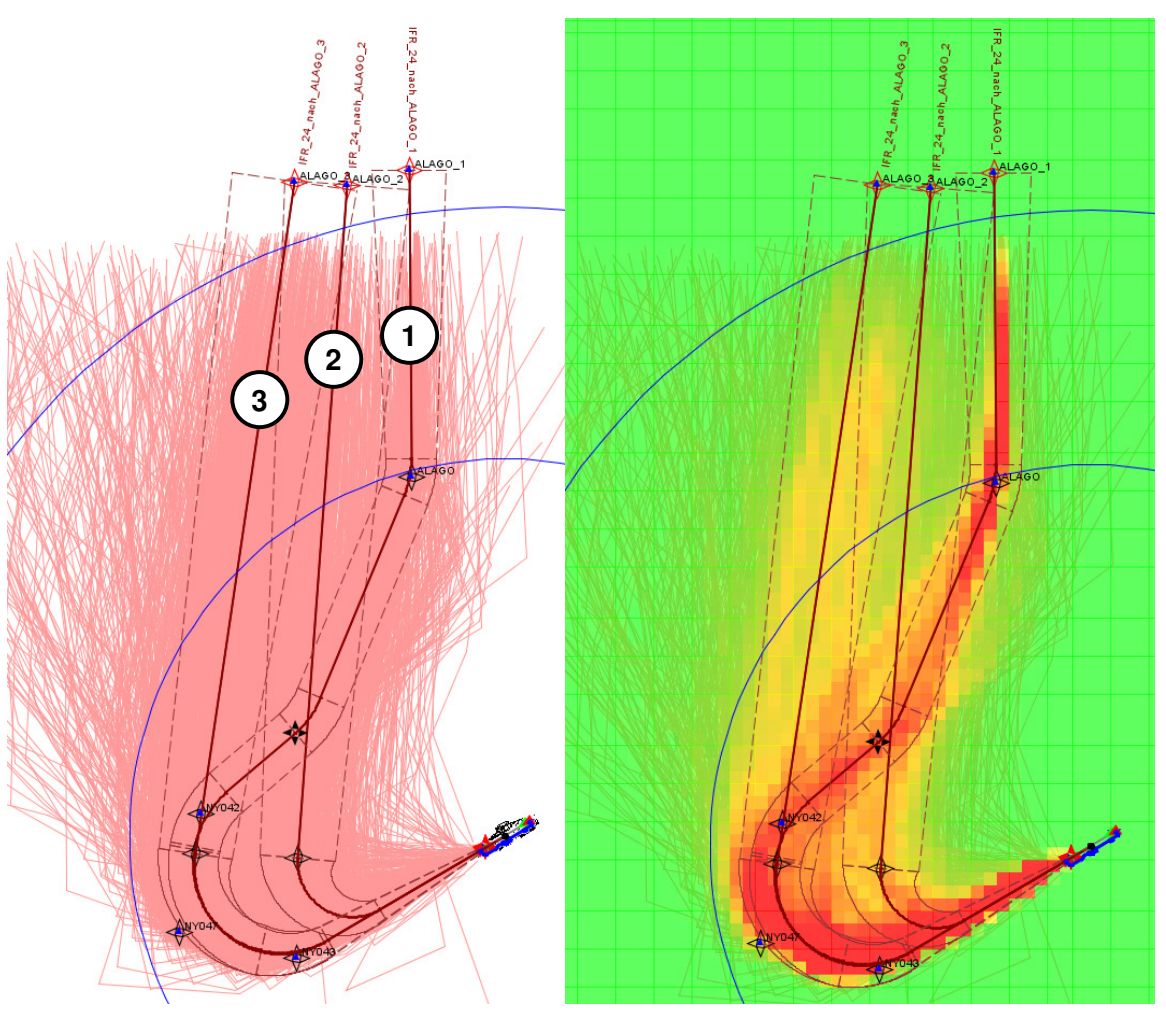

**Abbildung 27: IFR-Abflüge RWY 24 ALAGO (OTSD-Modell mit Streckenvarianten)** 

Die Aufteilung der für die Abflugstrecke nach ALAGO prognostizierten Flüge auf die modellierten Varianten ist in Abbildung 28 dargestellt:

| <b>IStreckenvariante</b> | P <sub>2.1</sub> | S 5.1 | S <sub>52</sub> |
|--------------------------|------------------|-------|-----------------|
| lIFR 24 nach ALAGO 1     | 34%              | 32%   | 38%             |
| lIFR 24 nach ALAGO 2     | 22%              | 12%   | 15%             |
| IIFR 24 nach ALAGO 3     | 44%              | 56%   |                 |

**Abbildung 28: Aufteilung der IFR-Abflüge RWY 24 ALAGO nach Streckenvarianten** 

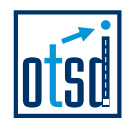

### **4.2.2.2 Abflug von RWY 24 nach AMIKI**

Für Abflüge von der Startbahn 24 in Richtung AMIKI wurde die von der DFS veröffentlichte Streckenführung (RWY – NY046 – AMIKI) übernommen.

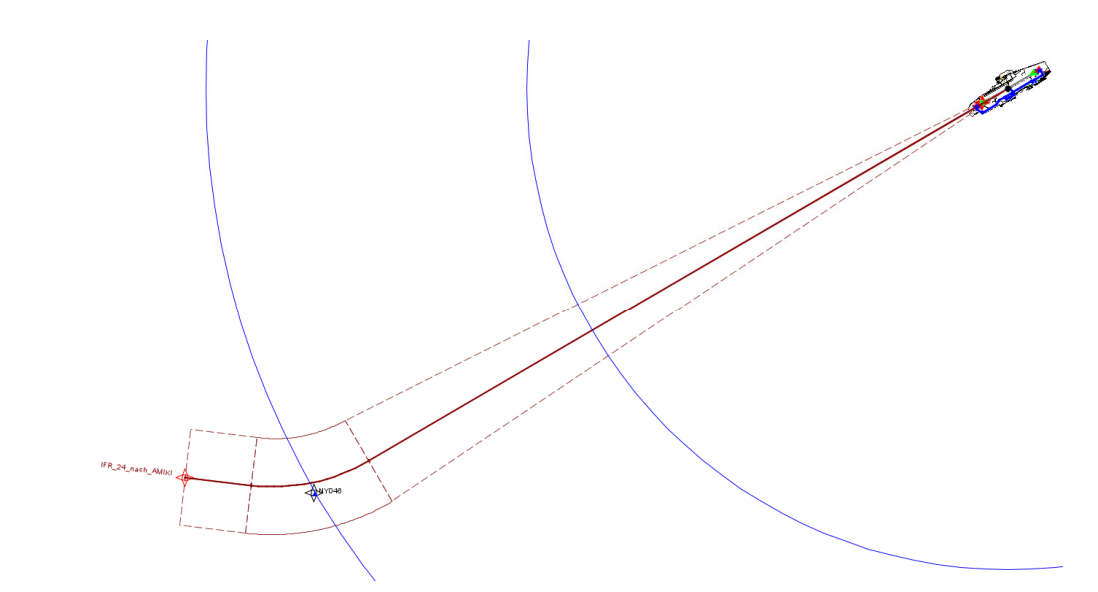

**Abbildung 29: IFR-Abflüge RWY 24 AMIKI (OTSD-Modell nach DFS-Vorgaben)** 

Für einen Abgleich mit den Flugbewegungsdaten des Systems STANLY standen keine verwertbaren Flugspuren zur Verfügung.

### **4.2.2.3 Abflug von RWY 24 nach BEMKI**

.

Die im DES zu berücksichtigenden Flugbewegungsdaten enthalten Abflüge für die SID ALGOI 1W. In den von der DFS übergebenen Flugstreckenbeschreibungen wurde diese Strecke ersetzt durch die Abflugstrecke BEMKI 1W.

Der Verlauf dieser beiden Strecken ist in dem für die DES-Erstellung relevanten 25 km-Umkreis nahezu identisch. Die Bewegungsdaten für Abflüge auf der SID ALGOI 1W wurden daher der Strecke nach BEMKI zugerechnet.

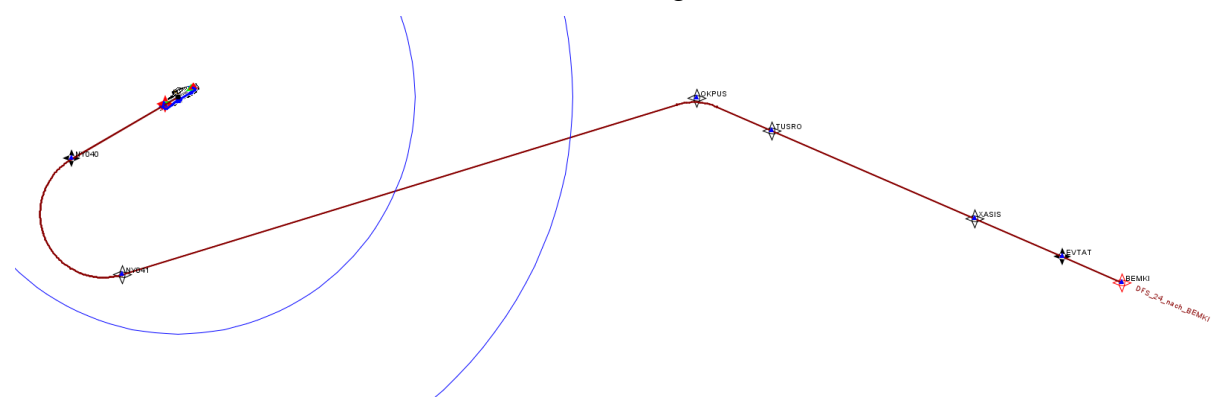

**Abbildung 30: IFR-Abflüge RWY 24 BEMKI (OTSD-Modell nach DFS-Vorgaben)** 

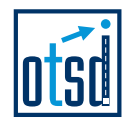

Im OTSD-Modell wurden anhand der Flugspuraufzeichnung des Systems STANLY zwei Streckenvarianten modelliert: Statt den Wegpunkt NY040 zu überfliegen, drehen nahezu alle Abflüge vor diesem Punkt Richtung Süden, die wurde in beiden Varianten übernommen. Die Mehrzahl der Abflüge setzt ihren Flugweg dann wie veröffentlicht entlang einer Linie NY041-OKPUS fort, verlässt diesen Kurs jedoch an unterschiedlichen Positionen mit einer Rechtkurve in Richtung Osten (Variante 1). Eine noch direktere Führung Richtung Osten wurde mit Variante 2 modelliert (siehe Abbildung 31).

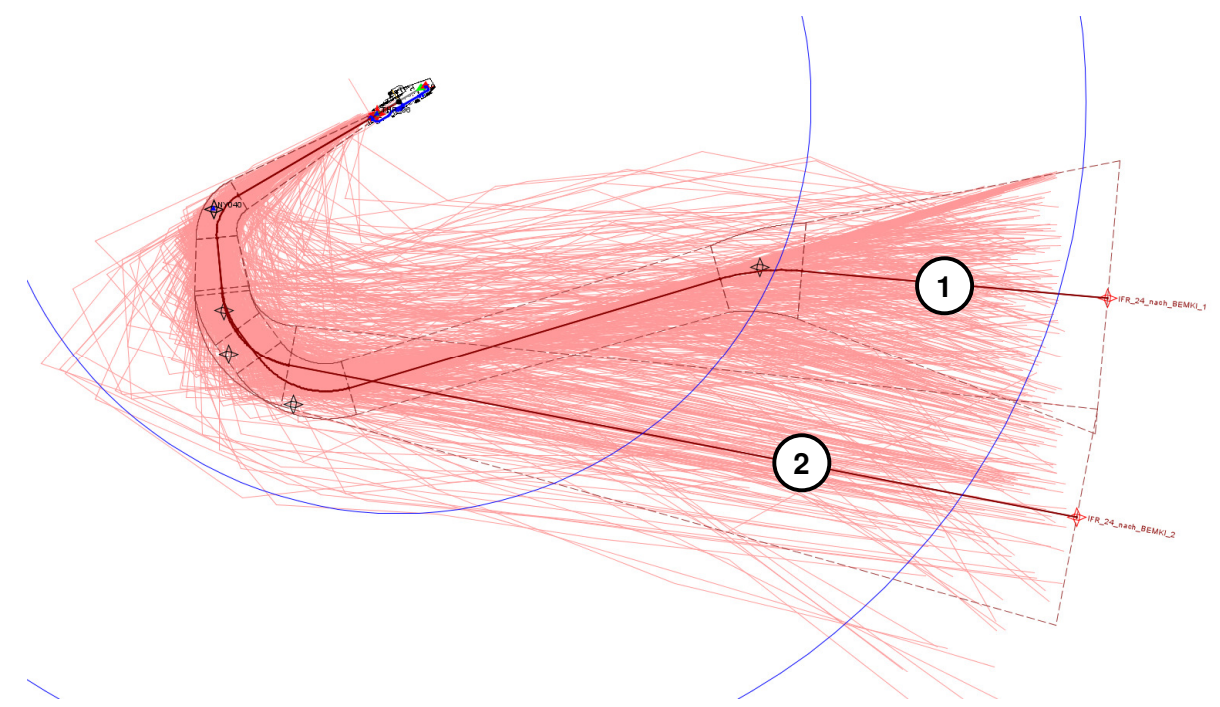

**Abbildung 31: IFR-Abflüge RWY 24 BEMKI (OTSD-Modell mit Streckenvarianten)** 

Die anhand der Flugspurdaten vorgenommene Aufteilung der in den Flugbewegungsangaben der Strecke nach ALGOI zugeordneten IFR-Abflügen ist in der folgenden Tabelle dargestellt:

| <b>IStreckenvariante</b> | P <sub>2.1</sub> | S 5.1 | S <sub>52</sub> |
|--------------------------|------------------|-------|-----------------|
| IIFR 24 nach BEMKI 1     | 69%              | 29%   | 4በ%             |
| IIFR 24 nach BEMKI 2     |                  | $1\%$ | GNO/            |

**Abbildung 32: Aufteilung der IFR-Abflüge RWY 24 BEMKI nach Streckenvarianten** 

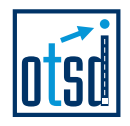

## **4.2.2.4 Abflug von RWY 24 nach KPT**

.

Der Verlauf des veröffentlichten Abflugverfahrens von der Startbahn 24 nach KPT ist in Abbildung 33 dargestellt (RWY - NY040 – NY041 – OKPUS – KPT).

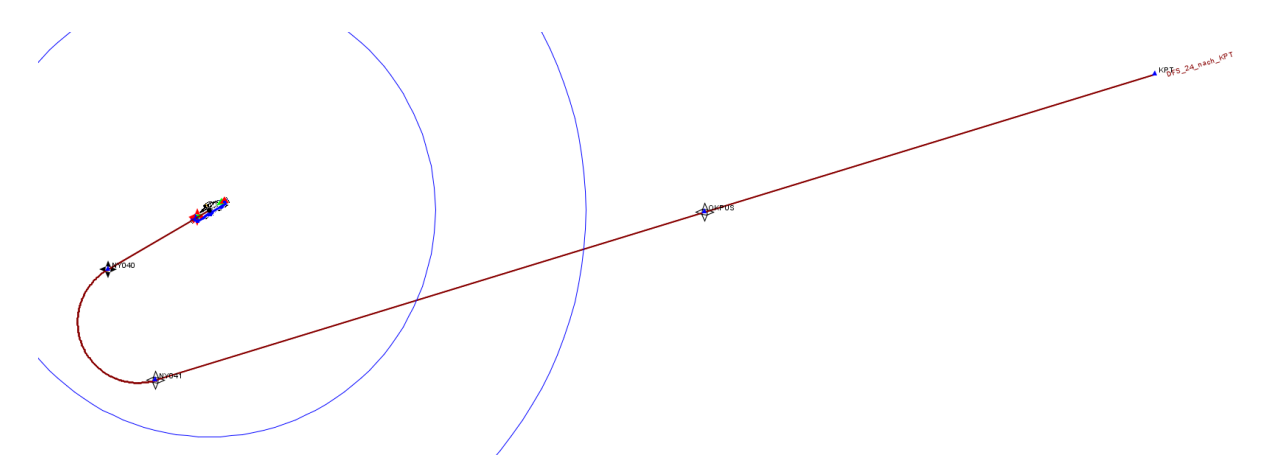

#### **Abbildung 33: IFR-Abflüge RWY 24 KPT (OTSD-Modell nach DFS-Vorgaben)**

Anhand der Flugspuraufzeichnung den Systems STANLY wurden zwei Streckenvarianten für das DES modelliert (Abbildung 34). Variante 1 entspricht dem veröffentlichten Verfahren mit dem Unterschied, dass (wie oben bei BEMKI dargestellt), der Wegpunkt NY040 nicht überflogen, sondern im Fly-By passiert wird. Variante 2 bildet die Streckenführung für einen Teil der Abflüge ab, die nach dem Start mit einer engeren Linkskurve direkt in Richtung KPT geführt werden.

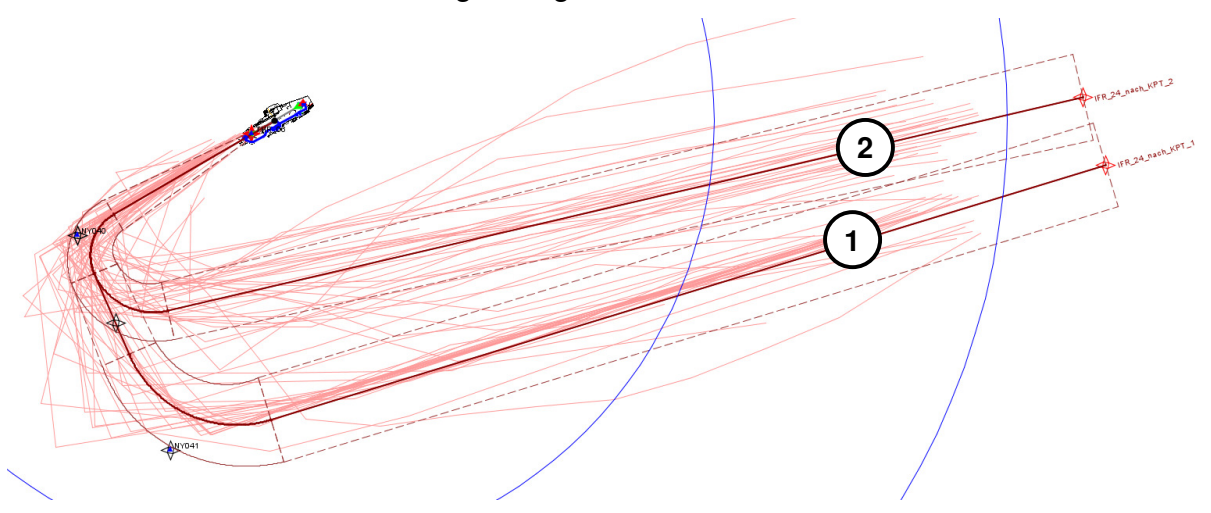

**Abbildung 34: IFR-Abflüge RWY 24 KPT (OTSD-Modell mit Streckenvarianten)** 

Die Aufzeichnungen des Systems STANLY wiesen nur wenige Flugspuren von Abflügender Startbahn 24 nach KPT auf. Die in der folgenden Tabelle dargestellten Nutzungsanteile der zwei modellierten Streckenvarianten sind daher geschätzt.

| <b>Streckenvariante</b> | S <sub>5.1</sub> | 5.2 |
|-------------------------|------------------|-----|
| IIFR 24 nach KPT 1      |                  |     |
| IIFR 24 nach KPT 2      |                  |     |

**Abbildung 35: Aufteilung der IFR-Abflüge RWY 24 KPT nach Streckenvarianten** 

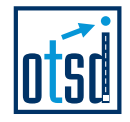

### **4.2.2.5 Abflug von RWY 24 nach LAGOS**

.

Die Abflugstrecke von der Startbahn 24 nach LAGOS wurde nach DFS-Vorgaben modelliert (RWY – NY050 – NY051 – LAGOS). Da die Strecke in den Beschreibungen der DFS innerhalb des 25 km-Umkreises endet wurde sie im Modell (unter Annahme eines breiten Korridors als Unsicherheitsbereich) Richtung Süd/Süd-Ost verlängert.

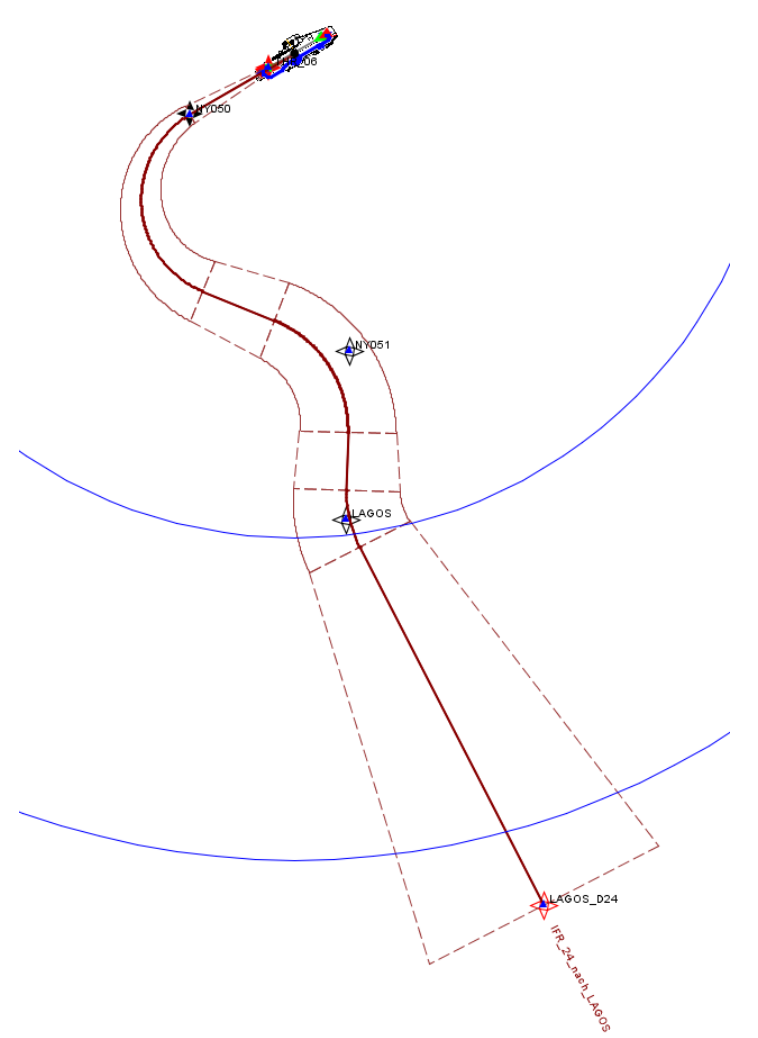

#### **Abbildung 36: IFR-Abflüge RWY 24 LAGOS (OTSD-Modell auf Basis der DFS-Vorgaben)**

Für einen Abgleich mit den Flugbewegungsdaten des Systems STANLY standen keine Flugspuren zur Verfügung.

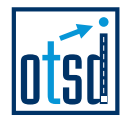

## **4.2.2.6 Abflug von RWY 24 nach TRA**

.

Die Ablugstrecke von der Startbahn 24 nach TRA wurde nach DFS-Vorgaben modelliert (RWY – NY043 – NY045 – NY048, dann weiter Richtung TINOX).

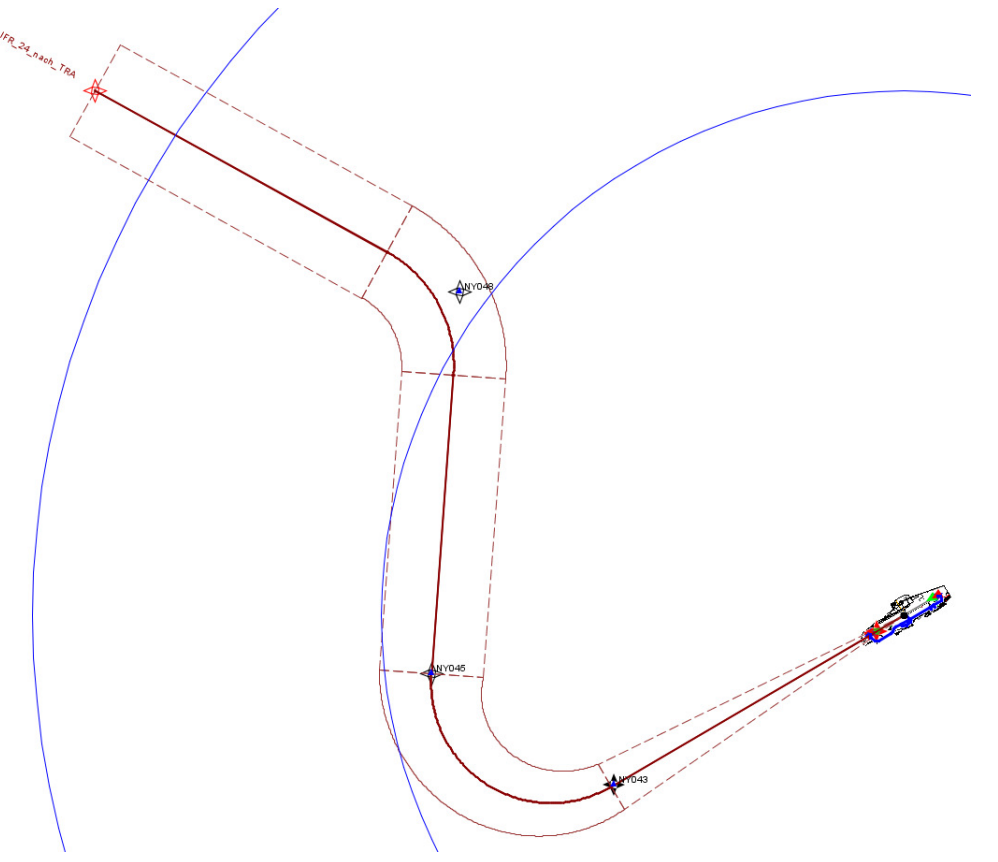

**Abbildung 37: IFR-Abflüge RWY 24 TRA (OTSD-Modell nach DFS-Vorgaben)** 

Für einen Abgleich mit den Flugbewegungsdaten des Systems STANLY standen keine verwertbaren Flugspuren zur Verfügung, da die SID TRA 1W im Vergleichszeitraum nur wenig genutzt wurde.

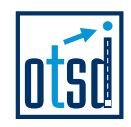

# **4.3 Betriebsrichtung Ost (06)**

## **4.3.1 Anflugstrecken**

.

Für die Modellierung der Anflugstrecken der Betriebsrichtung Ost wurden die von der DFS übermittelten Beschreibungen der STAR-Streckenführungen (Abbildung 12) in Kombination mit dem jeweiligen ILS-Verfahren (Abbildung 38) als Basis verwendet.

Auf die Modellierung von Anflugstrecken nach dem NDB-Verfahren wurde verzichtet, da dieses voraussichtlich im Prognosejahr keine Verwendung mehr finden wird.

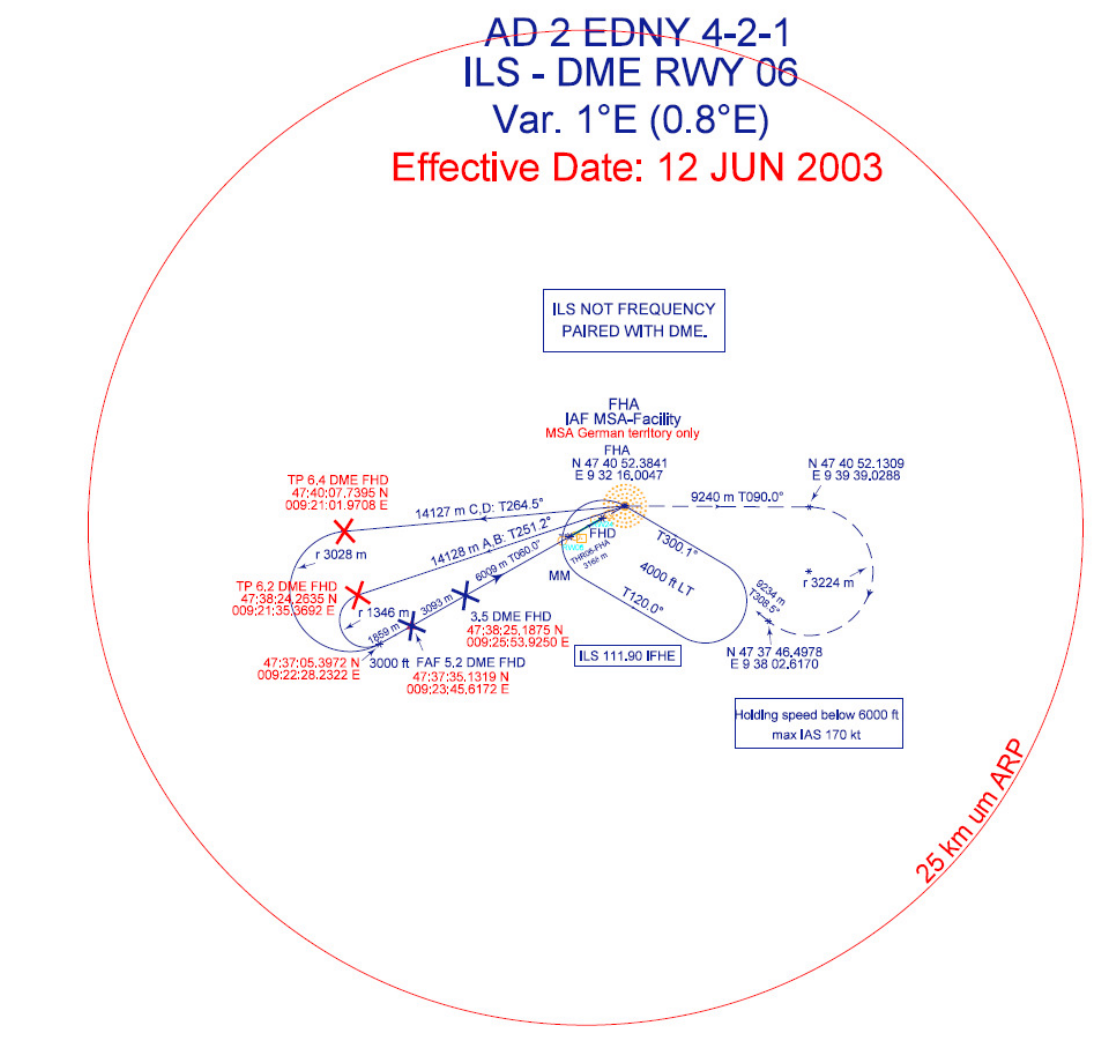

**Abbildung 38: ILS-Anflugverfahren RWY 06 (Datenlieferung DFS)** 

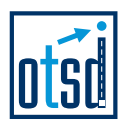

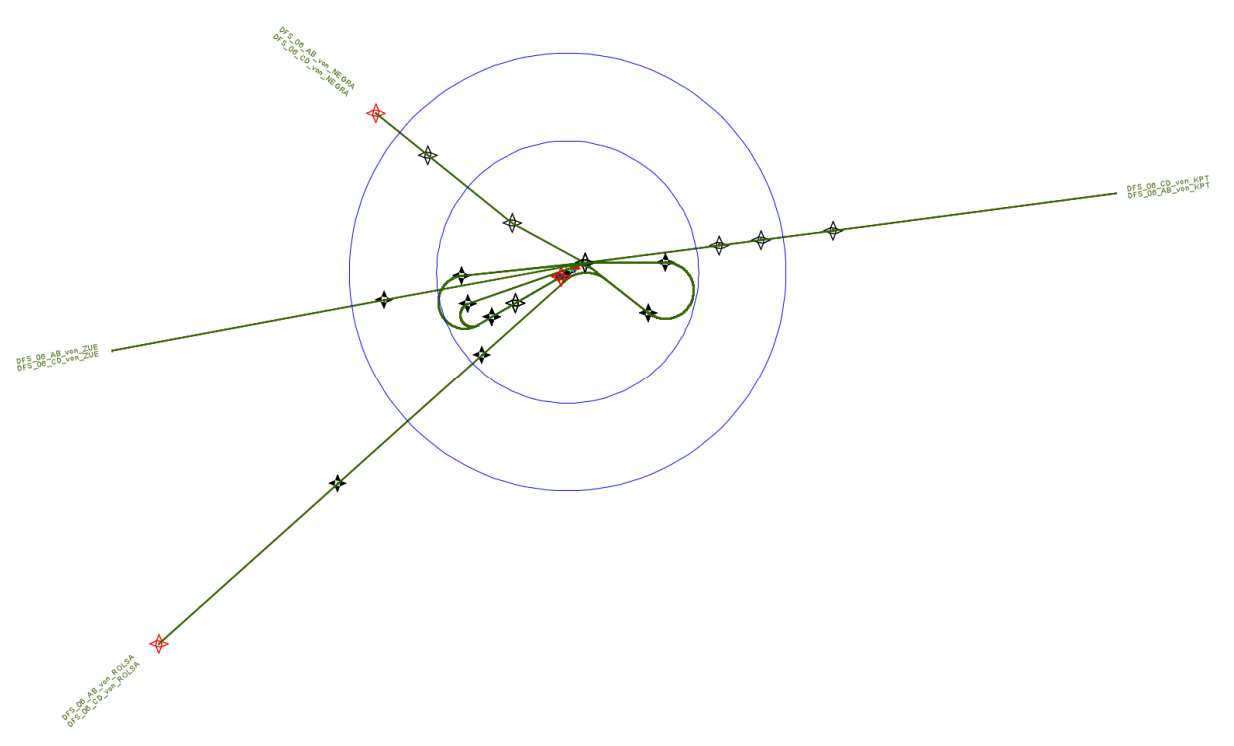

**Abbildung 39: IFR-Anflugstrecken RWY 06 (OTSD-Modell nach DFS-Vorgaben)** 

## **4.3.1.1 Anflug auf RWY 06 von KPT**

.

Abbildung 40 zeigt die Anbindung der STAR KPT 5P an das ILS-Verfahren für die Landebahn 06.

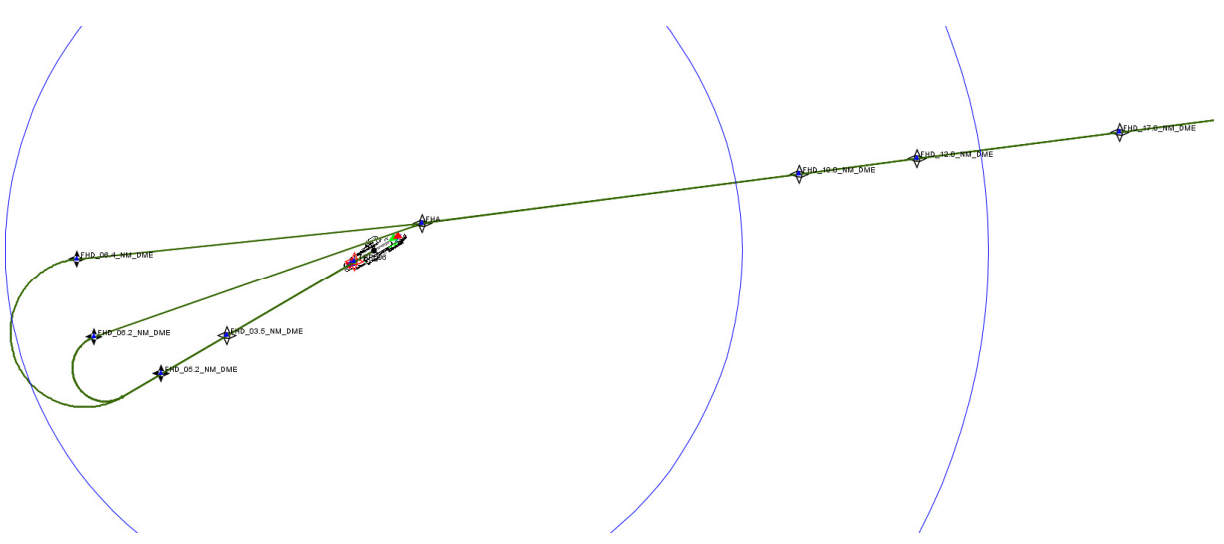

**Abbildung 40: IFR-Anflüge RWY 06 KPT (OTSD-Modell nach DFS-Vorgaben)** 

Die Auswertung der STANLY-Aufzeichnungen zeigt, dass die oben dargestellte Streckenführung im Norden des Platzes nur von einem Teil der Anflüge genutzt wird (Variante 1 im OTSD-Modell, siehe Abbildung 41). Die Mehrzahl der Anflüge erfolgt südlich des Platzes. Variante 2 modelliert Anflüge, die in kurzer Distanz vor der Lande-

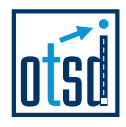

bahn auf den Endanflugkurs gedreht werden. Anflüge der 3. Streckenvariante befinden sich in ca. 6 NM Entfernung zur Landebahn auf dem Endanflug.

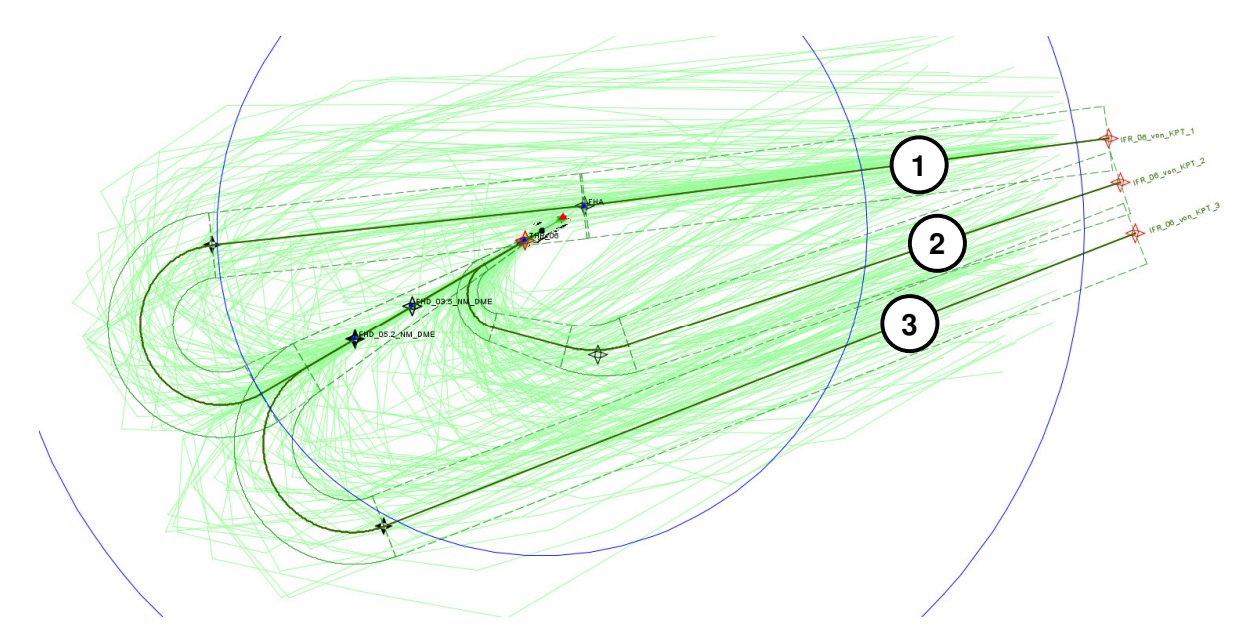

**Abbildung 41: IFR-Anflüge RWY 06 KPT (OTSD-Modell mit Streckenvarianten)** 

Die Aufteilung der Flüge für die Anflugstrecken von KPT (Landebahn 06) auf die modellierten Streckenvarianten ist in der folgenden Tabelle dargestellt:

| Streckenvariante         | P <sub>2.1</sub> | S 5.1 | 5.2 |
|--------------------------|------------------|-------|-----|
| IFR 06 von KPT 1         | 33%              | 35%   |     |
| <b>IIFR 06 von KPT 2</b> | 45%              | 35%   | 24% |
| $IIFR$ 06 von KPT 3      | つつ○/             | 30%   |     |

**Abbildung 42: Aufteilung der IFR-Anflüge RWY 06 KPT nach Streckenvarianten** 

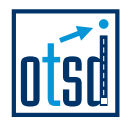

## **4.3.1.2 Anflug auf RWY 06 von NEGRA**

.

Abbildung 43 zeigt die Anbindung der STAR NEGRA 2P an das ILS-Verfahren für die Landebahn 06.

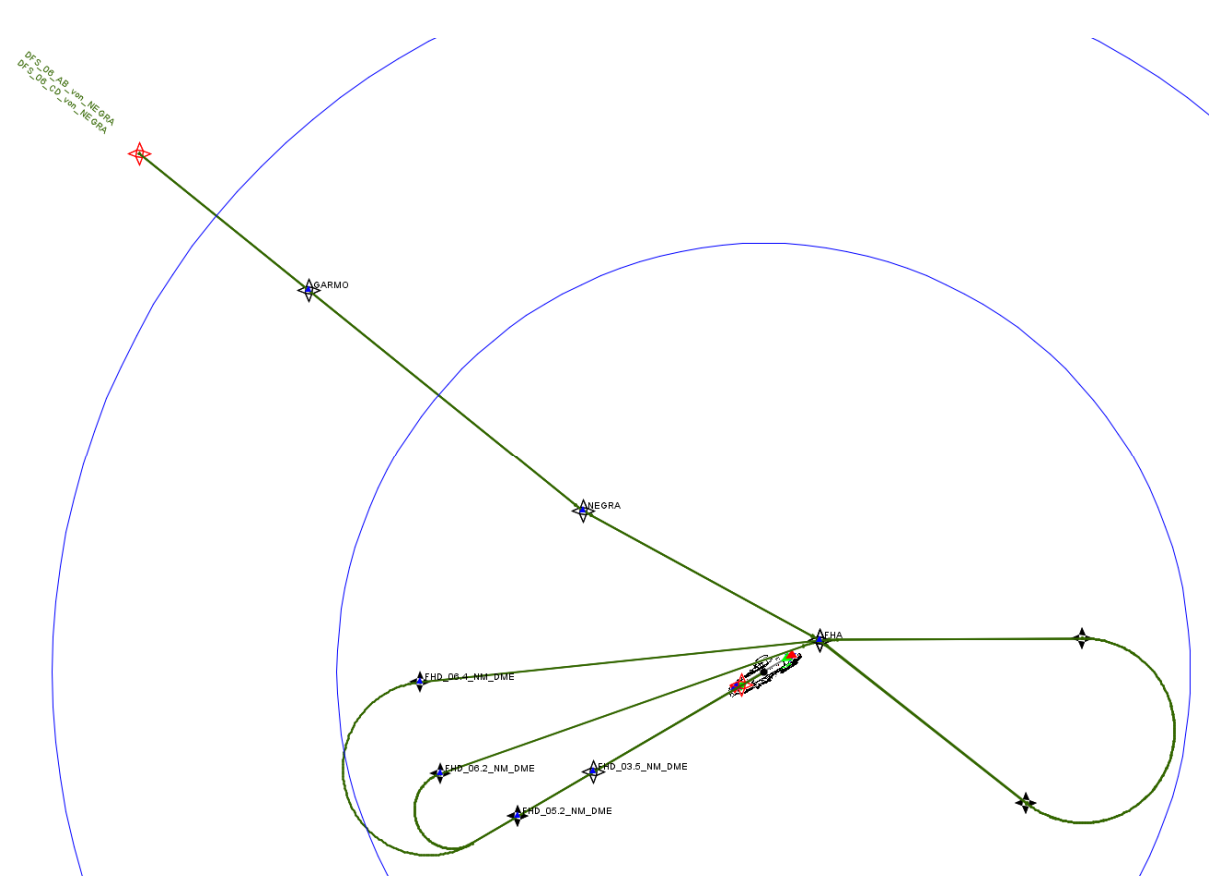

**Abbildung 43: IFR-Anflüge RWY 06 NEGRA (OTSD-Modell nach DFS-Vorgaben)** 

Die Flugspuraufzeichnungen des System STANLY zeigen deutlich, dass die Anflüge dieser STAR direkt aus Richtung Norden auf den Endanflug geführt werden (siehe Abbildung 44).

Um die verschiedenen Flugverläufe im Modell angemessen berücksichtigen zu können wurden zwei Streckenvarianten modelliert. Anflüge der Streckenvariante 1 werden in ca. 6 NM Entfernung zur Landebahn auf den Endanflug geführt. Flüge der Streckenvariante 2 erreichen diesen in ca. 1 NM Entfernung zur Bahn.

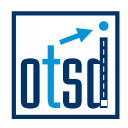

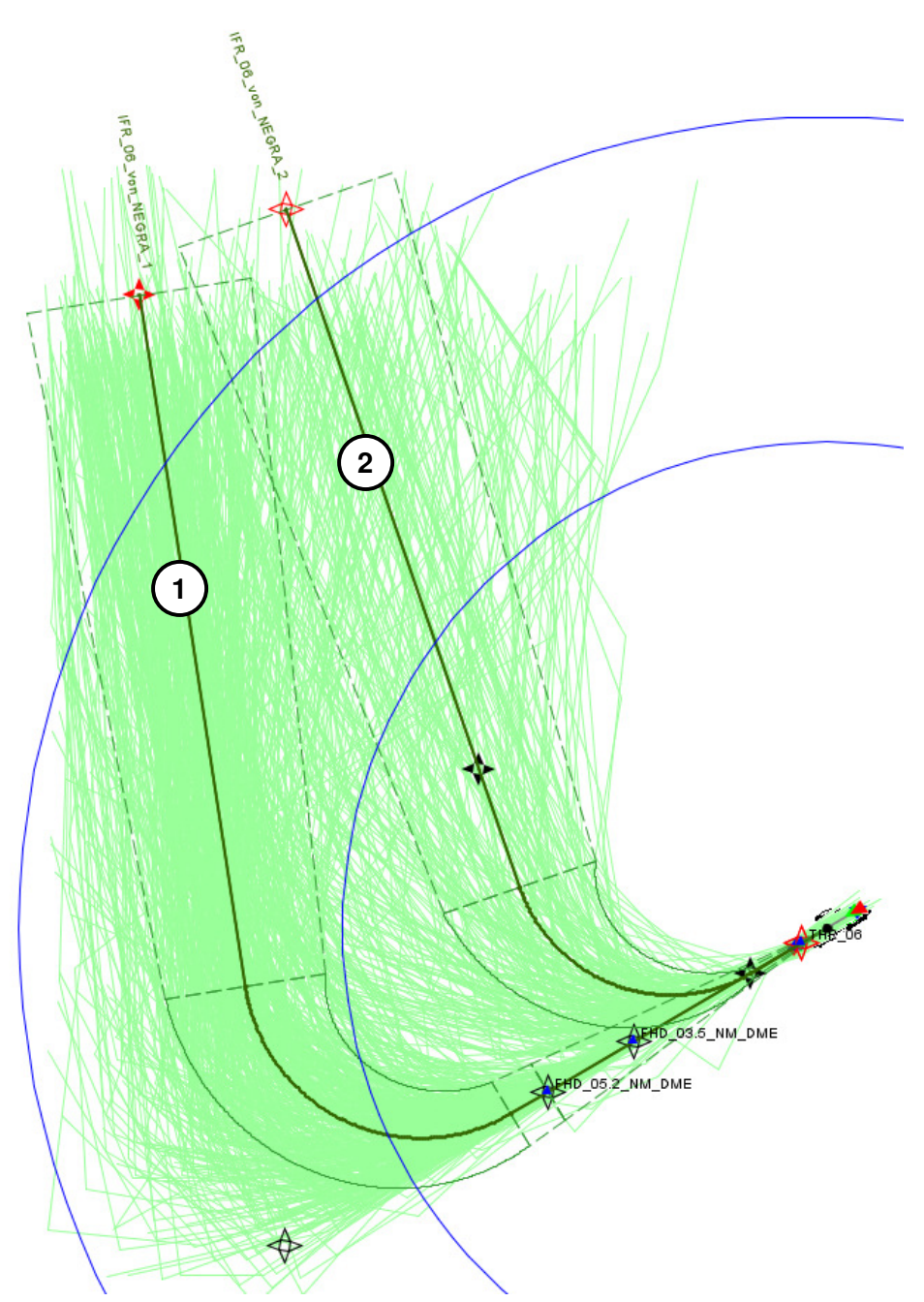

**Abbildung 44: IFR-Anflüge RWY 06 NEGRA (OTSD-Modell mit Streckenvarianten)** 

Die Aufteilung der Anflüge auf die Streckenvarianten der Anflugstrecke NEGRA ist in der folgenden Tabelle dargestellt:

| <b>IStreckenvariante</b>   | P <sub>2.1</sub> | S <sub>5.1</sub> |    |
|----------------------------|------------------|------------------|----|
| <b>IIFR 06 von NEGRA</b>   |                  | 90%              |    |
| <b>IIFR 06 von NEGRA 2</b> |                  | 10%              | ገ% |

**Abbildung 45: Aufteilung der IFR-Anflüge RWY 06 NEGRA nach Streckenvarianten** 

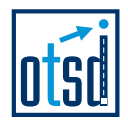

## **4.3.1.3 Anflug auf RWY 06 von ROLSA**

.

Abbildung 46 zeigt die Anbindung der STAR ROLSA 1P an das ILS-Verfahren für die Landebahn 06.

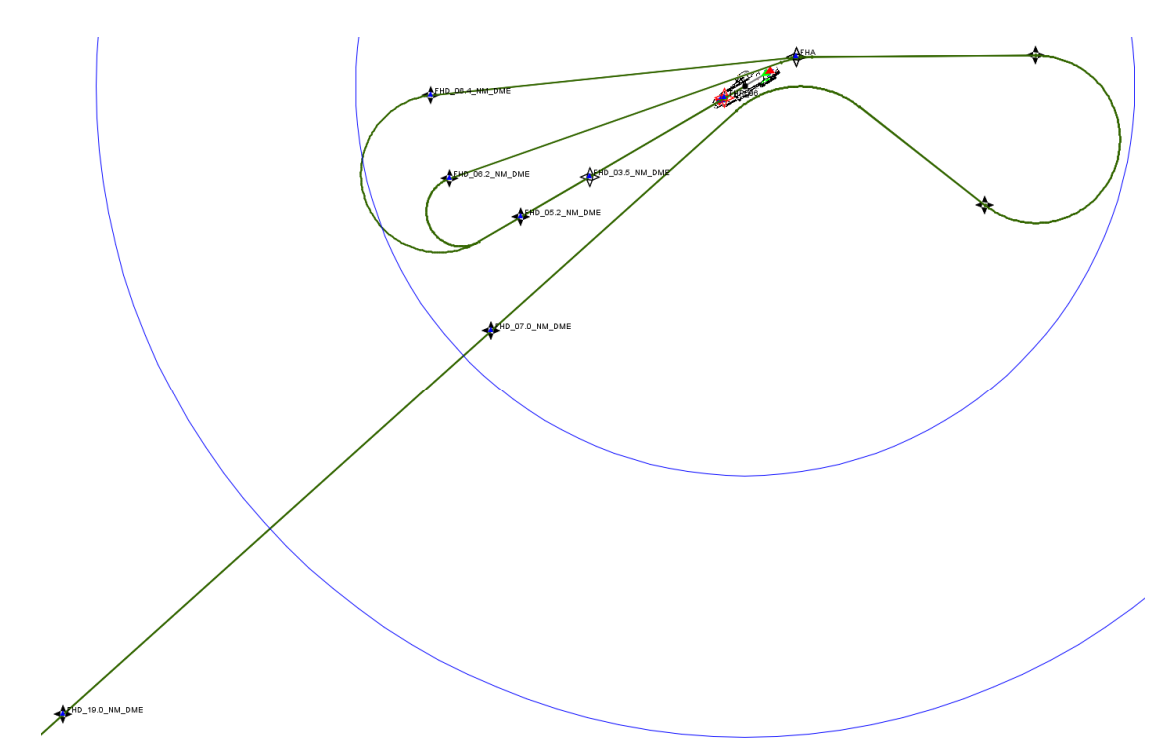

**Abbildung 46: IFR-Anflüge RWY 06 ROLSA (OTSD-Modell nach DFS-Vorgaben)** 

Für Anflüge über die Anflugstrecke von ROLSA lagen keine Flugspuraufzeichnungen vor.

Anstelle der oben dargestellten ILS-Streckenführung wurde eine nach Ansicht von OTSD praxisgerechte Führung modelliert: Die Anflüge folgenden vom veröffentlichten Verfahren (ROLSA – 19.0 DME FHD) bis etwa 1 NM vor dem Erreichen des für die DES-Erstellung relevanten 25 km-Umkreises um den Flugplatzbezugspunkt. Von dieser Position werden Anflüge direkt auf den Endanflug in etwa 6 NM Entfernung zur Landebahn geführt (siehe Abbildung 47).

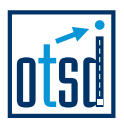

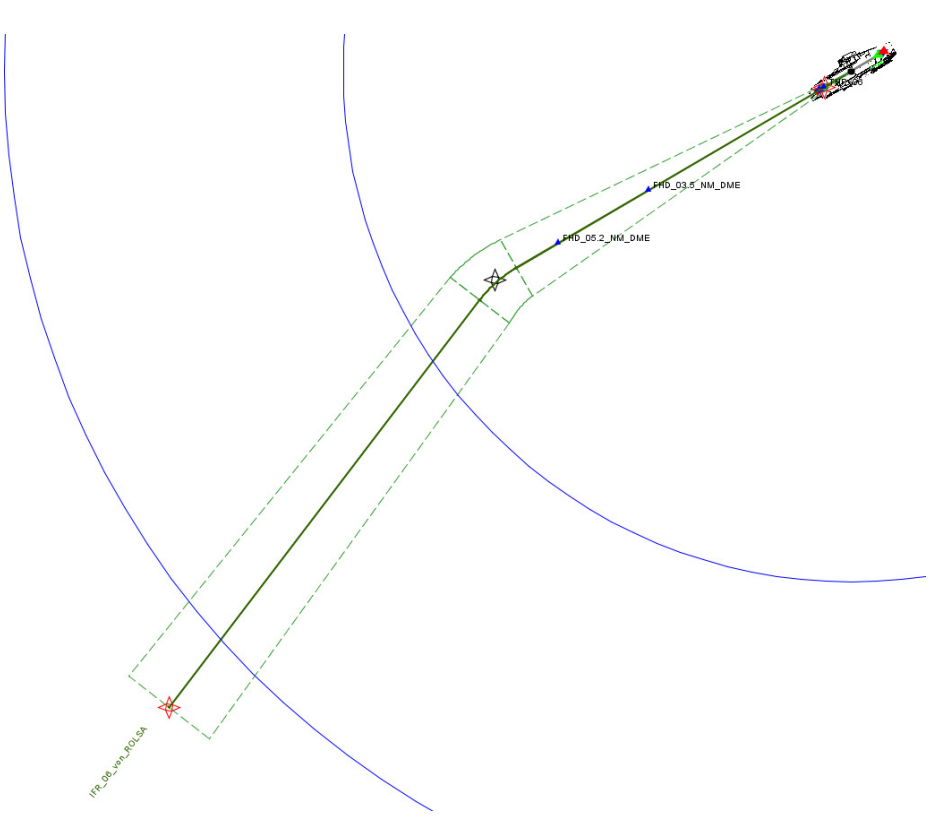

**Abbildung 47: IFR-Anflüge RWY 06 ROLSA (OTSD-Modell)** 

## **4.3.1.4 Anflug auf RWY 06 von ZUE**

.

Abbildung 48 zeigt die Anbindung der STAR ZUE 3P an das ILS-Verfahren für die Landebahn 06.

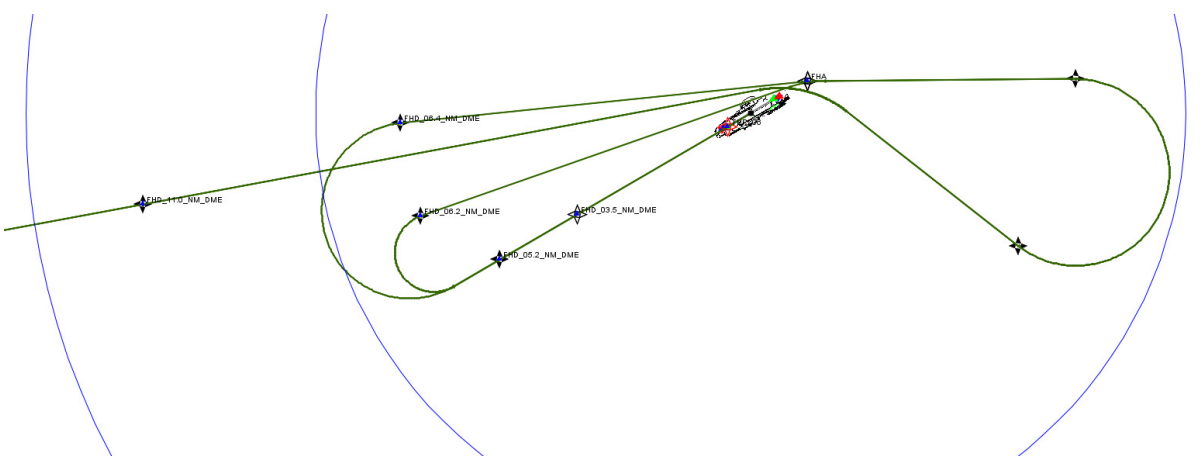

**Abbildung 48: IFR-Anflüge RWY 06 ZUE (OTSD-Modell nach DFS-Vorgaben)** 

Für Flüge der Anflugstrecke von ZUE auf die Landebahn 06 lagen keine Flugspuraufzeichnungen des Systems STANLY vor.

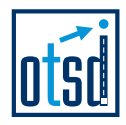

Im OTSD-Modell wurden die Anflüge von ZUE direkt in einer Entfernung von etwa 7 NM auf den Endanflug geführt.

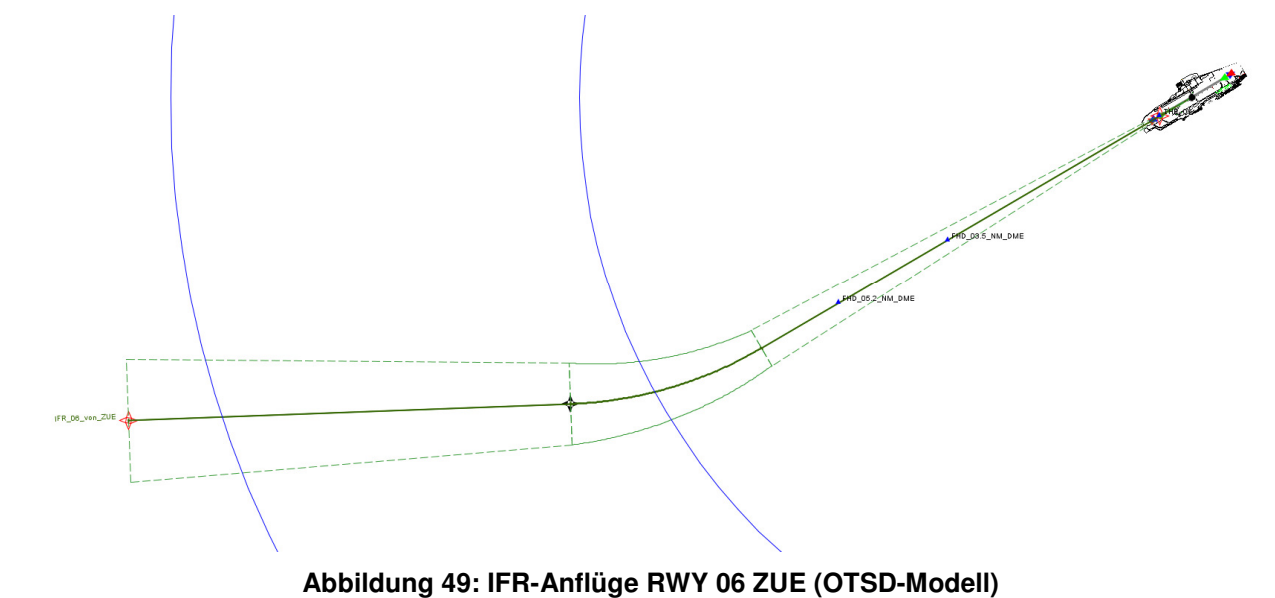

Optimized Traffic Systems Development GmbH – Bremen **42**

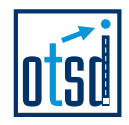

# **4.3.2 Abflugstrecken**

.

Für die Modellierung der Abflugstrecken der Betriebsrichtung Ost wurden die von der DFS übermittelten Beschreibungen der SID-Streckenverläufe (Abbildung 50) als Basis verwendet und im OTSD-Modell (Abbildung 51) umgesetzt.

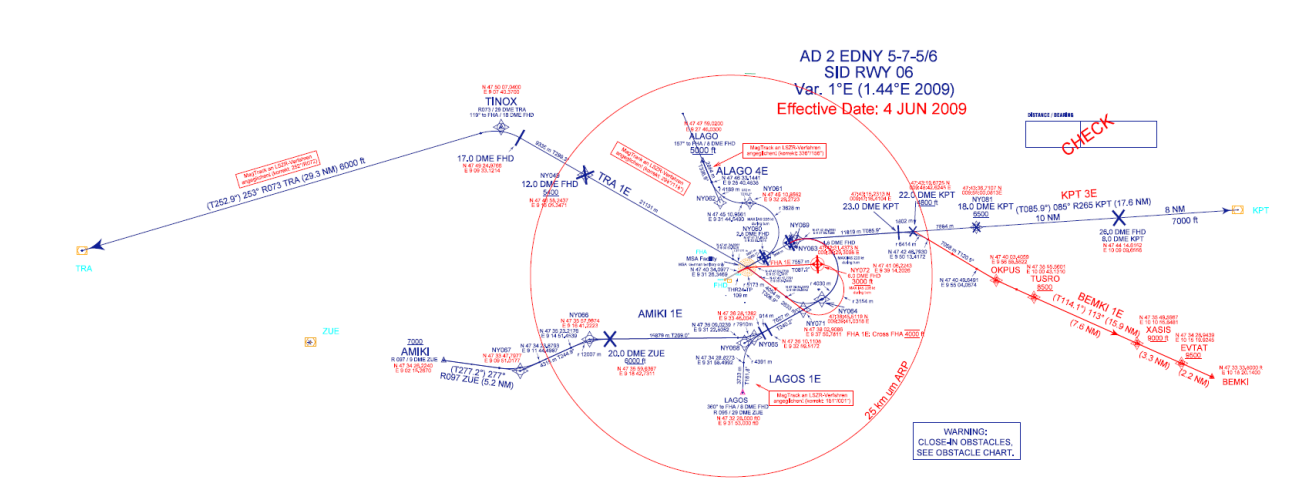

**Abbildung 50: IFR-Abflugstrecken RWY 06 (Datenlieferung DFS)** 

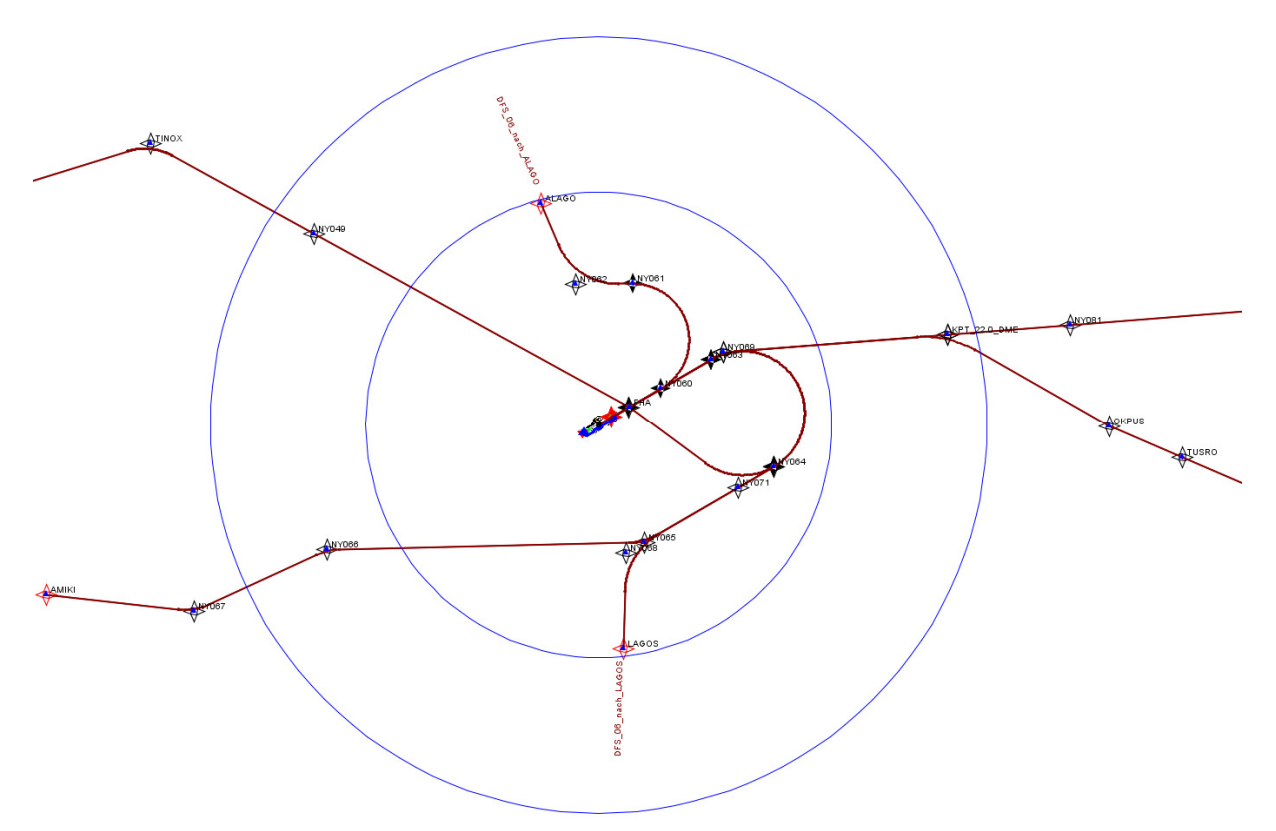

**Abbildung 51: IFR-Abflugstrecken RWY 06 (OTSD-Modell nach DFS-Vorgaben)** 

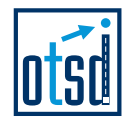

### **4.3.2.1 Abflug von RWY 06 nach ALAGO**

.

Die Beschreibung der DFS für die Abflugstrecke von RWY 06 nach ALAGO endet (wie bereits oben für die Abflugstrecke von RWY 24 festgestellt) innerhalb des 15 km-Umkreises (in Abbildung 52 blau dargestellt) um den Flugplatzbezugspunkt. Eine Beschreibung aller IFR-Abflugstrecken ist jedoch bis zu einem 25 km-Umkreis erforderlich.

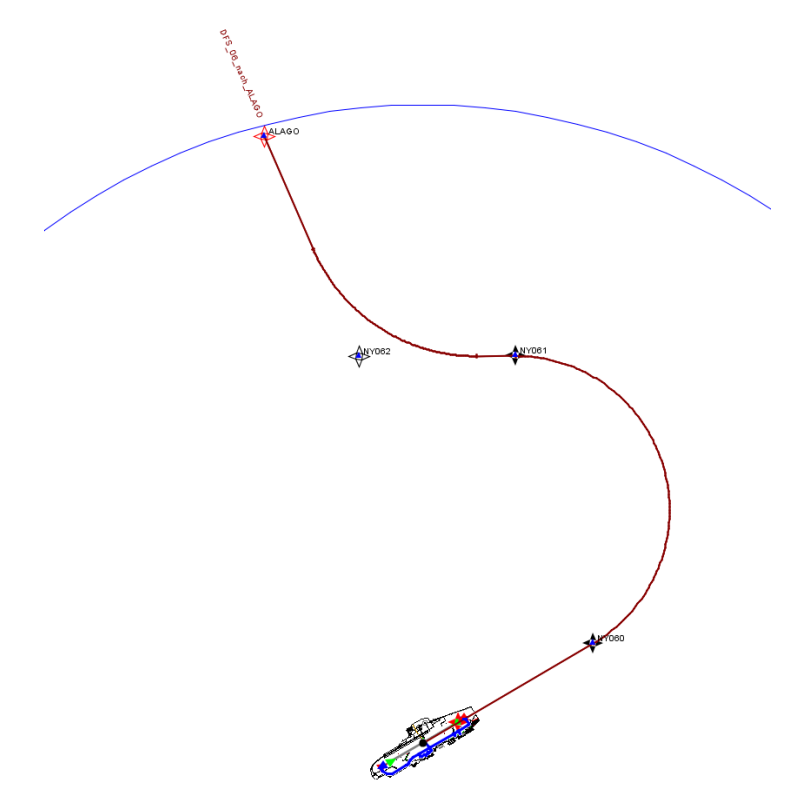

**Abbildung 52: IFR-Abflüge RWY 06 ALAGO (OTSD-Modell nach DFS-Vorgaben)** 

Die Analyse der STANLY-Flugspuren zeigt, dass ein Großteil der Abflüge einem Streckenverlauf NY060 – NY0671 – ALAGO folgt und von dort aus das Untersuchungsgebiet verlässt (Variante 1, siehe Abbildung 61). Ein kleinerer Anteil der Abflüge dreht unmittelbar nach dem Passieren von NY060 Richtung Norden (Variante 2 in Abbildung 61).

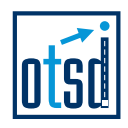

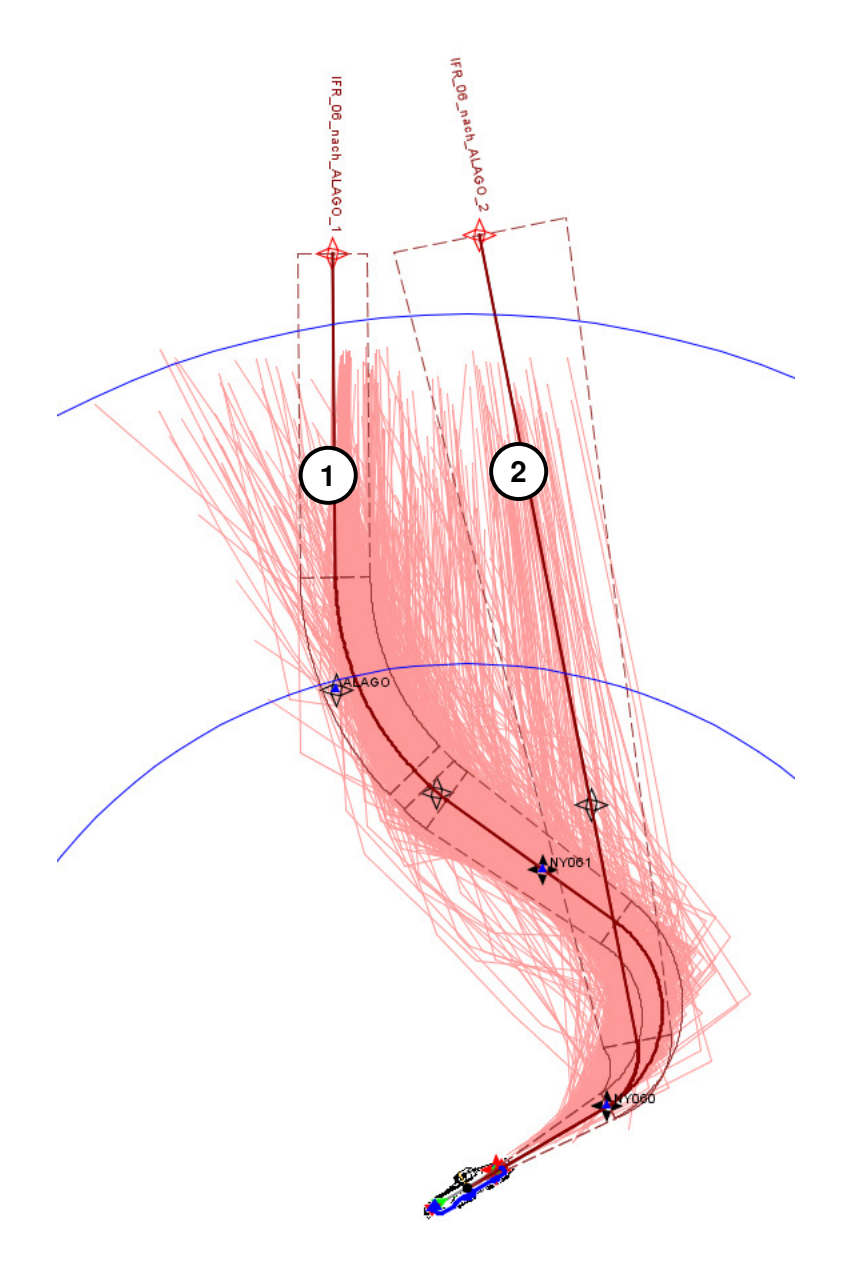

#### **Abbildung 53: IFR-Abflüge RWY 06 ALAGO (OTSD-Modell mit Streckenvarianten)**

Die Aufteilung der für die Abflugstrecke nach ALAGO (Startbahn 06) prognostizierten Flüge auf die modellierten Varianten ist in Abbildung 54 dargestellt:

| <b>IStreckenvariante</b>    | P <sub>2.1</sub> | S 5.1 |       |
|-----------------------------|------------------|-------|-------|
| <b>IFR 06 nach ALAGO</b>    |                  |       | וס אנ |
| <b>IIFR 06 nach ALAGO 2</b> | <b>OHO</b>       | ,ספי  | 4%    |

**Abbildung 54: Aufteilung der IFR-Abflüge RWY 06 ALAGO nach Streckenvarianten** 

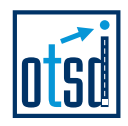

### **4.3.2.2 Abflug von RWY 06 nach AMIKI**

Die Ablugstrecke von der Startbahn 06 nach AMIKI wurde nach DFS-Vorgaben modelliert (RWY – NY063 – NY064 – NY065 – NY066, dann weiter Richtung AMIKI).

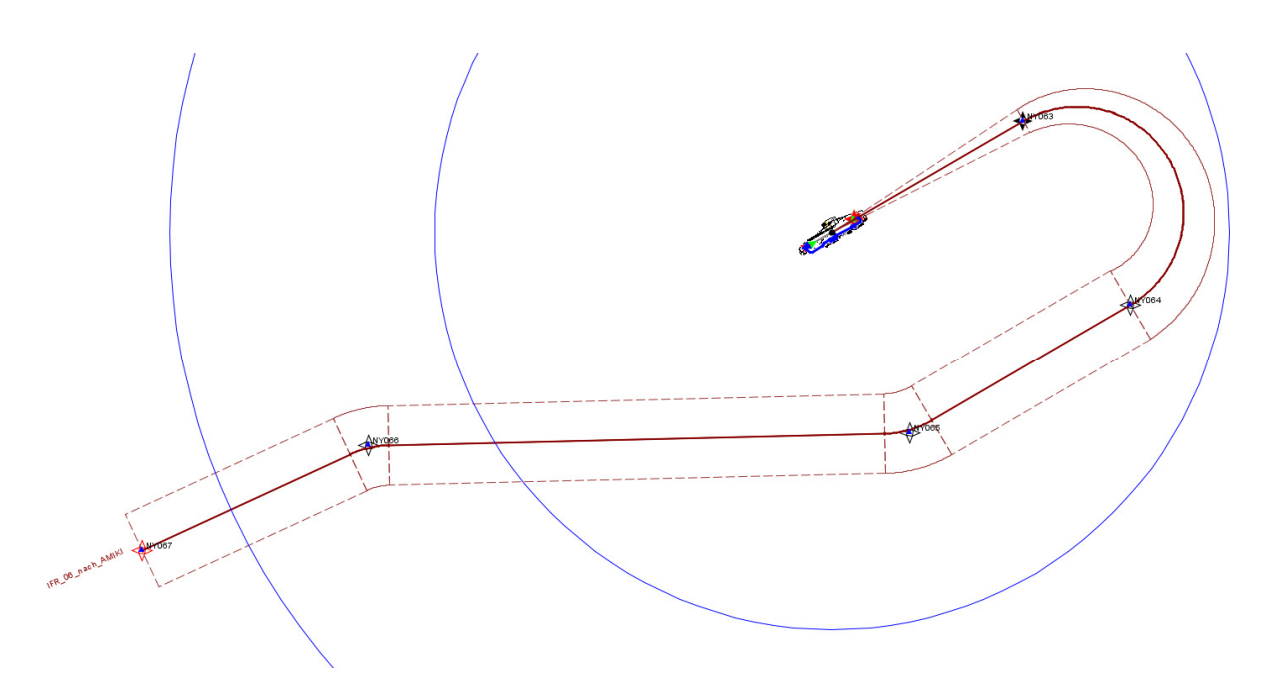

**Abbildung 55: IFR-Abflüge RWY 06 AMIKI (OTSD-Modell nach DFS-Vorgaben)** 

Für einen Abgleich mit den Flugbewegungsdaten des Systems STANLY standen keine Flugspuren zur Verfügung.

### **4.3.2.3 Abflug von RWY 06 nach BEMKI**

.

In Abbildung 56 ist die Modellierung der Abflugstrecke nach BEMKI gemäß DFS-Vorgaben dargestellt.

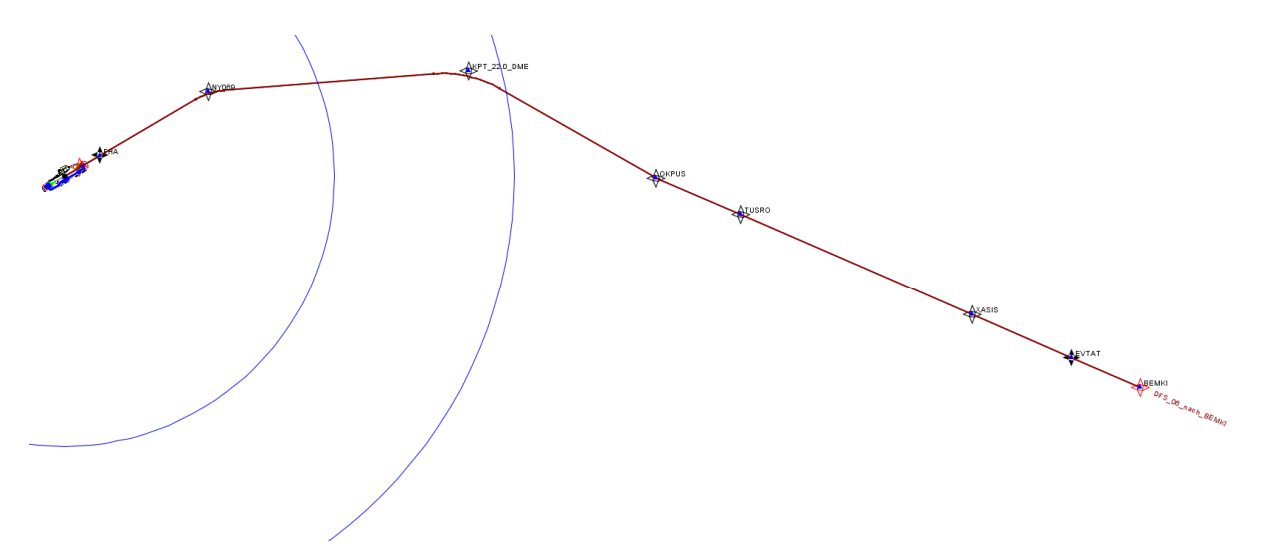

**Abbildung 56: IFR-Abflüge RWY 06 BEMKI (OTSD-Modell nach DFS-Vorgaben)** 

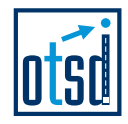

Die Analyse der STANLY-Flugspuren zeigt, dass ein Großteil der Abflüge auf dieser Strecke dem veröffentlichten Verfahren bis zum Ausflug aus dem 25 km-Umkreis um den ARP folgt. Dieses wurde mit der Variante 1 (siehe Abbildung 57) modelliert. Einkleinerer Teil der Abflüge dreht bereits vor dem Passieren des 15 km-Umkreises in Richtung Südosten ab (Variante 2 in Abbildung 57).

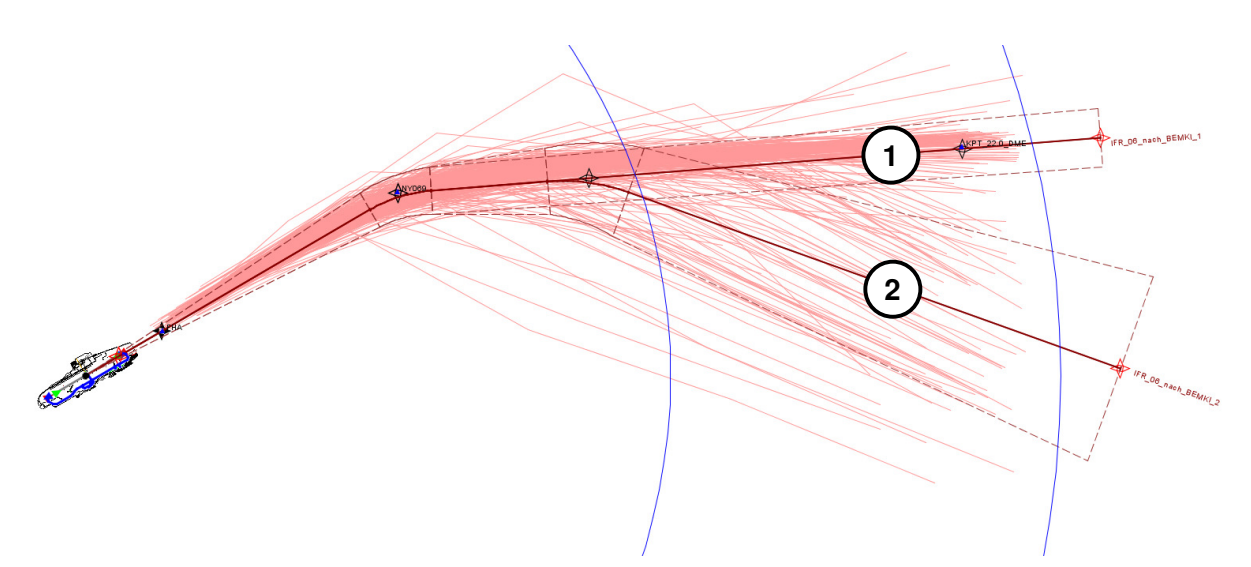

#### **Abbildung 57: IFR-Abflüge RWY 06 BEMKI (OTSD-Modell mit Streckenvarianten)**

Die Aufteilung der Flüge für die Abflugstrecke nach BEMKI (Startbahn 06) auf die beiden Streckenvarianten ist in der folgenden Tabelle dargestellt:

| <b>IStreckenvariante</b>    | S 5.1 |  |
|-----------------------------|-------|--|
| <b>IFR 06 nach BEMKI 1</b>  | 75%   |  |
| <b>IIFR 06 nach BEMKI 2</b> |       |  |

**Abbildung 58: Aufteilung der IFR-Abflüge RWY 06 BEMKI nach Streckenvarianten** 

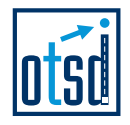

## **4.3.2.4 Abflug von RWY 06 nach KPT**

Die Ablugstrecke von der Startbahn 06 nach KPT wurde nach DFS-Vorgaben modelliert (RWY – NY069, dann weiter Richtung NY081/KPT).

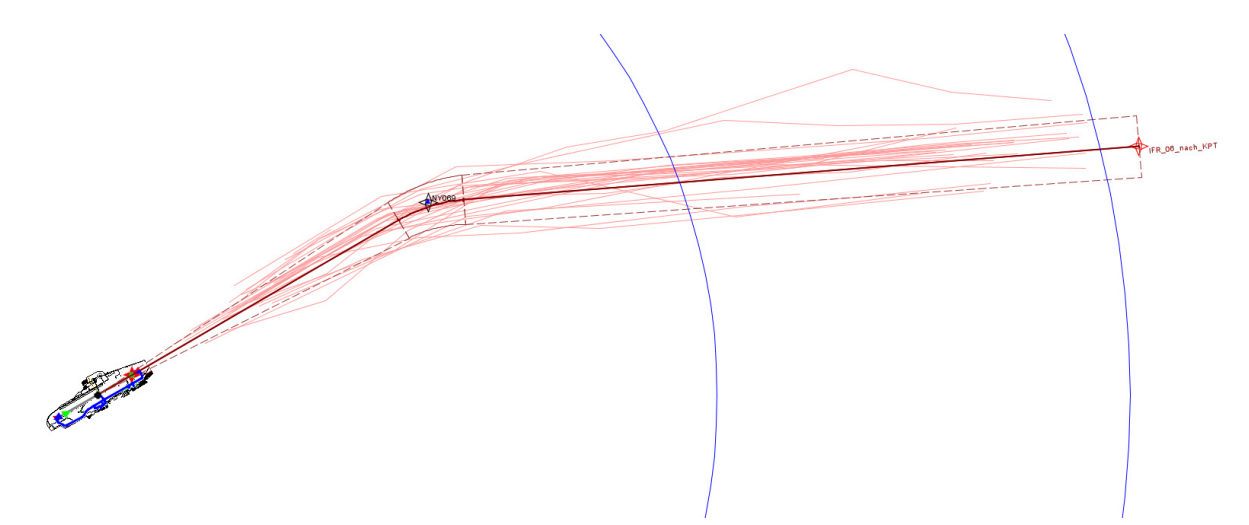

**Abbildung 59: IFR-Abflüge RWY 06 KPT (OTSD-Modell nach DFS-Vorgaben)** 

## **4.3.2.5 Abflug von RWY 06 nach LAGOS**

.

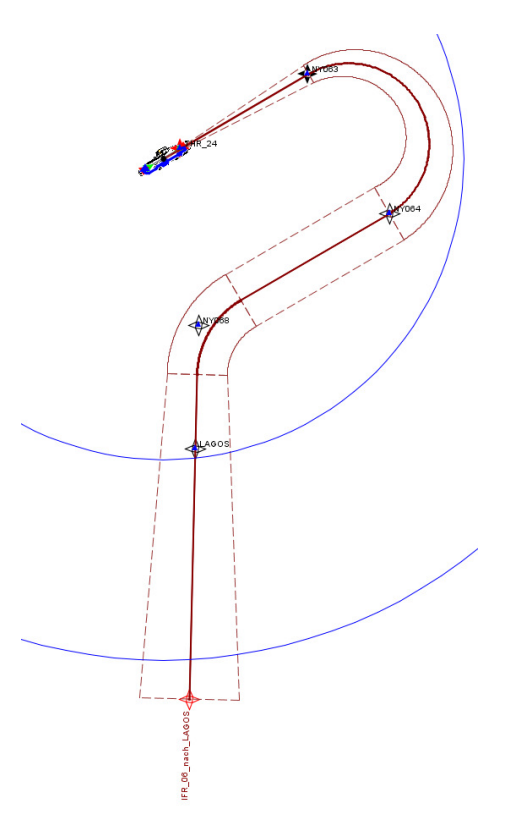

**Abbildung 60: IFR-Abflüge RWY 06 KPT (OTSD-Modell auf Basis der DFS-Vorgaben)** 

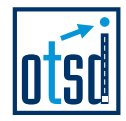

Die Abflugstrecke von der Startbahn 06 nach LAGOS wurde nach DFS-Vorgaben modelliert (RWY – NY063 – NY064 – NY068 – LAGOS). Da die Strecke in den Beschreibungen der DFS innerhalb des 25 km-Umkreises endet wurde sie im Modell (unter Annahme eines breiten Korridors als Unsicherheitsbereich) Richtung Süden verlängert.

Für einen Abgleich mit den Flugbewegungsdaten des Systems STANLY standen keine Flugspuren zur Verfügung.

## **4.3.2.6 Abflug von RWY 06 nach TRA**

.

Die Ablugstrecke von der Startbahn 06 nach TRA wurde nach DFS-Vorgaben modelliert (RWY – NY069 – NY064 – NY071 – FHA, dann weiter Richtung TINOX).

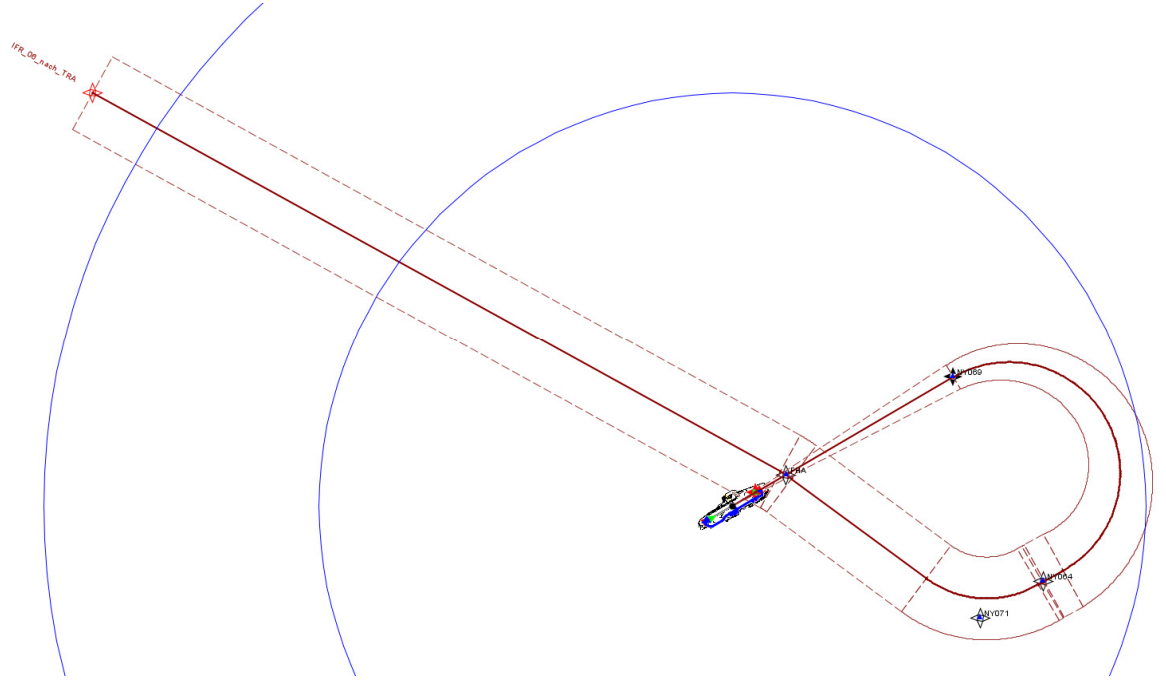

**Abbildung 61: IFR-Abflüge RWY 06 TRA (OTSD-Modell nach DFS-Vorgaben)** 

Für einen Abgleich mit den Flugbewegungsdaten des Systems STANLY standen keine verwertbaren Flugspuren zur Verfügung, da die SID TRA 1E im Vergleichszeitraum nur wenig genutzt wurde.

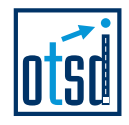

# **5 Modellierung der VFR-Flugstrecken**

# **5.1 Flugbewegungen mit Flugzeugen**

An- und Abflugstrecken nach Sichtflugregeln wurden entsprechend den in der AIP-VFR enthaltenen Darstellungen und von bzw. zu den dort aufgeführten Meldepunkten ("NOVEMBER", "ECHO", "SIERRA" und "WHISKEY") modelliert.

Die Modellierung der Flugstrecken wurde gemäß den AzD-Vorgaben so ergänzt, dass alle Anflugstrecken außerhalb des 15km-Umkreises um den Flugplatzbezugspunkt beginnen und Abflugstrecken dessen Grenze ebenfalls passieren.

## **5.1.1 Anflugstrecken**

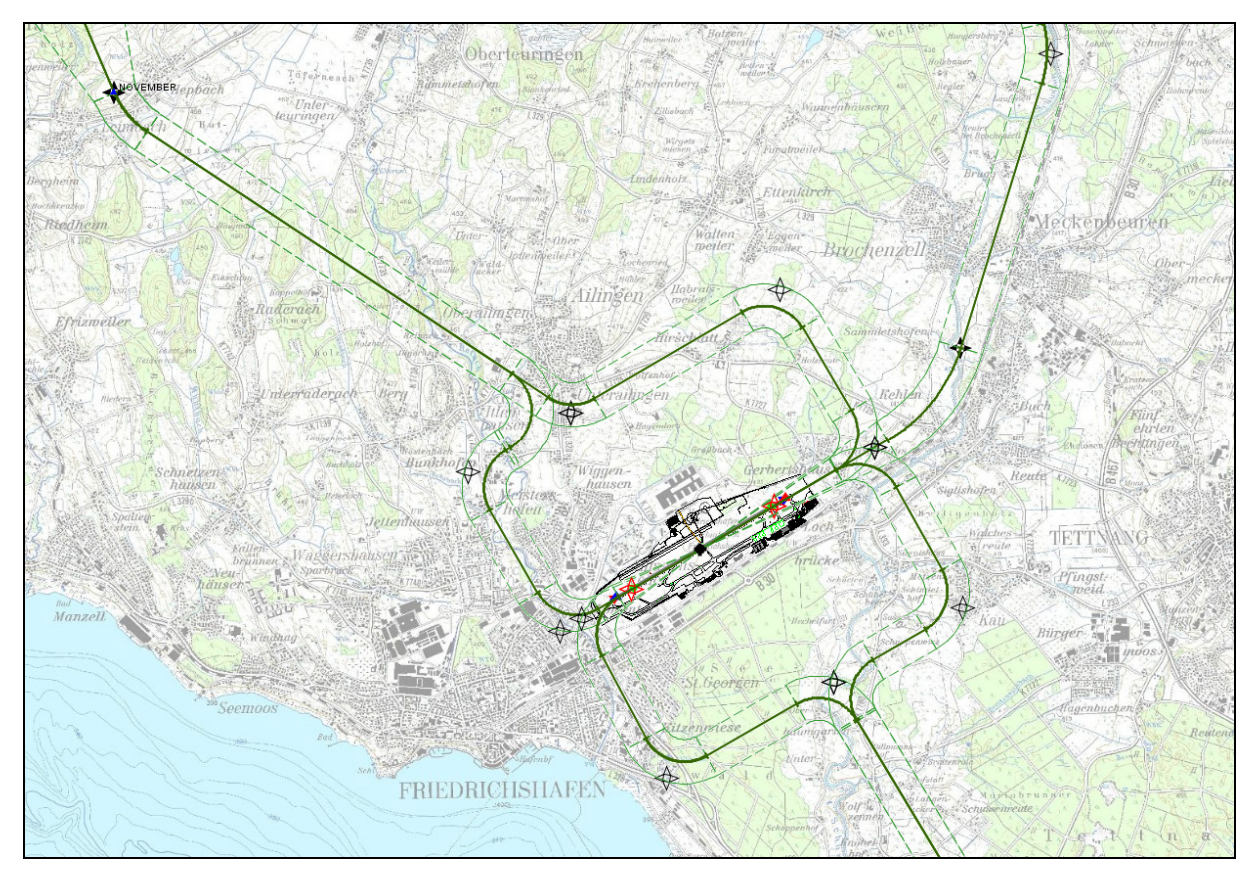

**Abbildung 62: VFR-Anflugstrecken für Flugzeuge (Nahbereich – RWY 06 und RWY 24)<sup>1</sup>**

l <sup>1</sup> Grundlage: TK50, © Landesvermessungsamt Baden-Württemberg (www.lv-bw.de) Az.: 2851.9-1/19

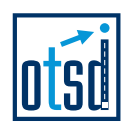

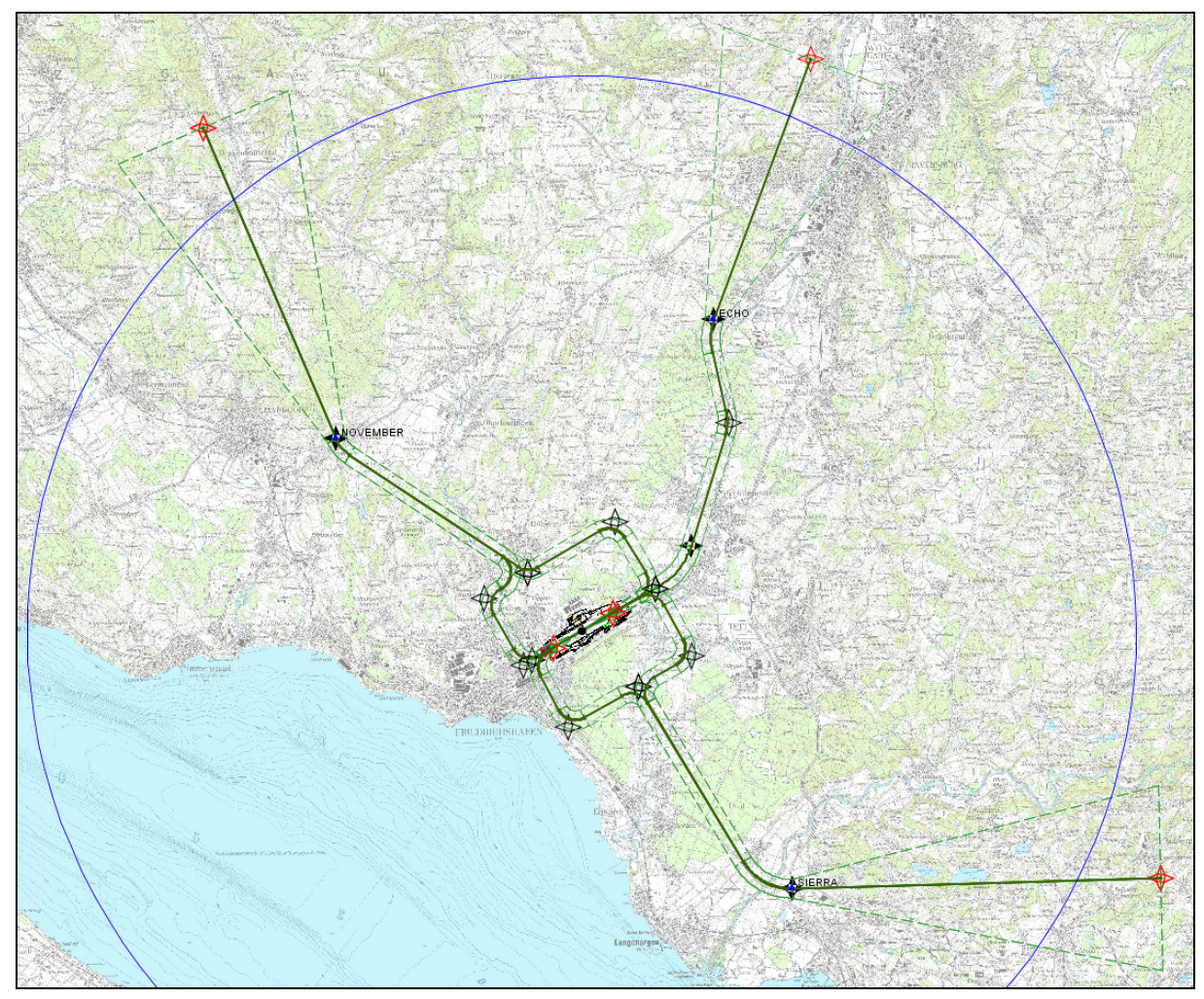

**Abbildung 63: VFR-Anflugstrecken für Flugzeuge (RWY 06 und RWY 24)<sup>2</sup>**

 2 Grundlage: TK50, © Landesvermessungsamt Baden-Württemberg (www.lv-bw.de) Az.: 2851.9-1/19

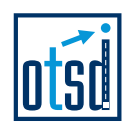

# **5.1.2 Abflugstrecken**

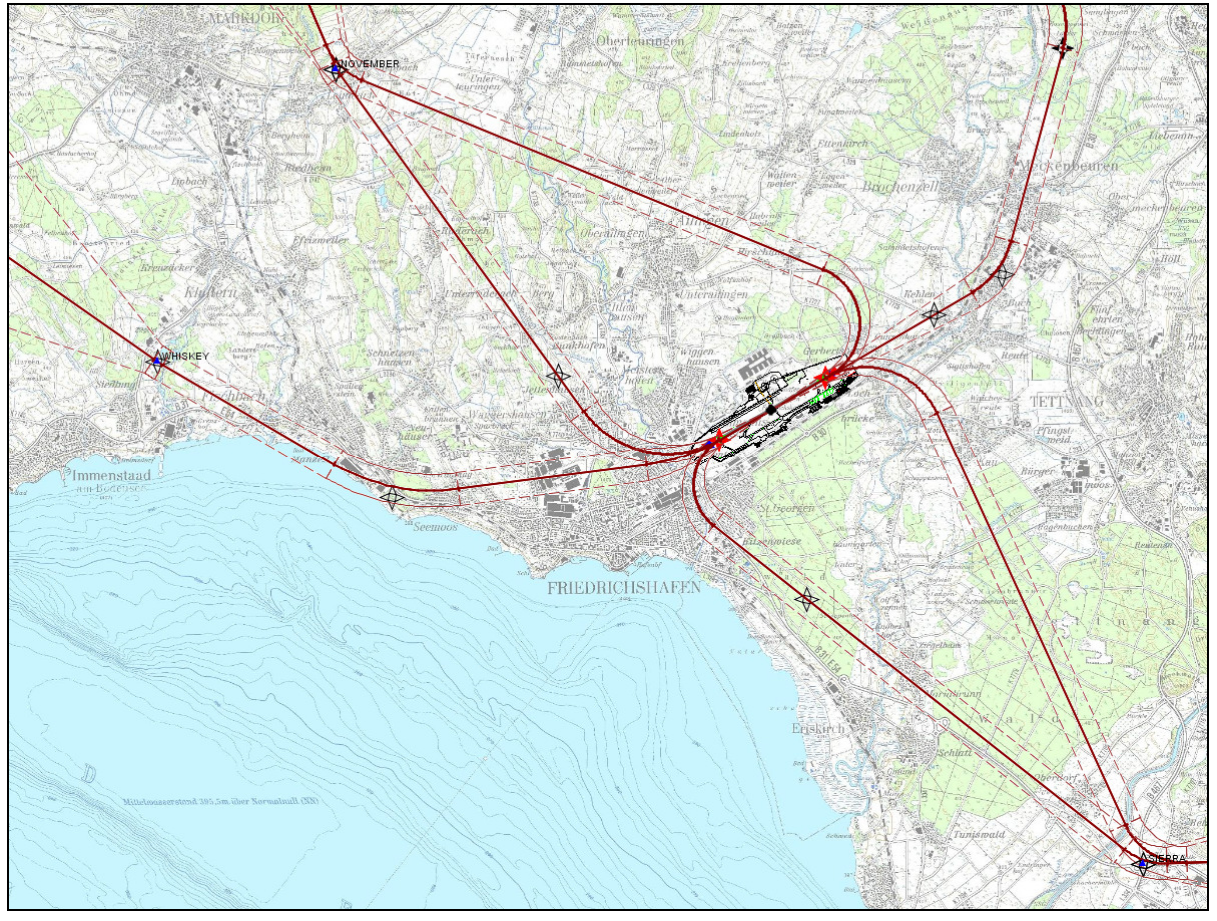

**Abbildung 64: VFR-Abflugstrecken für Flugzeuge (Nahbereich – RWY 06 und RWY 24)<sup>3</sup>**

 3 Grundlage: TK50, © Landesvermessungsamt Baden-Württemberg (www.lv-bw.de) Az.: 2851.9-1/19

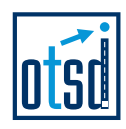

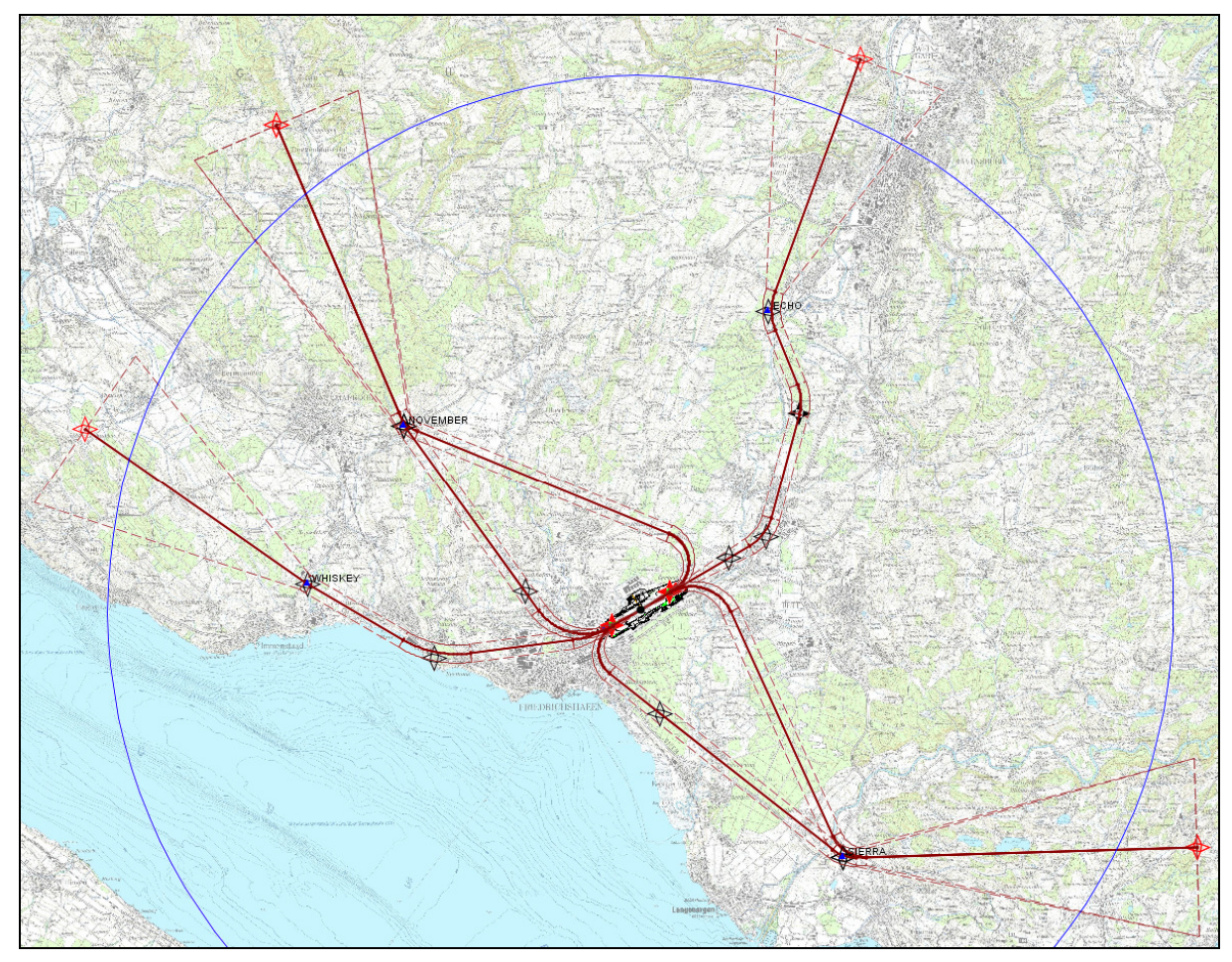

**Abbildung 65: VFR-Abflugstrecken für Flugzeuge (RWY 06 und RWY 24)<sup>4</sup>**

 4 Grundlage: TK50, © Landesvermessungsamt Baden-Württemberg (www.lv-bw.de) Az.: 2851.9-1/19

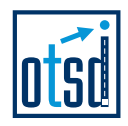

# **5.1.3 Platzrunden**

.

Platzrunden für Flugzeuge wurden jeweils im Süden und Norden des Platzes für RWY 06 und RWY 24 modelliert:

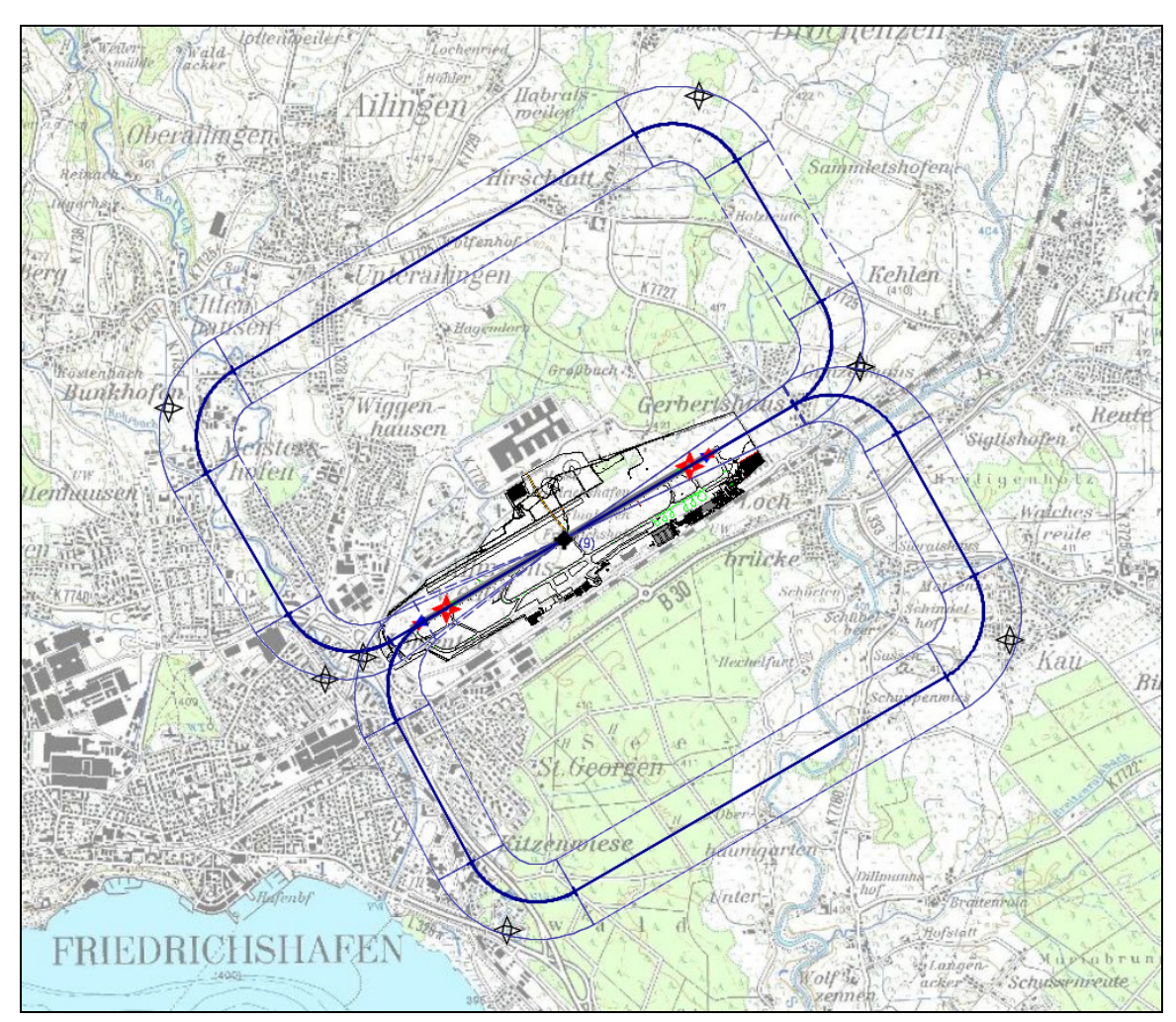

**Abbildung 66: Platzrunden für Flugzeuge (RWY 06 und RWY 24)<sup>5</sup>**

l 5 Grundlage: TK50, © Landesvermessungsamt Baden-Württemberg (www.lv-bw.de) Az.: 2851.9-1/19

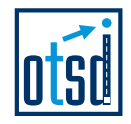

# **5.2 Flugbewegungen mit Hubschraubern**

Die im DES zu berücksichtigenden Flugbewegungsdaten enthalten Angaben zu VFR-Flügen mit Hubschraubern. Diese sind den in der AIP-VFR veröffentlichten Sichtflugstrecken zugeordnet.

## **5.2.1 Anflugstrecken**

.

Anflugstrecken für Hubschrauber sind in den vorliegenden Flugbewegungsdaten teilweise nach Betriebsrichtungen für RWY 06 und RWY 24 differenziert.

Im Modell wird angenommen, dass Hubschrauber zunächst die Runway anfliegen und dann mittels "Hovering" ihre Abstellpositionen (Ost oder West) erreichen.

Der Flugweg vom Einflug in den 15km-Umkreis bis zu den VFR-Meldepunkten wurde wie für Flugzeuge oben dargestellt modelliert. Die Zuführung zur Runway ist in der folgenden Abbildung dargestellt:

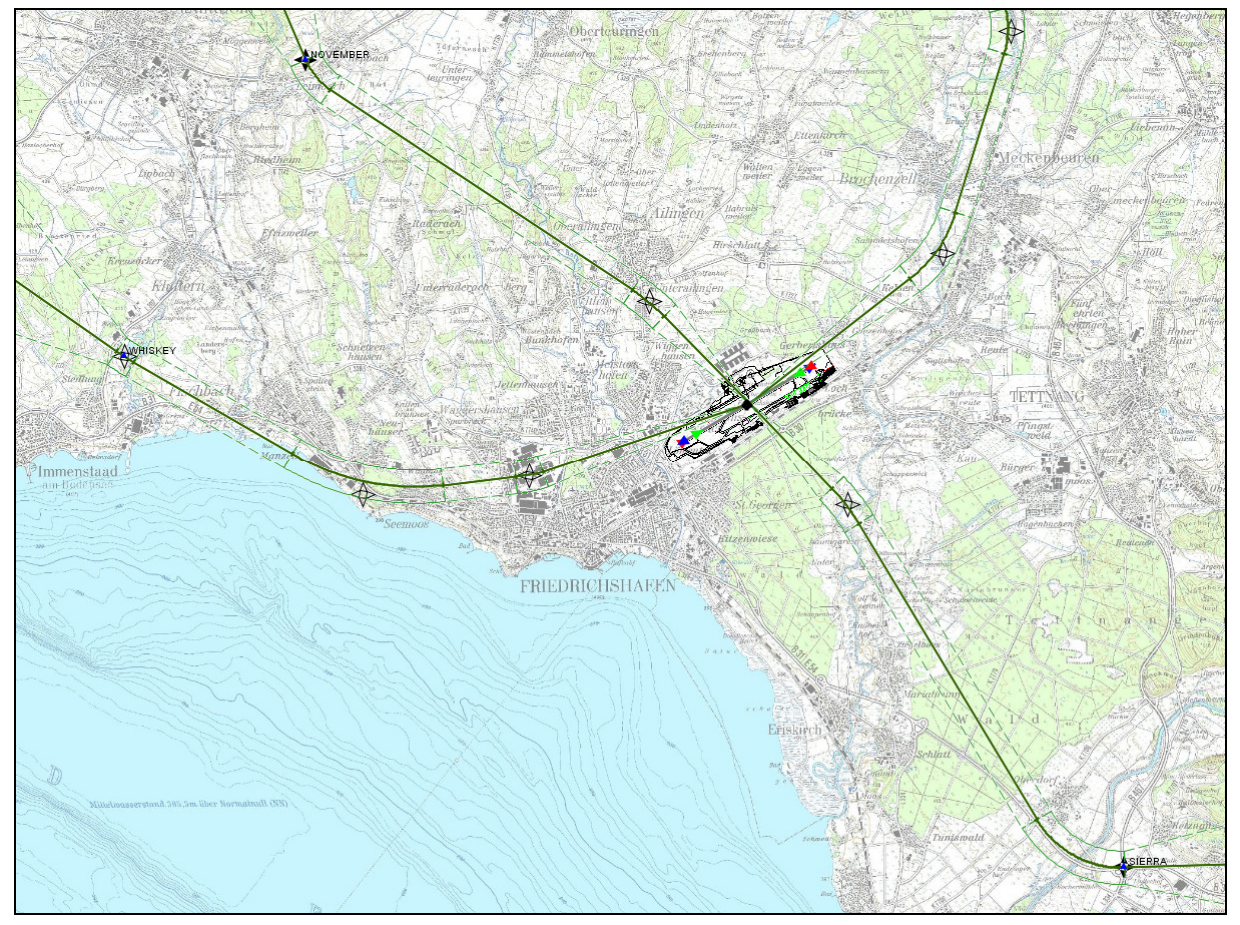

**Abbildung 67: Anbindung der VFR-Anflugstrecken für Hubschrauber<sup>6</sup>**

Für Anflüge von NOVEMBER bzw. SIERRA wurde nicht zwischen Ost- und Westanflügen unterschieden, sondern eine direkte Führung zur Runway modelliert. Außer-

l 6 Grundlage: TK50, © Landesvermessungsamt Baden-Württemberg (www.lv-bw.de) Az.: 2851.9-1/19

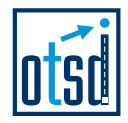

dem wurden die in den Flugbewegungsdaten der nicht veröffentlichten Anflugstrecke "Landung 06 VFR WHISKEY" zugeordneten Flugbewegungen (nach Rücksprache mit dem Flughafen) im DES der VFR-Anflugstrecke von NOVEMBER für diese Bahn zugeordnet.

# **5.2.2 Abflugstrecken**

.

Abflugstrecken für Hubschrauber sind in den vorliegenden Flugbewegungsdaten ebenfalls teilweise nach Betriebsrichtungen für RWY 06 und RWY 24 differenziert. Im Modell wird daher angenommen, dass Hubschrauber zunächst zur Runway "hovern" und von dort auf die VFR-Abflugstrecken für Flugzeuge geführt werden.

Bei Abflügen nach NOVEMBER und SIERRA wurde wiederum keine betriebsrichtungsabhängige Differenzierung vorgenommen.

Der Flugweg von den VFR-Meldepunkten bis zum Ausflug aus dem 15km-Umkreis wurde wie für Flugzeuge oben dargestellt modelliert.

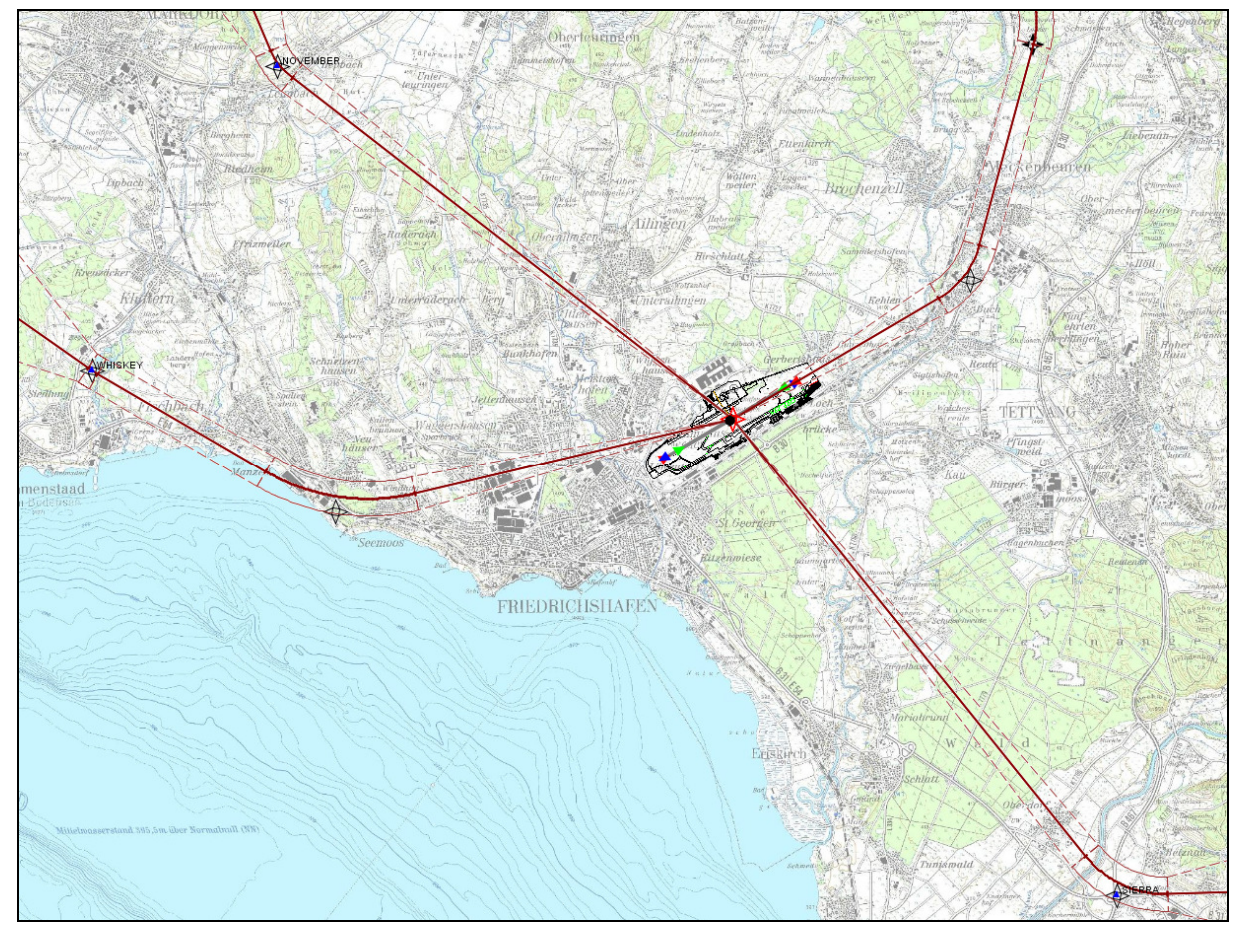

**Abbildung 68: VFR-Abflugstrecken für Hubschrauber<sup>7</sup>**

l  $^7$  Grundlage: TK50, © Landesvermessungsamt Baden-Württemberg (www.lv-bw.de) Az.: 2851.9-1/19

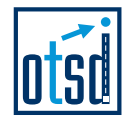

# **5.3 Flugbewegungen mit Zeppelinen**

Die Flugbewegungsdaten enthalten weiterhin Bewegungen mit Zeppelinen, die in der aktuellen Fassung der AzD nicht vorgesehen sind. Auf Wunsch des Flughafens und aus Gründen der Vollständigkeit wurden dennoch An- und Abflugstrecken für Zeppeline im DES modelliert.

Die Flugstrecken für Zeppeline befinden sich im DES in Abschnitt 5.5 und sind als "Hubschrauberstrecken" beschrieben. Ausgangspunkt der beschriebenen Strecken ist die Start-/Landestelle für Zeppeline auf dem Flughafengelände.

In Absprache mit dem Umweltbundesamt (UBA) wurden alle Zeppeline im DES der Luftfahrzeuggruppe "H 2.1" zugeordnet.

## **5.3.1 Anflugstrecken**

.

Die laut Flugbewegungsdaten benötigten Anflugstrecken von WHISKEY und SIERRA für Zeppeline wurden wie in der folgenden Abbildung dargestellt modelliert:

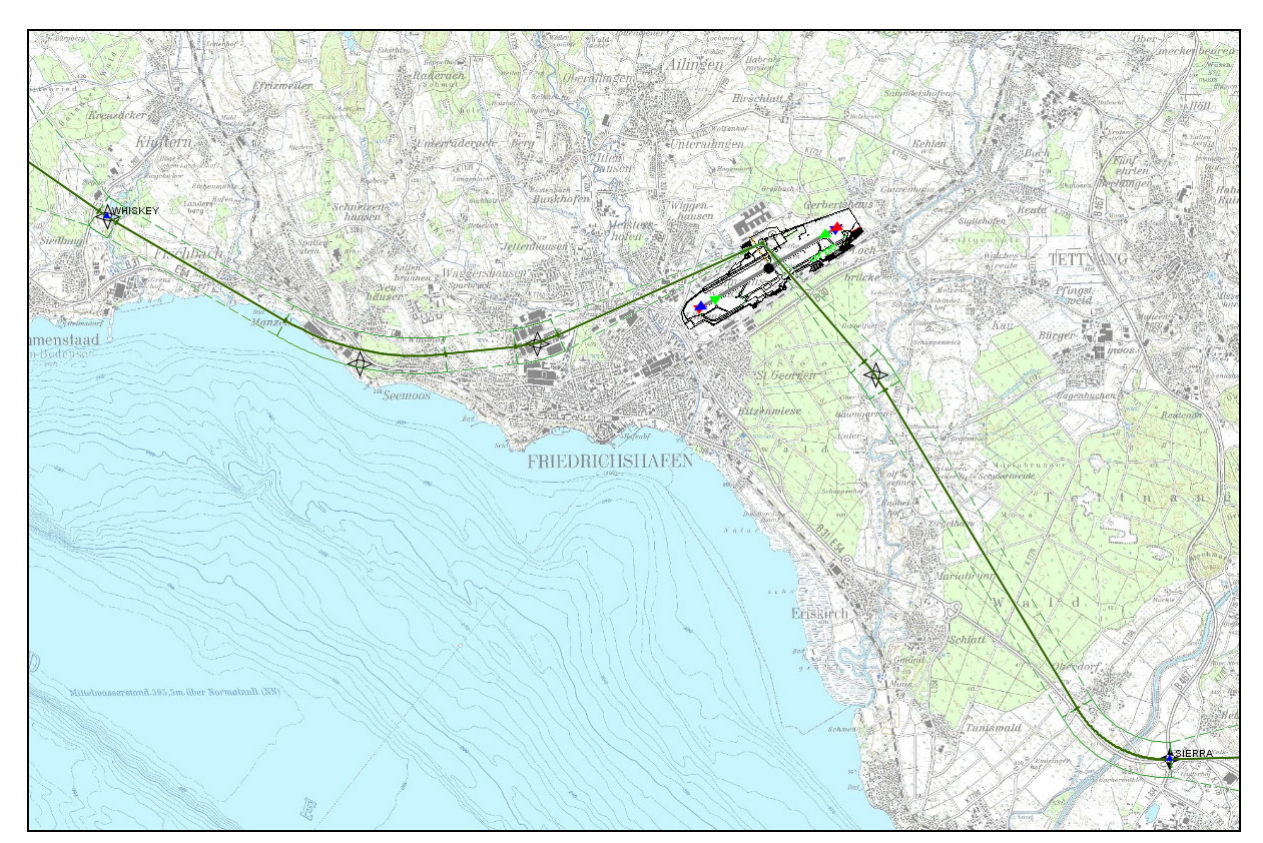

**Abbildung 69: Anbindung der VFR-Anflugstrecken für Zeppeline<sup>8</sup>**

l <sup>8</sup> Grundlage: TK50, © Landesvermessungsamt Baden-Württemberg (www.lv-bw.de) Az.: 2851.9-1/19

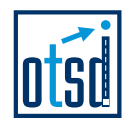

# **5.3.2 Abflugstrecken**

.

Die laut Flugbewegungsdaten benötigten Abflugstrecken nach WHISKEY und SIERRA für Zeppeline wurden wie in der folgenden Abbildung dargestellt modelliert:

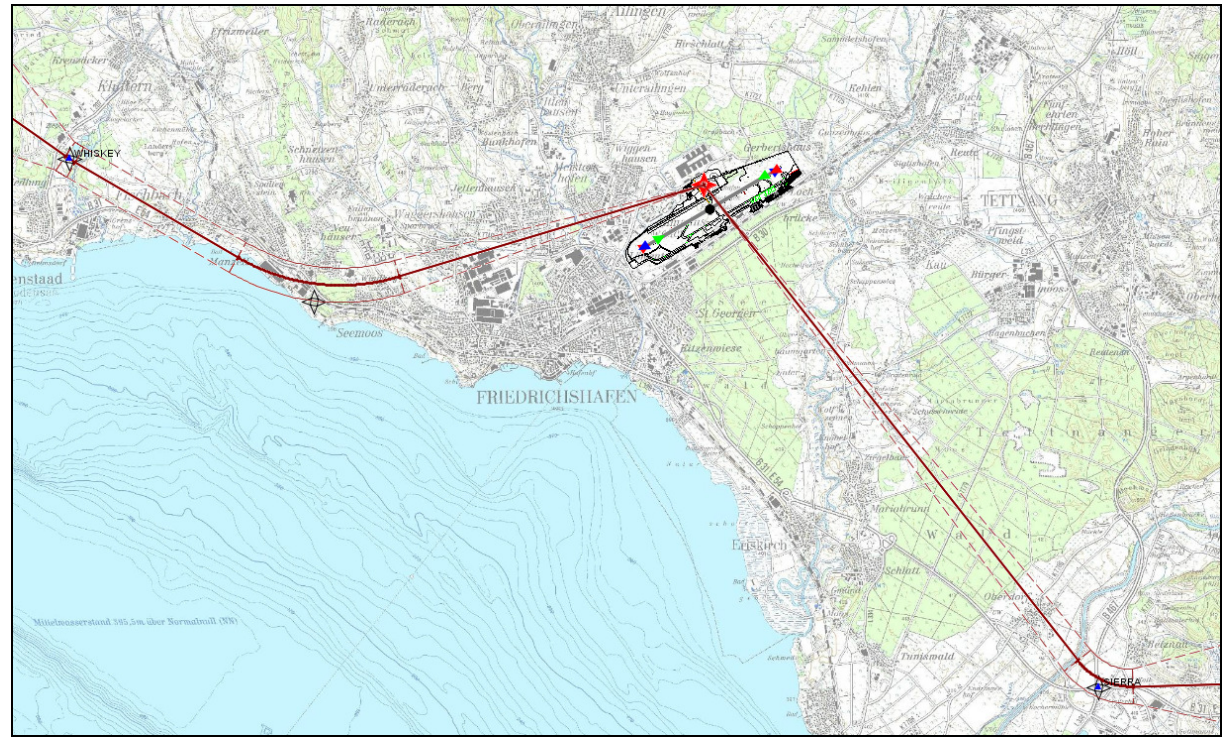

**Abbildung 70: VFR-Abflugstrecken für Zeppeline<sup>9</sup>**

l <sup>9</sup> Grundlage: TK50, © Landesvermessungsamt Baden-Württemberg (www.lv-bw.de) Az.: 2851.9-1/19

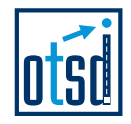

# **6 Quellenverzeichnis**

- [1] Beschreibungen von Flugstrecken sowie lokalen Flugsicherungsverfahren für den Flughafen Friedrichshafen, Flugspuraufzeichnungen des Systems STANLY, DFS Deutsche Flugsicherung GmbH, erhalten am 28.05.2009.
- [2] Luftfahrthandbuch Deutschland (Aeronautical Information Publication, AIP), DFS Deutsche Flugsicherung GmbH, Stand vom 22.10.2009
- [3] VFR-Luftfahrthandbuch Deutschland (Aeronautical Information Publication, AIP VFR), DFS Deutsche Flugsicherung GmbH, Stand vom 22.10.2009
- [4] Flugbewegungsangaben für die sechs verkehrsreichsten Monate des Jahres 2020, bereitgestellt durch den Flughafen Friedrichshafen, Datei "Datenübergabe E-Mail an OTSD 01022010.xls" (erhalten am 01.02.2010)
- [5] Statistik zur Nutzung der bahnbezogenen Betriebsrichtungen in den Jahren 2000 bis 2008, bereitgestellt durch den Flughafen Friedrichshafen, Datei "EDNY\_Flugbewegungen für AzD Abschnitt 6.pdf" (erhalten am 18.05.2009)
- [6] Topographisches Kartenmaterial im Maßstab 1:50.000, georeferenzierte Rasterdaten (UTM-Abbildung in Zone 32, Ellipsoid WGS84, Datum WGS84), Landesanstalt für Umwelt, Messungen und Naturschutz Baden-Württemberg – LUBW, (mehrere Lieferungen auf Datenträger, vollständig erhalten am 22.07.2009).
- [7] Änderung der Prognosedaten zu IFR-Flugbewegungen, Datei "Prognose daten\_EDNY\_IFR-Flugbewegungen\_20100517\_30 Starts nachts.xls", bereitgestellt durch den Flughafen Friedrichshafen (erhalten am 17.05.2010).